# Advanced Database Searching: Sequence Patterns, Profiles & Hidden Markov Models  $\blacksquare$

BI 527, Lecture #14, Fall 2011 Seaview [blocks=18 fontsize=18 LETTER] on Wed Oct 12 13:06:07 2011

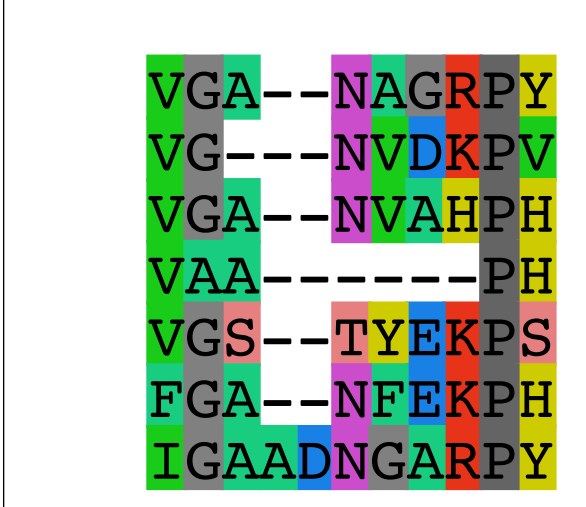

Barry Grant 2055A Palmer Commons Tel: 647-3113 bjgrant@umich.edu http://thegrantlab.org

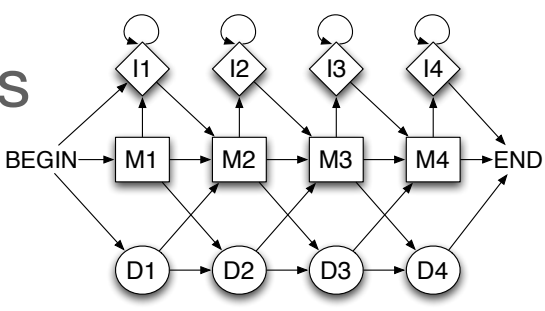

# Recap of the last lecture: #13

### • Sequence motifs and **patterns**

Finding functional cues from sequence conservation • Patterns that describe a motif using a qualitative regular expression sequence ‣ [LFI]-x-G-[PT]-P-G-x-G-K-[TS]-[AGSI] Defining and using patterns and their limitations

#### • Sequence **profiles**

Profiles describe a motif using quantitative information captured in a **PSSM** Building log-likelihood ratio PSSMs • The average score method for protein PSSMs Scoring sequences and searching with profiles

### • **PSI-BLAST** algorithm

Iterative PSSM searching to improve BLAST search sensitivity PSSM advantages and limitations The danger of PSSM corruption (triangular inequality)

• Profile software and databases

## Outline of this lecture: #14

### • Major **PSSM limitations**

Do not capture positional dependencies Hard to recognize pattern instances that contain indels Do not handle boundary detection problems well

### • Modeling motifs using **Markov chains**: • Pros and cons of Markov models

#### • **Hidden Markov models** (**HMMs**)

More versatile full probabilistic model for detection of remote similarities Architecture and parameterization Boundary detection Key algorithms: Viterbi, Forward and Baum-Welch algorithms Scoring sequences and generating MSAs • HMM limitations

• HMM software and databases • Summary and example usage

### Position Specific Scoring Matrices

A sequence profile is a **position-specific scoring matrix** (or **PSSM**) that gives a *quantitative* description of a sequence motif.

A simple PSSM is a Log odds scoring matrix that has as many columns as there are positions in the alignment, and either 4 rows (one for each DNA nucleotide) or 20 rows (one for each amino acid).

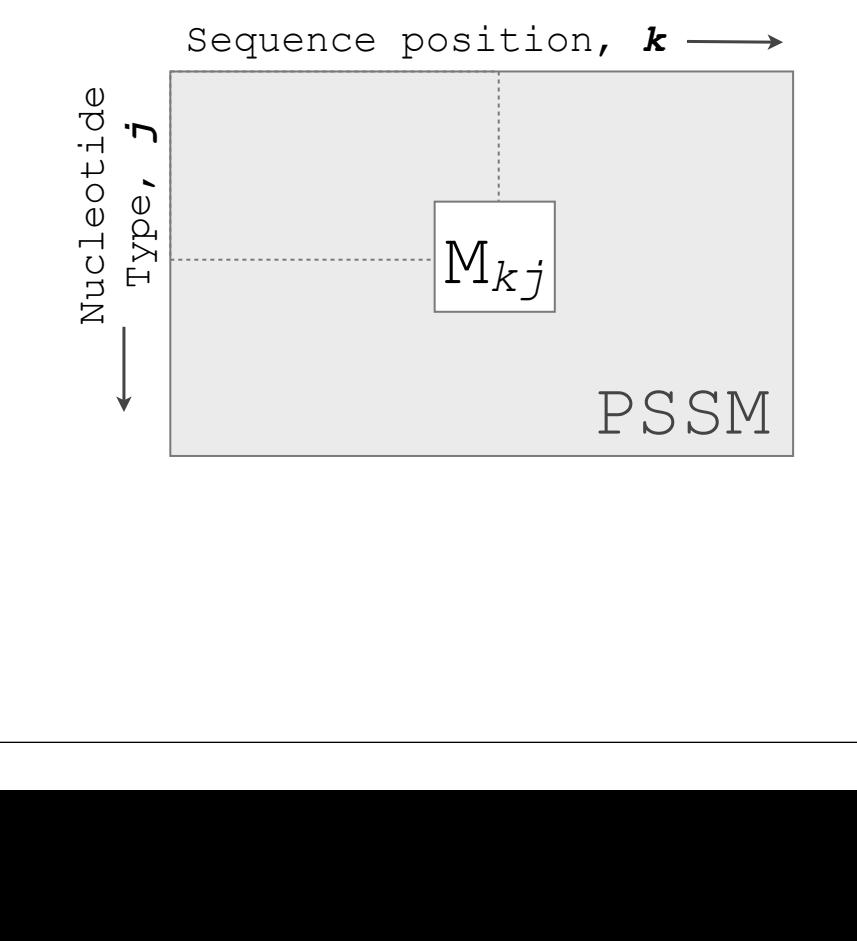

$$
M_{kj} = \log\left(\frac{p_{kj}}{p_j}\right)
$$

- **Mkj** score for the *j*th nucleotide at position *k*
- **pkj** probability of nucleotide *j* at position *k*
- **pj** "background" probability of nucleotide *j*

See Lecture #13

## Problems with PSSMs

PSSMs work well for fixed length motifs in which the sites are more or less independent - i.e., ungapped motifs

However there are other kinds of motifs for which PSSMs are not well suited. PSSMs cannot:

- 1. model positional dependencies
- 2. recognize pattern instances containing insertions or deletions
- 3. model variable length patterns
- 4. detect boundaries

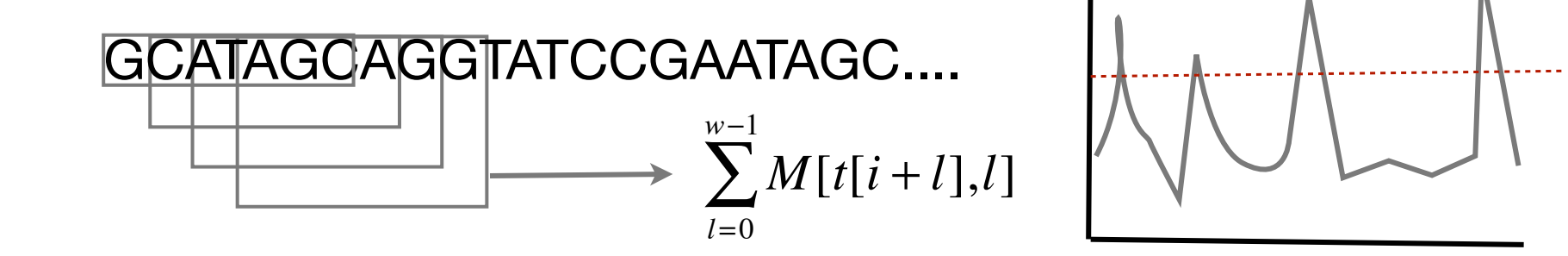

# Problems with PSSMs: 1. Positional dependencies

Do not capture positional dependencies

**WEIRD WEIRD WEIQH WEIRD WEIQH**

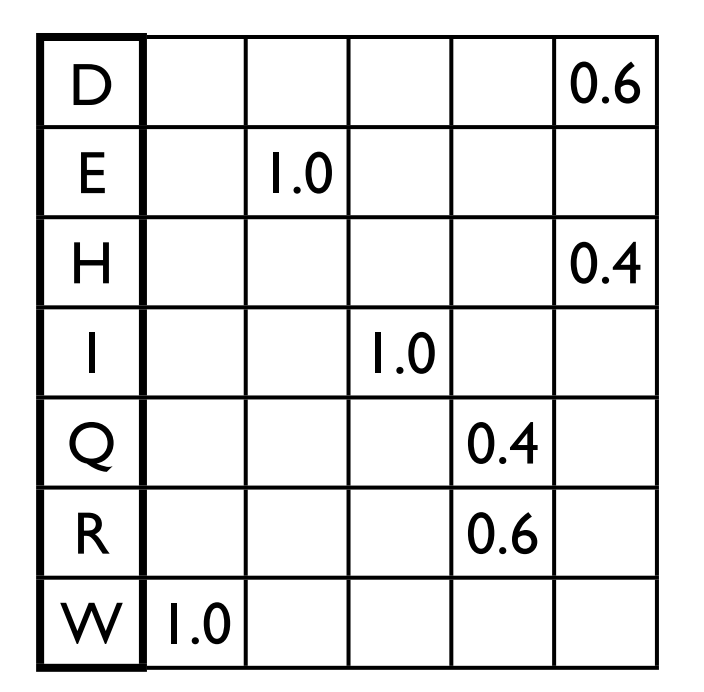

**Note**: We never see **QD** or **RH**, we only see **RD** and **QH**. However, P(RH)=0.24, P(QD)=0.24, while P(QH)=0.16

# Problems with PSSMs: 2. Insertions and deletions

Hard to recognize pattern instances that contain indels

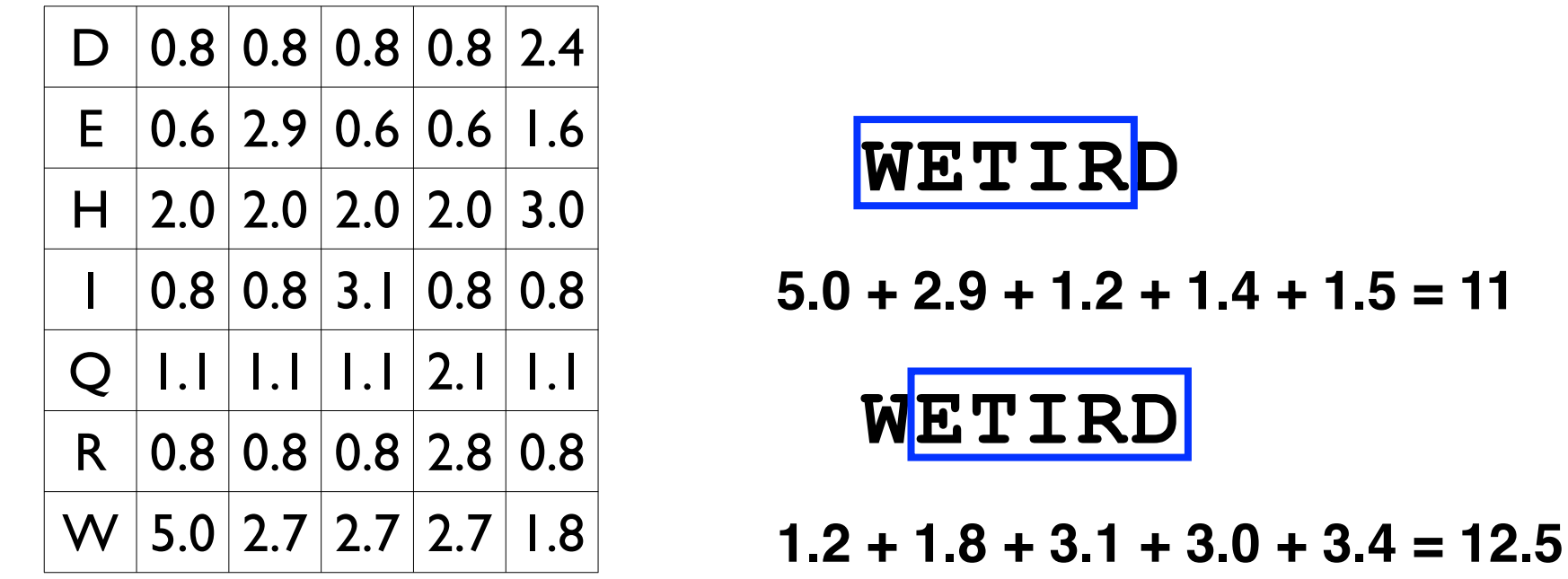

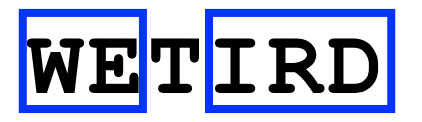

**5.0 + 2.9 + 3.1 + 3.0 + 3.4= 18.4**

### Problems with PSSMs: 3. Variable length motifs

Cannot easily deal with variable length motifs

**WETIRD WE-IRD WETIQH WE-IRD WETIQH**

Gaps can be represented by expanding **∑** but what size window should be used to score new instances of the motif???

# **XXXXWETIRDXXXXXXXWEIQHXXXXXX**

# Problems with PSSMs: 4. Detecting boundaries

Do not handle boundary detection problems well E.g. Label every element in the sequence with a 0 (not in pattern) or a 1 (in pattern)

Examples of boundary detection problems include:

- Recognition of regulatory motifs
- Recognition of protein domains
- Intron/exon boundaries
- Gene boundaries
- Transmembrane regions
- Secondary structure elements (helices and strands)

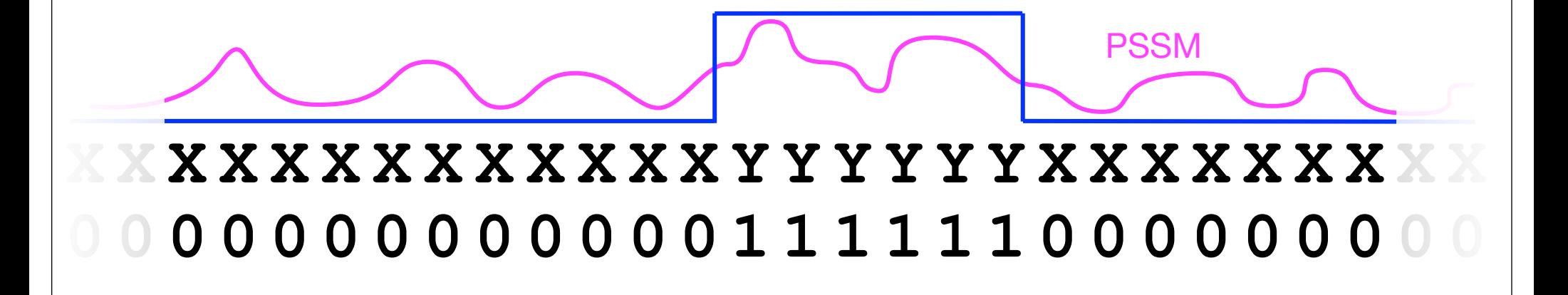

These shortcomings of PSSMs set the stage for a new kind of profile, based on **Markov chains**, called **Hidden Markov models** (**HMMs**)

- ‣ modeling positional dependencies
- ‣ recognizing pattern instances with indels
- ‣ modeling variable length patterns
- ‣ detecting boundaries

# Markov chains

**Markov chains** are stochastic processes that undergo **transitions** between a finite series of **states** in a chainlike manner.

$$
X_1 \longrightarrow X_2 \longrightarrow X_3 \longrightarrow X_4 \longrightarrow X_5
$$

The system transverses states with probability  $p(x_1, x_2, x_3, ...) = p(x_1) p(x_2 | x_1) p(x_3 | x_2) p(x_4 | x_3) ...$ 

i.e. **Markov chains are memoryless**: the probability that the chain is in state *xi* at time *t*, depends only on the state at the previous time step and not on the past history of the states visited before time *t*−1.

This specific kind of "*memorylessness*" is called the **Markov property**.

The **Markov property** states that the conditional probability distribution for the system at the next step (and in fact at all future steps) depends only on the current state of the system, and not additionally on the state of the system at previous steps.

# Markov chains...

Markov chains, and their extension hidden Markov models (HMMs), are commonly represented by **state diagrams**, which consist of *states* and connecting *transitions*

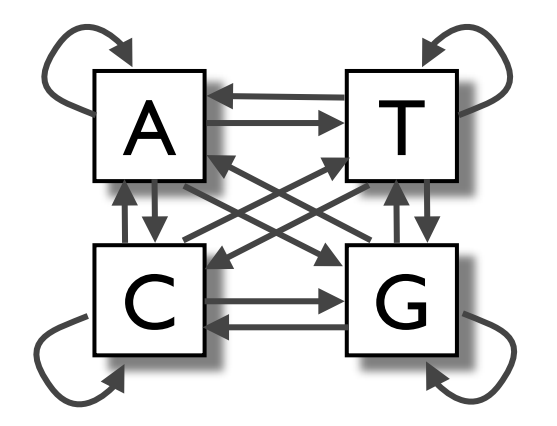

• E.g., A general Markov chain modeling DNA. Note that any sequence can be traced through the model by passing from one state to the next via the transitions.

A **transition probability** parameter (*aij*) is associated with each transition (arrow) and determines the probability of a certain state (*Sj*) following another state (*Si*).

A Markov chain is defined by:

- a finite set of *states*, *S1, S2 ...SN*
- a set of *transition probabilities:*  $a_{ij} = P(q_{t+1} = S_j | q_t = S_i)$
- *and* an *initial state probability distribution*, **π***<sup>i</sup>* = *P(q0=Si)*

Simple Markov chain example for x={a,b}

Observed sequence: x = **abaaababbaa**

### **Model:**

*transition probabilities*

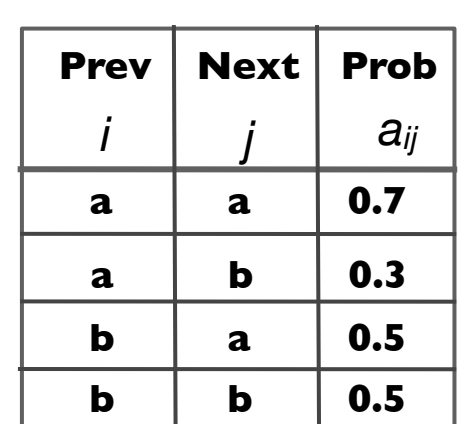

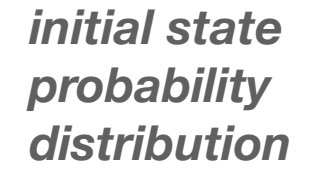

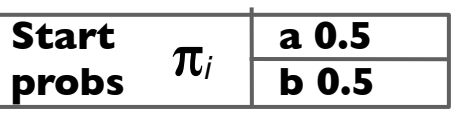

### *P***(x) = 0.5 x 0.3 x 0.5 x 0.7 x 0.7 x 0.3 x 0.5 x 0.3 x 0.5 x 0.5 x 0.7**

**Q. Can you sketch the state diagram with labeled transitions for this model?**

### **Typical questions we can ask with Markov chains include:**

- What is the probability of being in a particular state at a particular time? (By time here we can read position in our query sequence)
- What is the probability of seeing a particular sequence of states? (I.e., the score for a particular query sequence given the model)

- **Q. What do Markov chains add over the traditional PSSM approach?** In particular how do Markov chains deal with the following PSSM weaknesses?
	- 1. Positional dependencies
	- 2. Pattern instances containing insertions or deletions
	- 3. Variable length patterns, and
	- 4. The detection boundaries (i.e. segmentation of sequences)

Markov chains: 1. Positional dependencies

The connectivity or **topology** of a Markov chain can easily be designed to capture dependencies and variable length motifs.

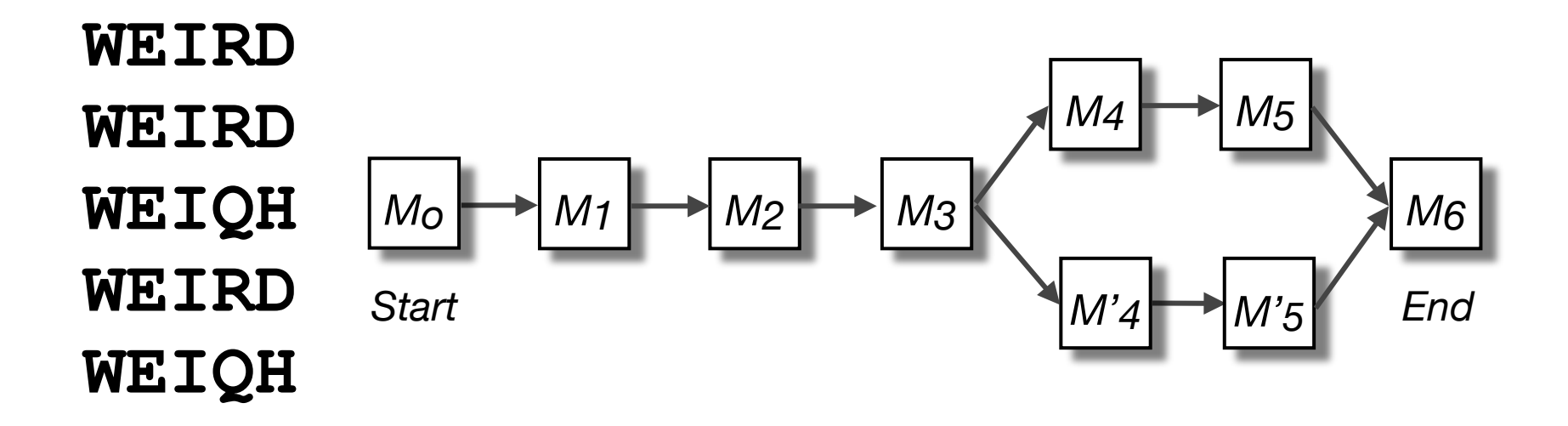

Recall that a PSSM for this motif would give the sequences **WEIRD** and **WEIRH** equally good scores even though the **RH** and **QR** combinations were not observed Markov chains: 2. Insertions and deletions

To address pattern instances with gaps and variable length motifs, we can construct a Markov chain to recognize a query sequences with insertions (via an extra insertion state) and deletions (via extra transitions (edges))

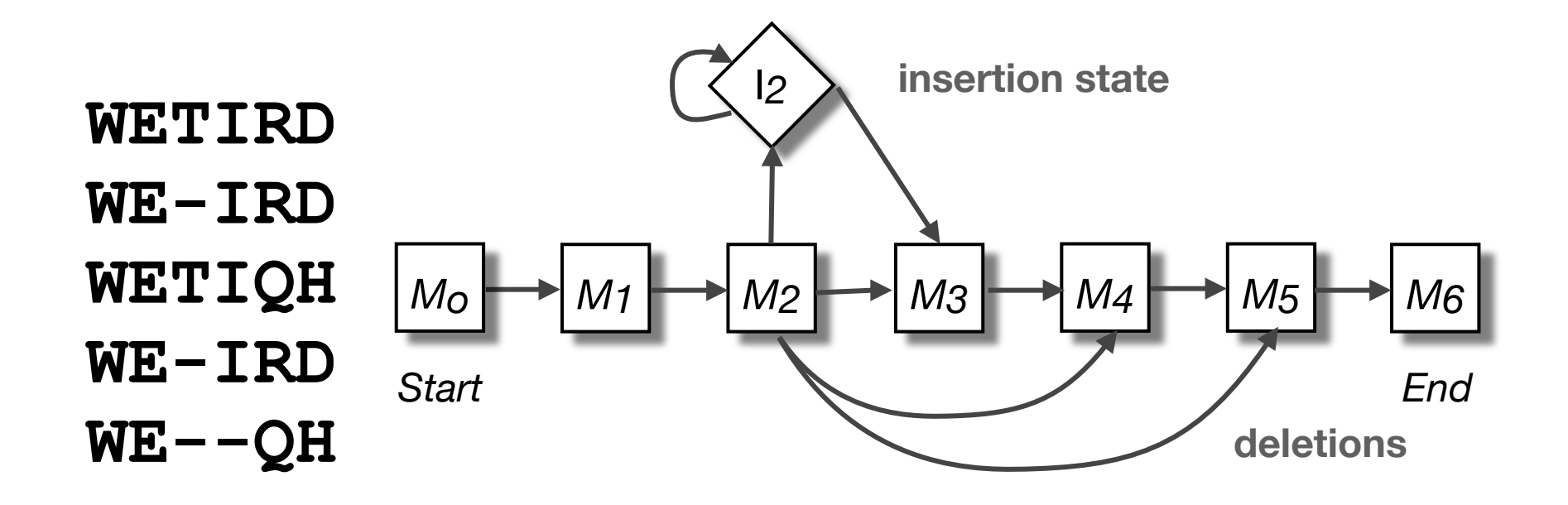

**insertion state**

# Markov chains: 3. Boundary detection

Giving a sequence we wish to label each symbol in the sequence according to its class (e.g. transmembrane regions or extracellular/cytosolic)

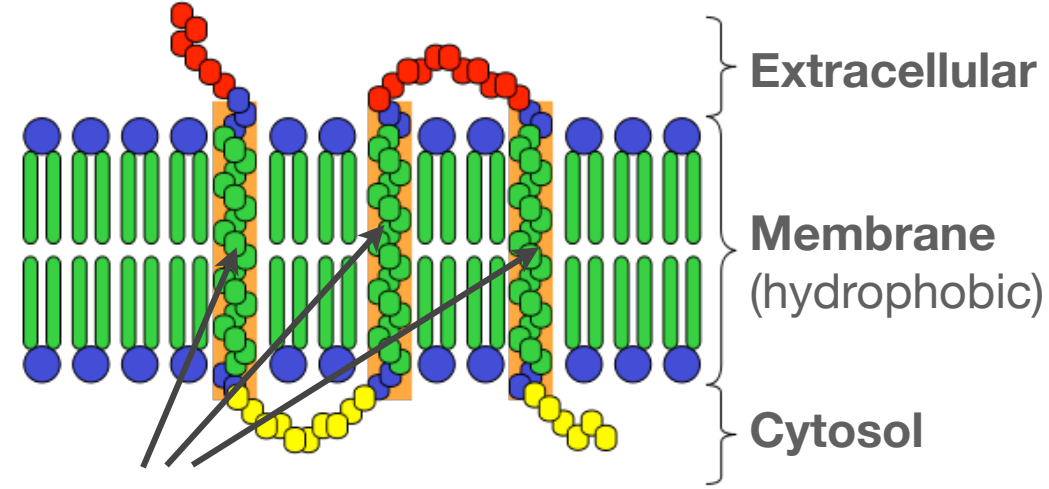

tend to be hydrophobic in composition

Given a training set of labeled sequences we can begin by modeling each amino acid as hydrophobic (**H**) or hydrophilic (**L**)

i.e. reduce the dimensionality of the 20 amino acids into two classes

E.g., A peptide sequence can be represented as a sequence of Hs and Ls. e.g. HHHLLHLHHLHL...

Markov chains: boundary detection...

A simpler question: **is a given sequence a transmembrane sequence?**

A Markov chain for recognizing transmembrane sequences

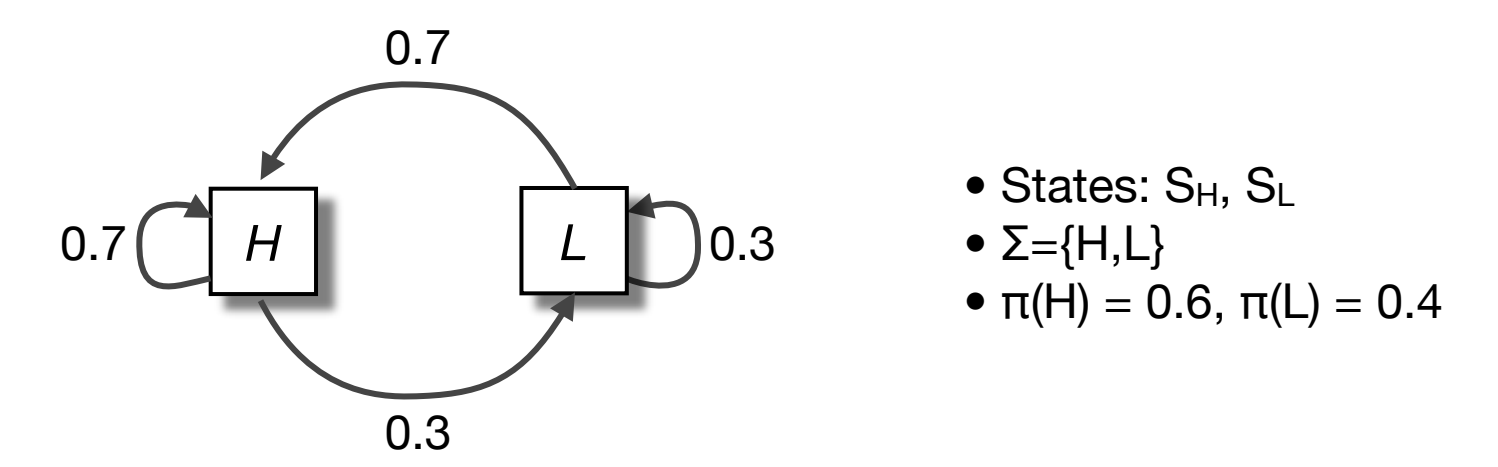

Question: Is sequence **HHLHH** a transmembrane protein?

 $P(HHLHH) = 0.6 \times 0.7 \times 0.7 \times 0.3 \times 0.7 \times 0.7 = 0.043$ 

Problem: need a threshold, threshold must be length dependent

### Markov chains: boundary detection

We can classify an observed sequence  $(O = O_1, O_2, ...)$  by its log odds ratio

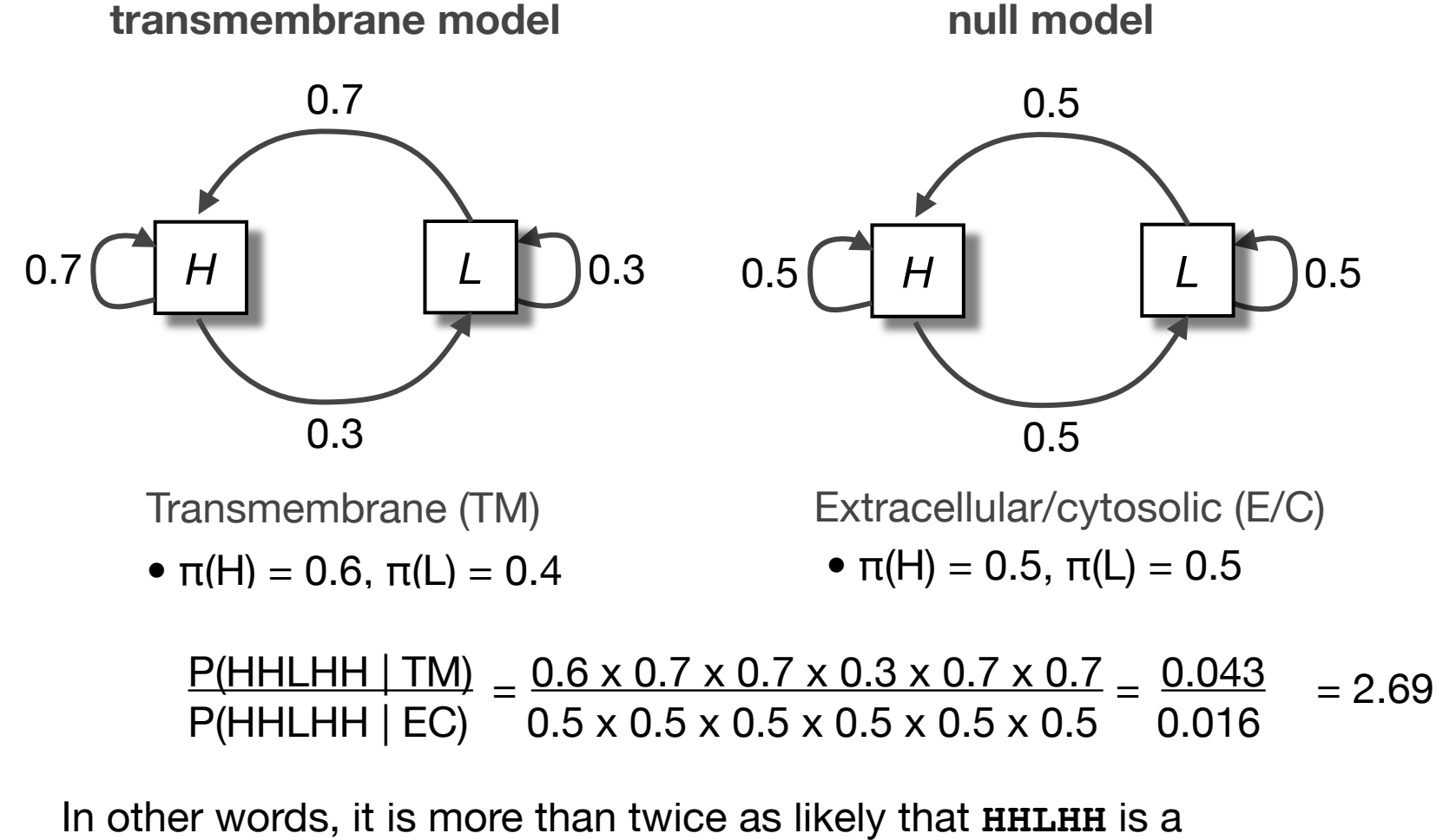

transmembrane sequence. The log-odds score is:  $log<sub>2</sub>(2.69) = 1.43$ 

# Side note: Parameter estimation

Both initial probabilities (π(*i*))and transition probabilities (*aij*) are determined from known examples of transmembrane and non-transmembrane sequences.

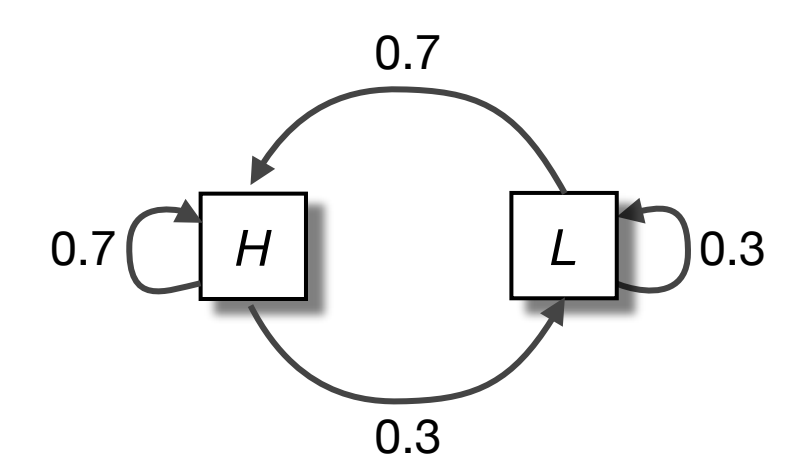

- initial probabilities  $π(H)$ ,  $π(L)$
- transition probabilities:  $a_{HH}$ ,  $a_{HL}$ ,  $a_{LH}$  and  $a_{LL}$ .

Given labeled sequences (TM and E/C), we determine the initial probabilities π(*i*) by counting the number of sequences that begin with residue *i*.

To determine transition probabilities, a*ij*, we first determine A*ij* (the number of transitions from state *i* to *j* in the training data, i.e. count the number of *ij* pairs in the training data). Then normalize by the number of *i*\* pairs.

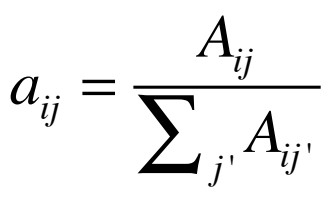

### Side note: Parameter estimation...

Both initial probabilities (π(*i*))and transition probabilities (*aij*) are determined from known examples of transmembrane and non-transmembrane sequences.

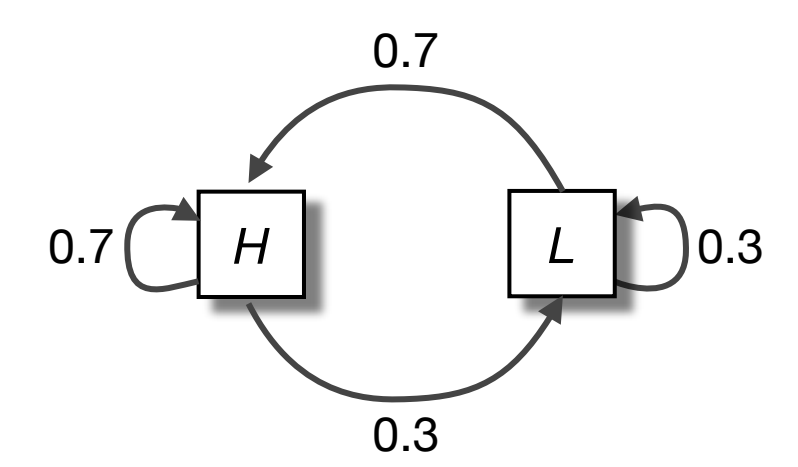

 $\pi(H) = #$  of sequences that begin with H, normalized by the total # of training sequences

$$
\bullet~\pi(H) = 0.6,~\pi(L) = 0.4
$$

**HHHLLHHHLLLHLHLLHLLLHLHHHL HHHLHHLHLLLLLHHHHLLLHHHHHL HH...**  $(A_{HL} = 12, A_{H^*} = 40)$ 

$$
a_{HL} = \frac{A_{HL}}{\sum_{i} A_{Hi}} \qquad \qquad \frac{\#HL \text{ pairs}}{\# H^* \text{ pairs}} \qquad \frac{12}{40}
$$

# Boundary detection challenge

#### **Given sequence of Hs and Ls, find all transmembrane regions:**

Using our Markov models we would still need to score successive overlapping windows along the sequence, leading to a fuzzy boundary (just as with a PSSM).

To approach this question we can construct a new four state model by adding transitions connecting the TM and E/C models

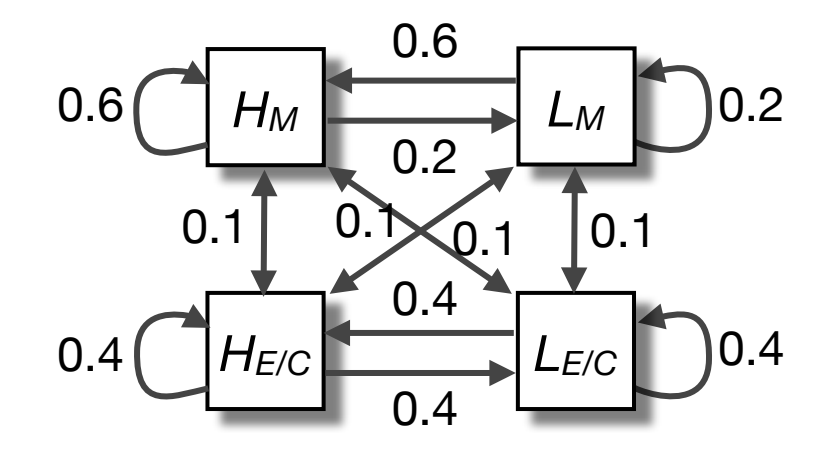

Transitions between the *M* states and the *E/C* states indicate boundaries between membrane regions and cytosolic or extracellular regions.

However this is no longer a standard Markov chain!

### Boundary detection challenge...

In a Markov chain, there is a one-to-one correspondence between symbols and states, which is not true of our new merged four state, two symbol model.

For example, both  $H_M$  and  $H_{E/C}$  are associated with hydrophilic residues.

- This four-state transmembrane model is a **hidden Markov model**.

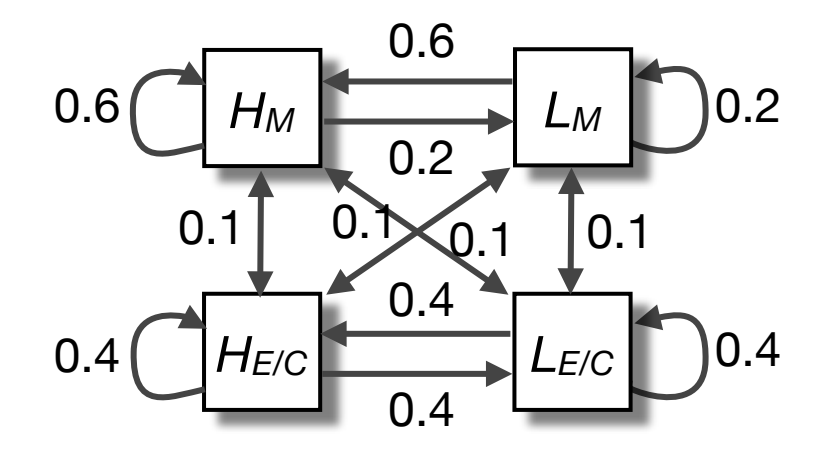

# So whats hidden?

We will distinguish between the *observed* parts of the problem and the *hidden* parts

- In the Markov models we have considered previously it is clear which states account for each part of the observed sequence Due to the one-to-one correspondence between symbols and states
- In our new model, there are multiple states that could account for each part of the observed sequence

i.e. we don't know which state emitted a given symbol from knowledge of the sequence and the structure of the model

‣ This is the *hidden* part of the problem

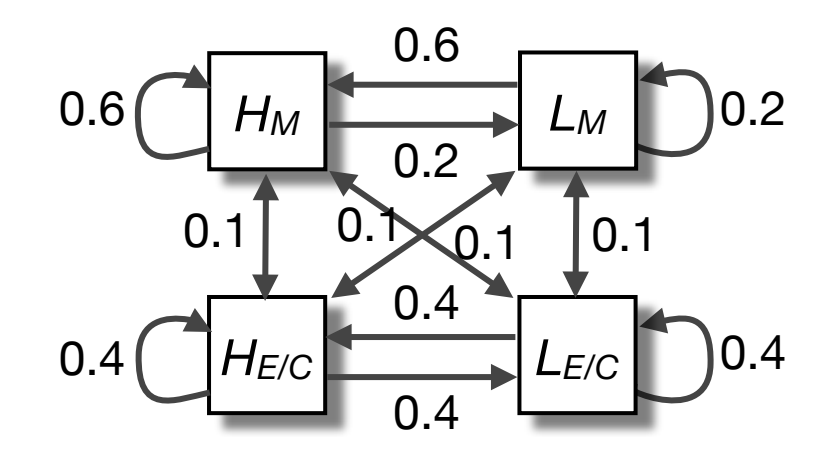

For our Markov models

Given HLLH..., we know the exact state sequence  $(q_0=S_H, q_1=S_L, q_2=S_L, \ldots)$ 

For our HMM

- Given HLLH..., we must infer the most probable state sequence
- This HMM state sequence will yield the boundaries between likely TM and E/C regions

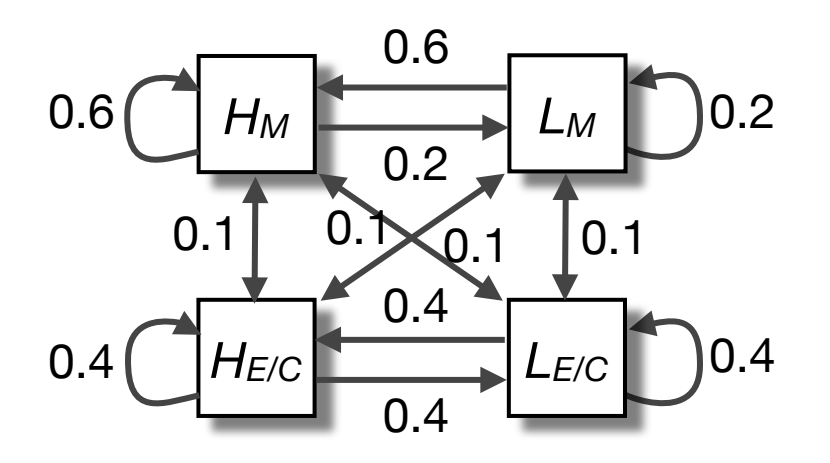

HM, LM, LM, HM HM, LM, LM, HE/C HM, LM, LH/C, HM HM, LM, LH/C, HE/C HM, LE/C, LM, HM HM, LE/C, LM, HE/C HM,  $LE/C$ ,  $LH/C$ , HM, HM, LE/C, LH/C, HE/C, HE/C, LM, LM, HM HE/C, LM, LM, HE/C HE/C, LM, LH/C, HM HE/C, LM, LH/C, HE/C  $HE/C$ ,  $LE/C$ ,  $LM$ ,  $HM$ HE/C, LE/C, LM, HE/C HE/C, LE/C, LH/CM, HM  $HE/C$ ,  $LE/C$ ,  $LH/CM$ ,  $HE/C$ 

## Side note: HMM states as sequence emitters

It's useful to imagine HMM states **emitting symbols** each time they are visited

In this way, transversing the model will "generate" a sequence with a certain probability (i.e. "score").

This probability is a product of the state path taken through the model That is, it depends on *initial probabilities*, *transition probabilities* and *emission probabilities* (the probability that a visited state emits a particular symbol) along the path

There may be many possible paths that can generate the same sequence

An HMM is a **full probabilistic model** – the model parameters θ and the overall sequence "scores" *P(x, S | HMM,* θ*)* are all probabilities. As a result, we can use standard **Bayesian probability theory** to manipulate these numbers in powerful ways, including optimizing parameters, calculating confidence in predictions, and interpreting the statistical significance of scores.

# Hidden Markov models (HMMs)

### **Markov Chains**

- States: *S1, S2 ...SN*
- Initial probabilities: **π***<sup>i</sup>*
- Transition probabilities*: aij*

#### **Hidden Markov Models**

- States: *S1, S2 ...SN*
- Initial probabilities: **π***<sup>i</sup>*
- Transition probabilities*: aij*
- **Alphabet** of emitted symbols,  $\Sigma$
- **Emission probabilities**: *ei(a)* probability state *i* emits symbol *a*

One-to-one correspondence between states and symbols Symbol may be emitted by more than one state

Similarly, a state can emit more than one symbol

### Example three state HMM

In this example we will use only one state for the transmembrane segment (*M*) and use emission probabilities to distinguish between H and L residues. We will also add separate *E* & *C* states with distinct emission probabilities.

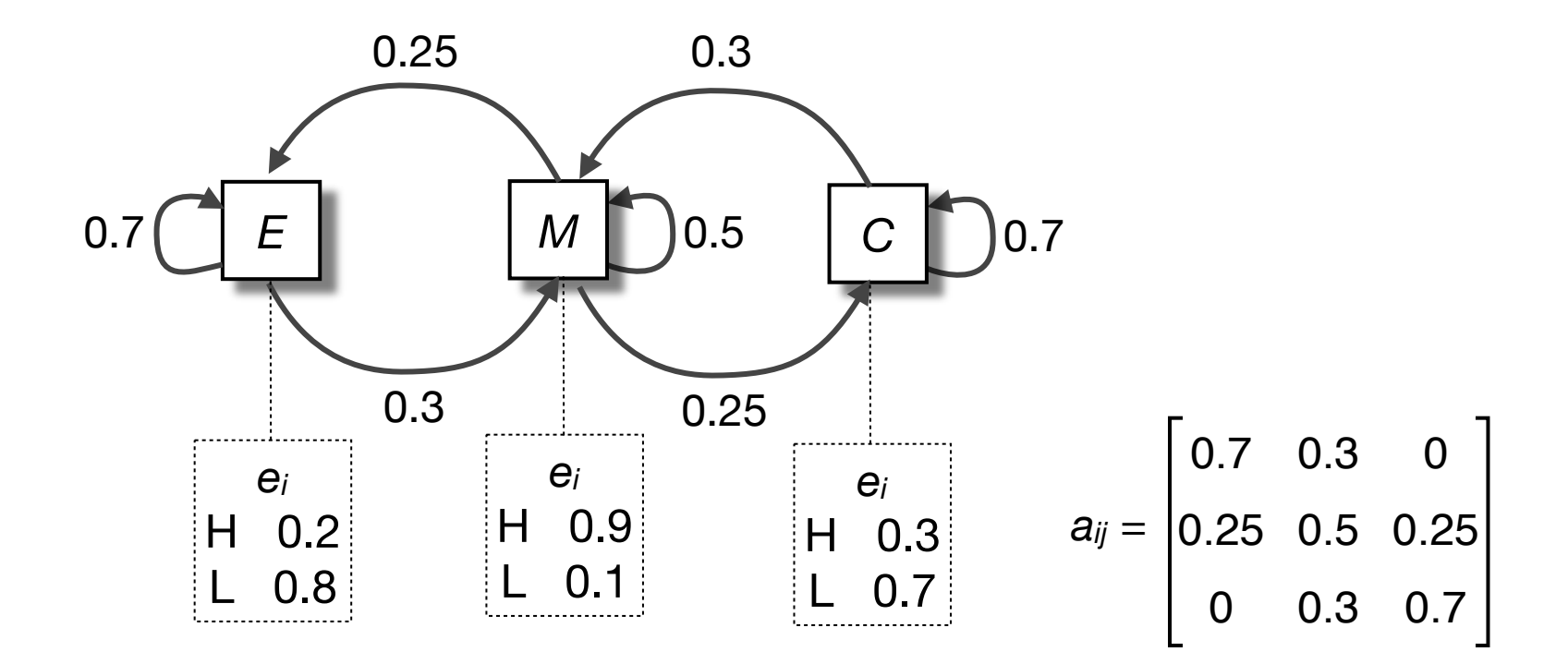

## Side note: Parameter estimation

As in the case of Markov chains, the HMM parameters can be learned from labeled training data

Note that we now have to learn the initial probabilities, transition probabilities and *emission probabilities*

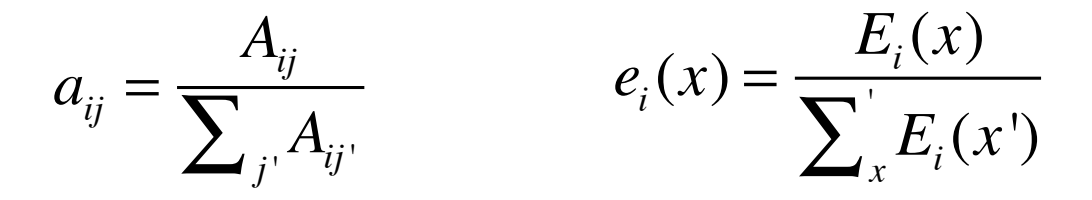

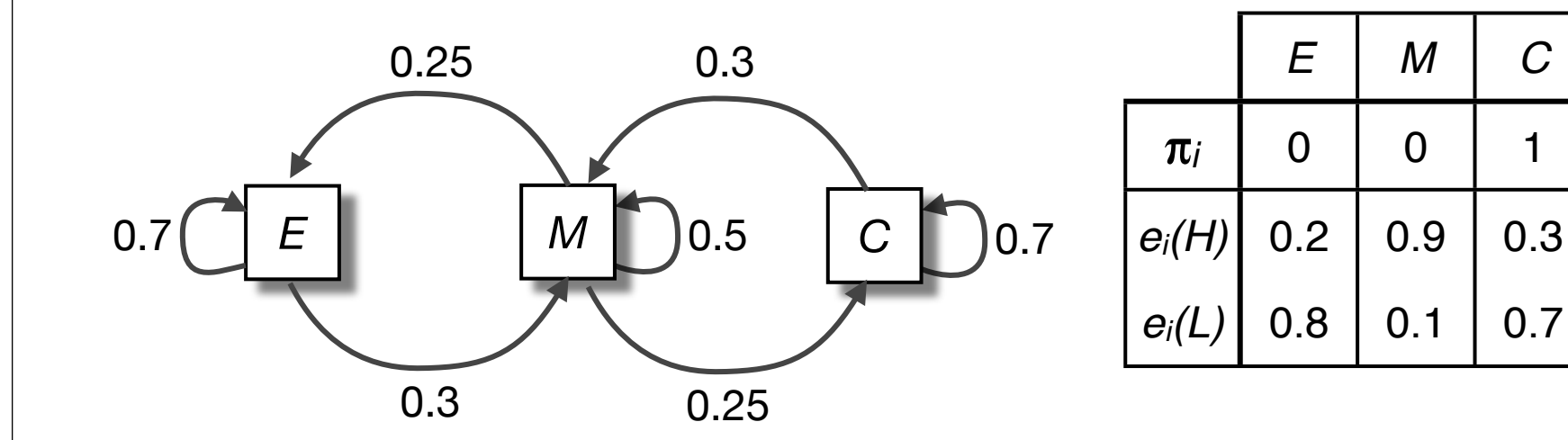

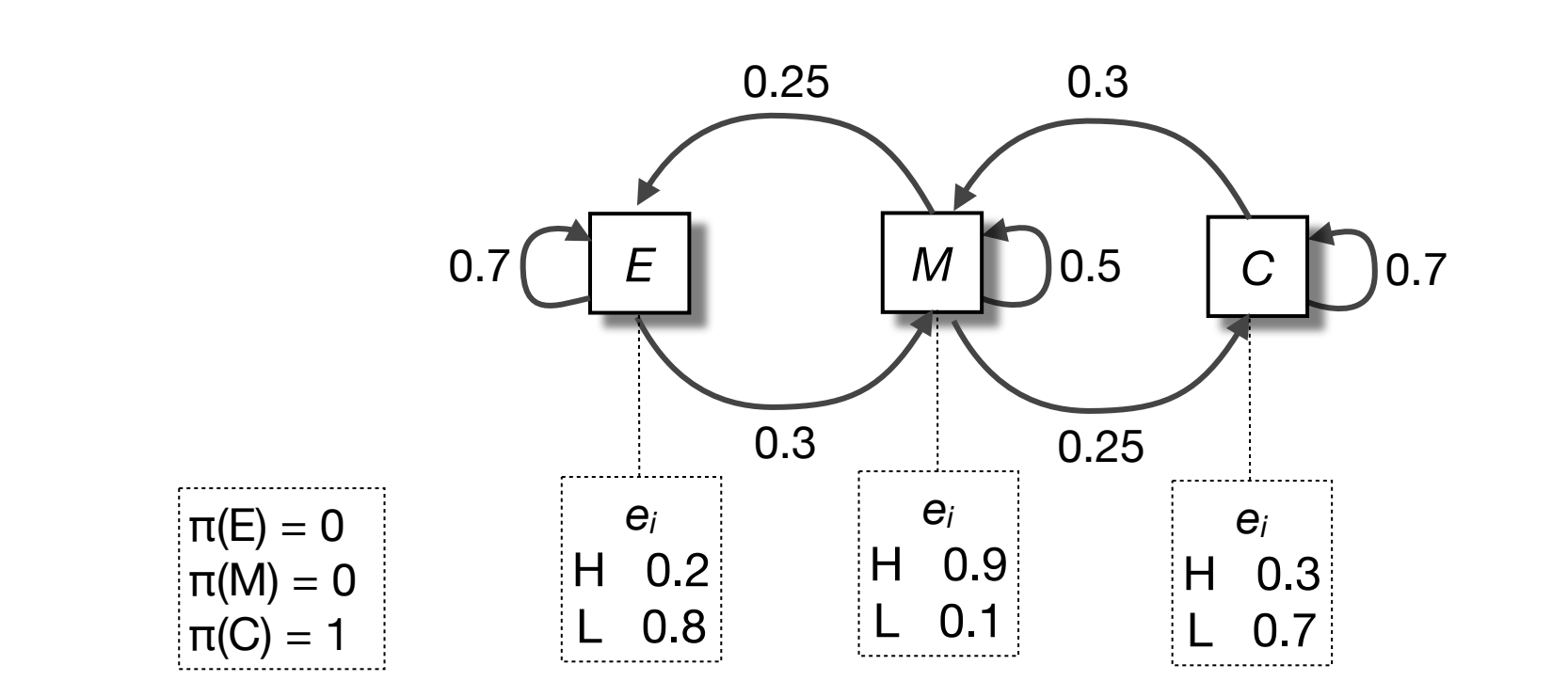

Query Sequence

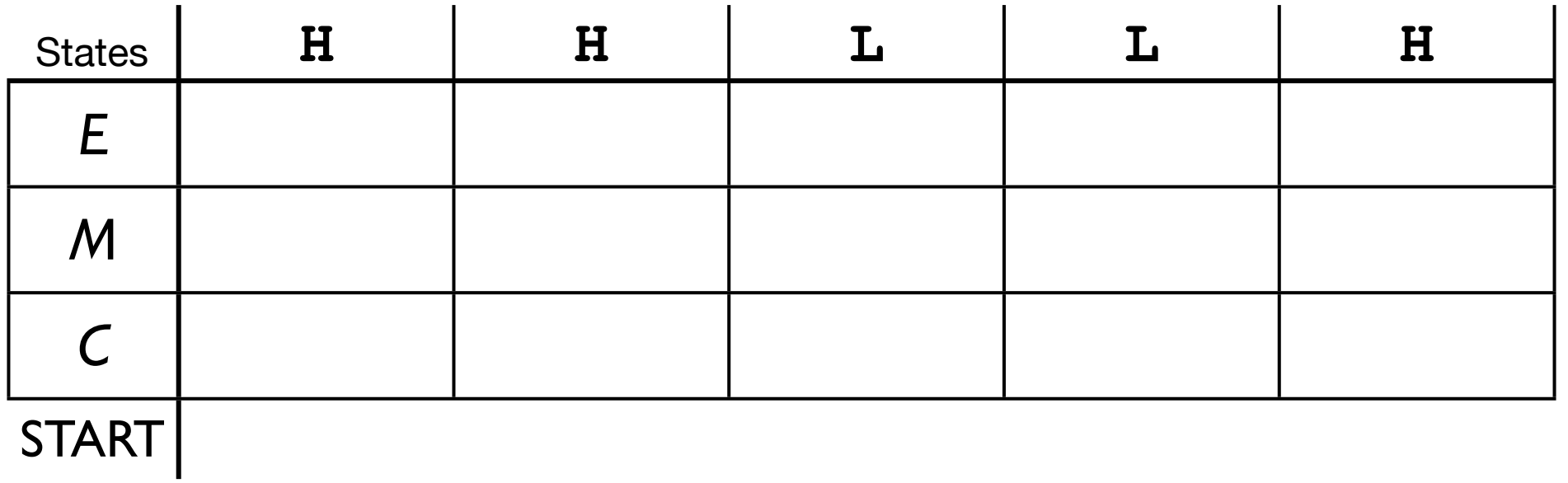

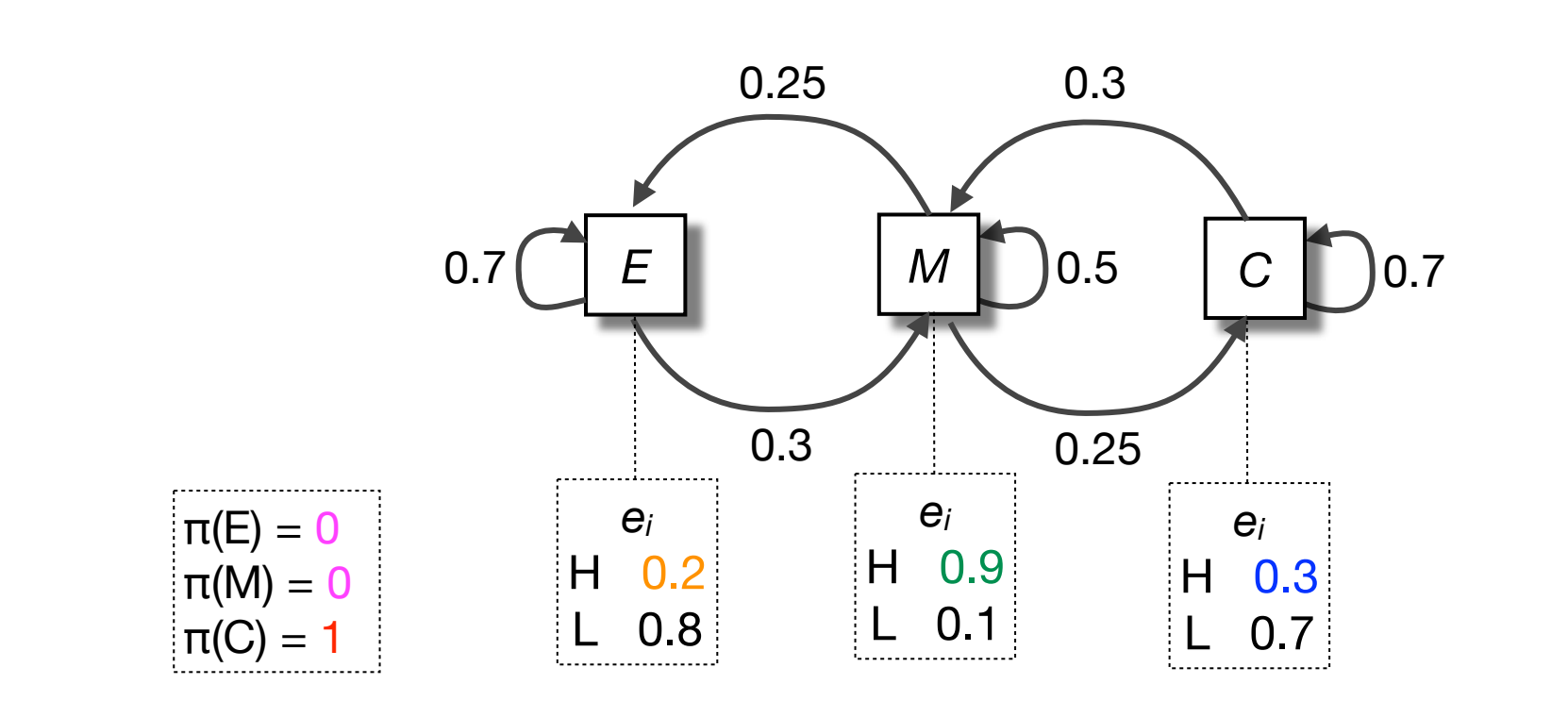

Query Sequence

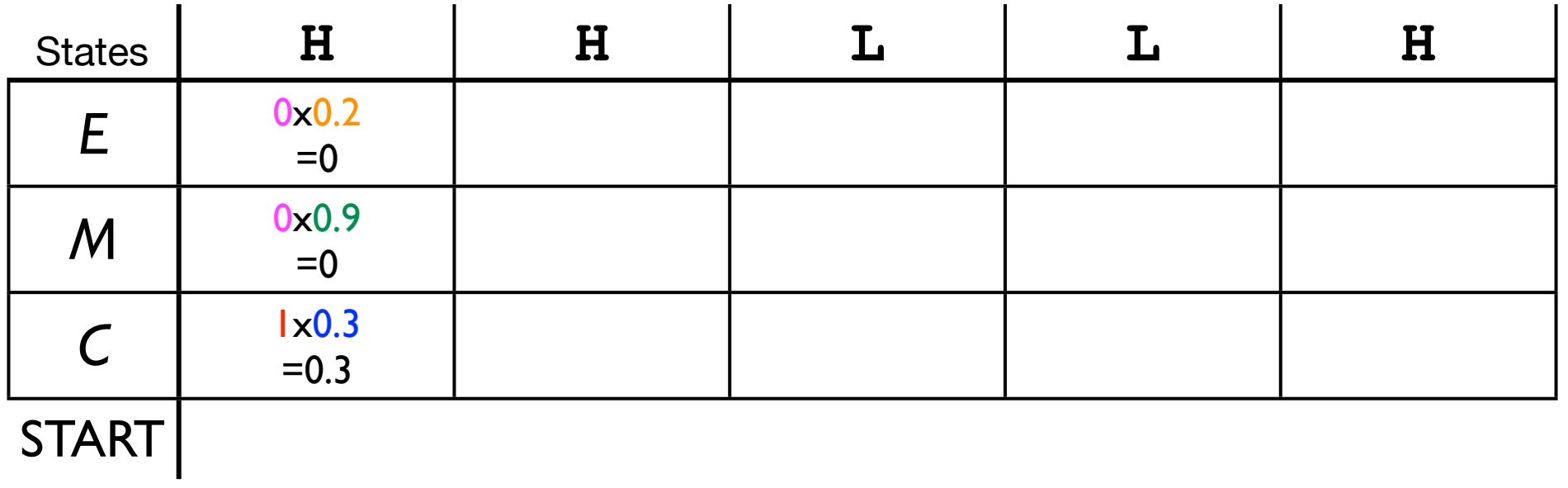

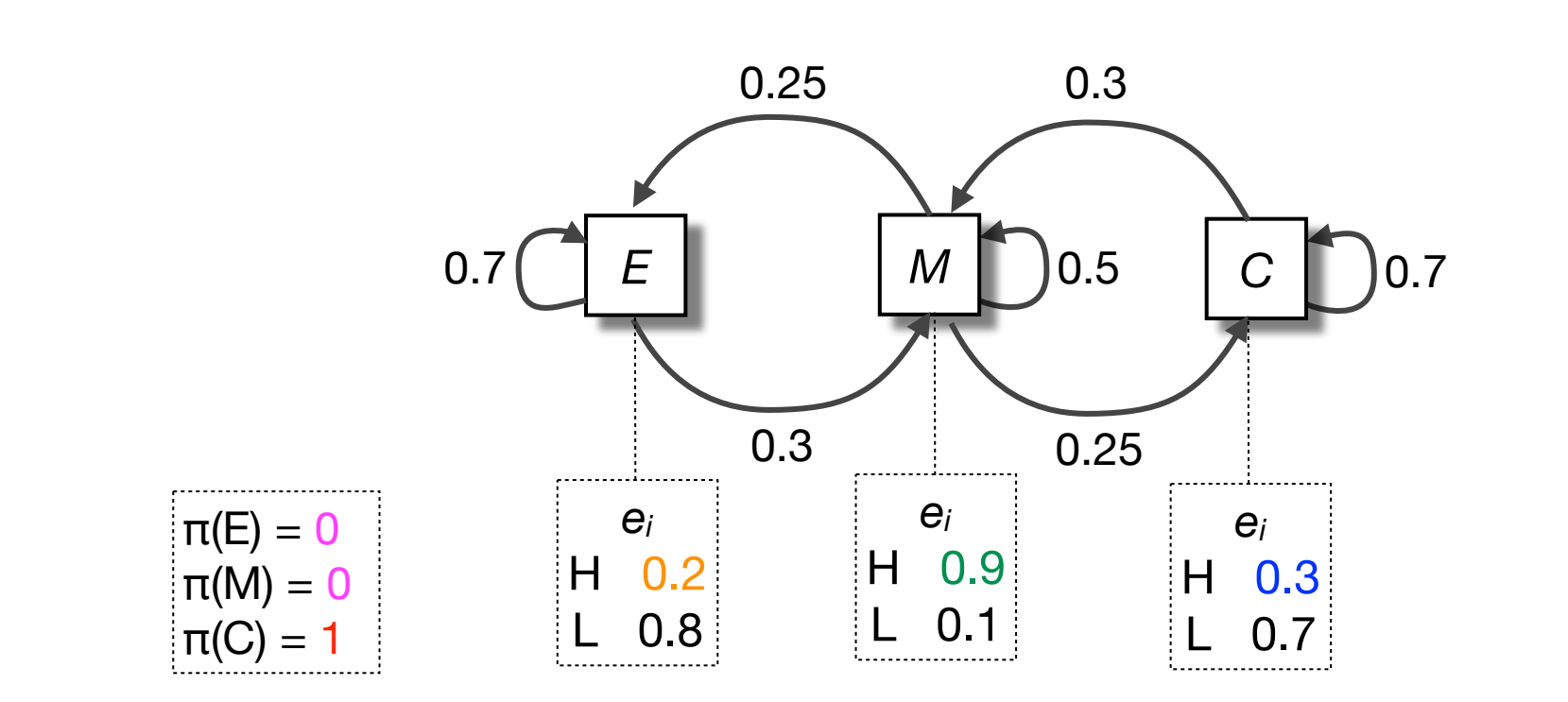

Query Sequence

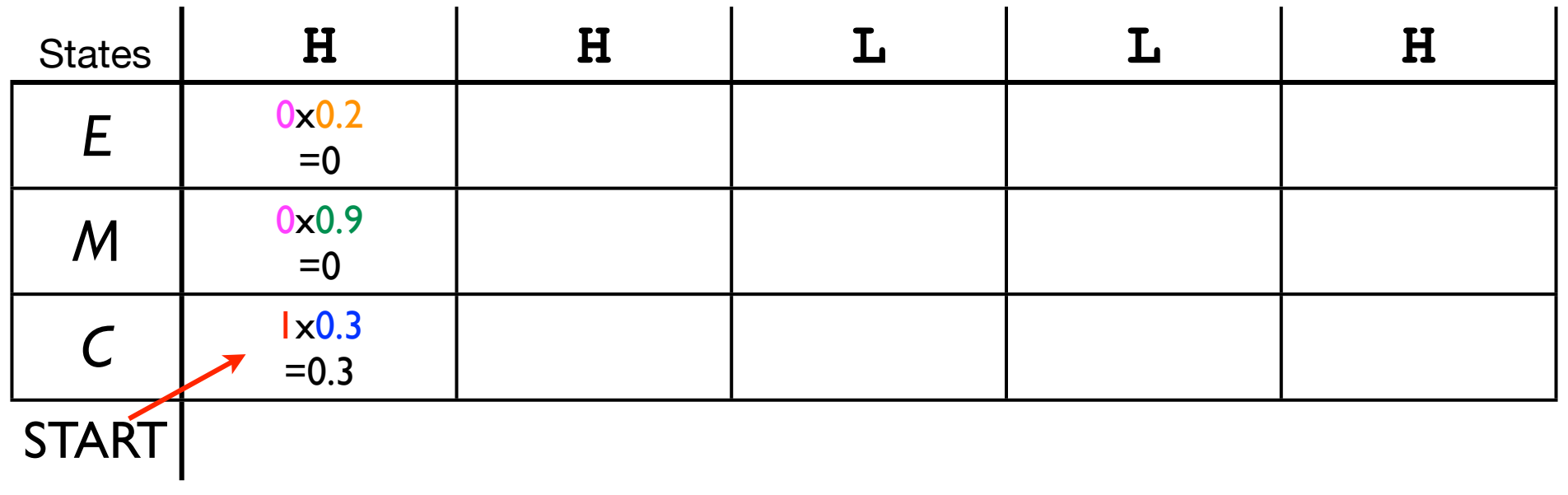

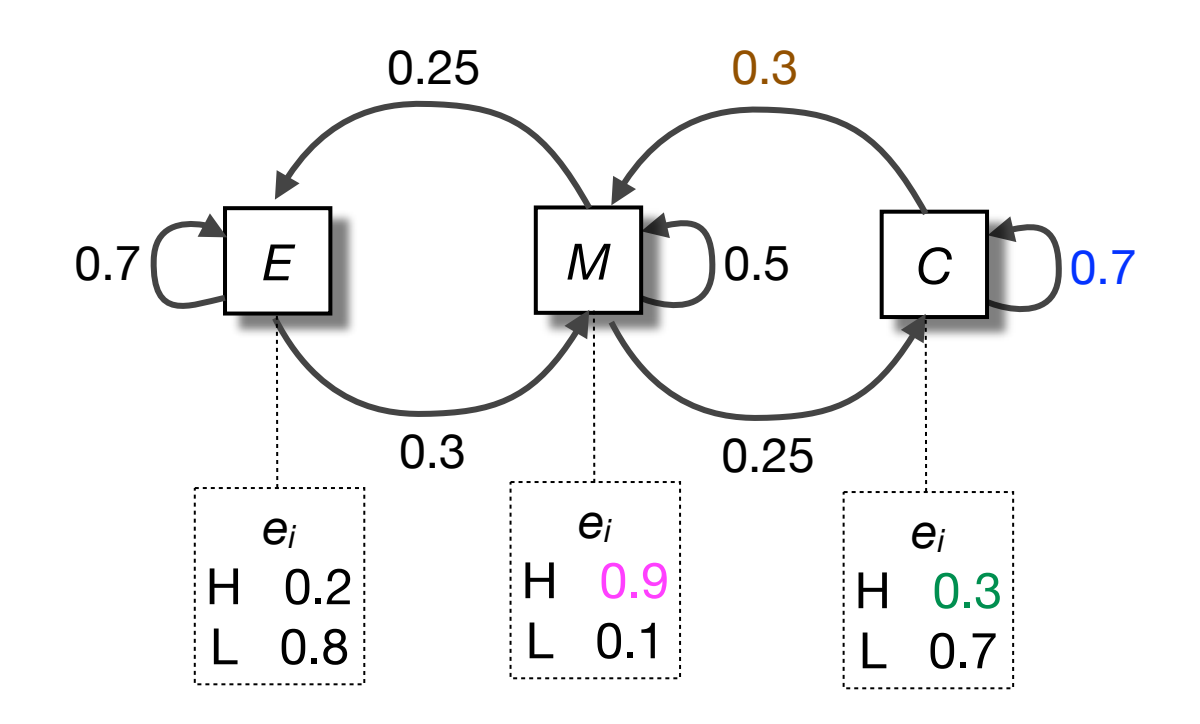

### Query Sequence

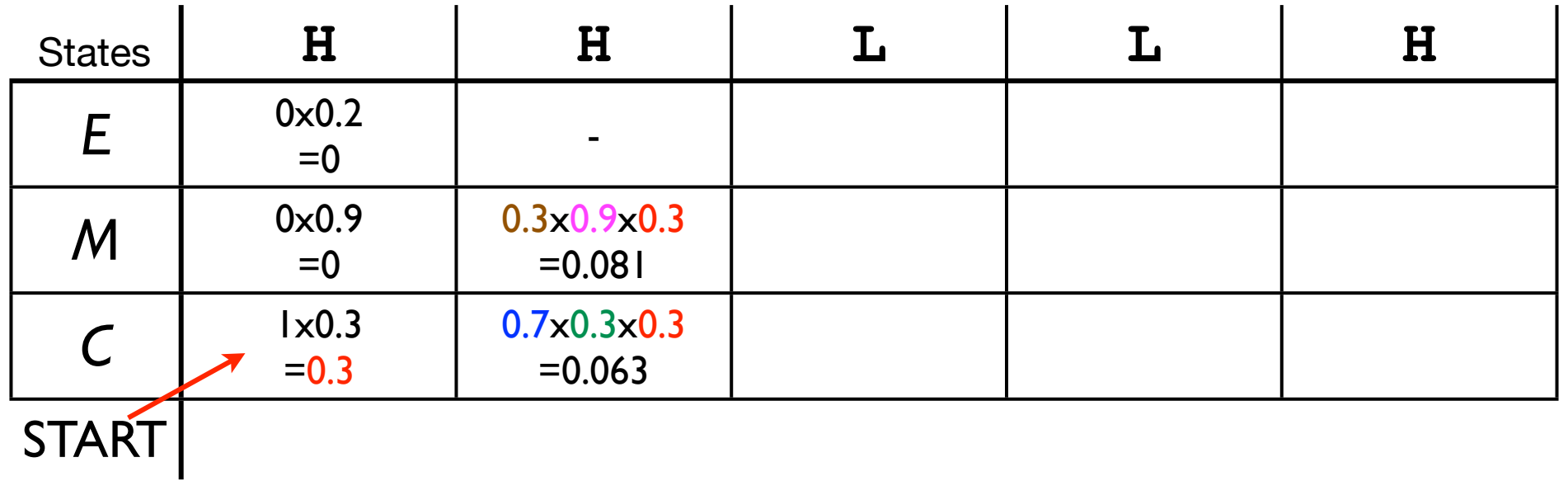

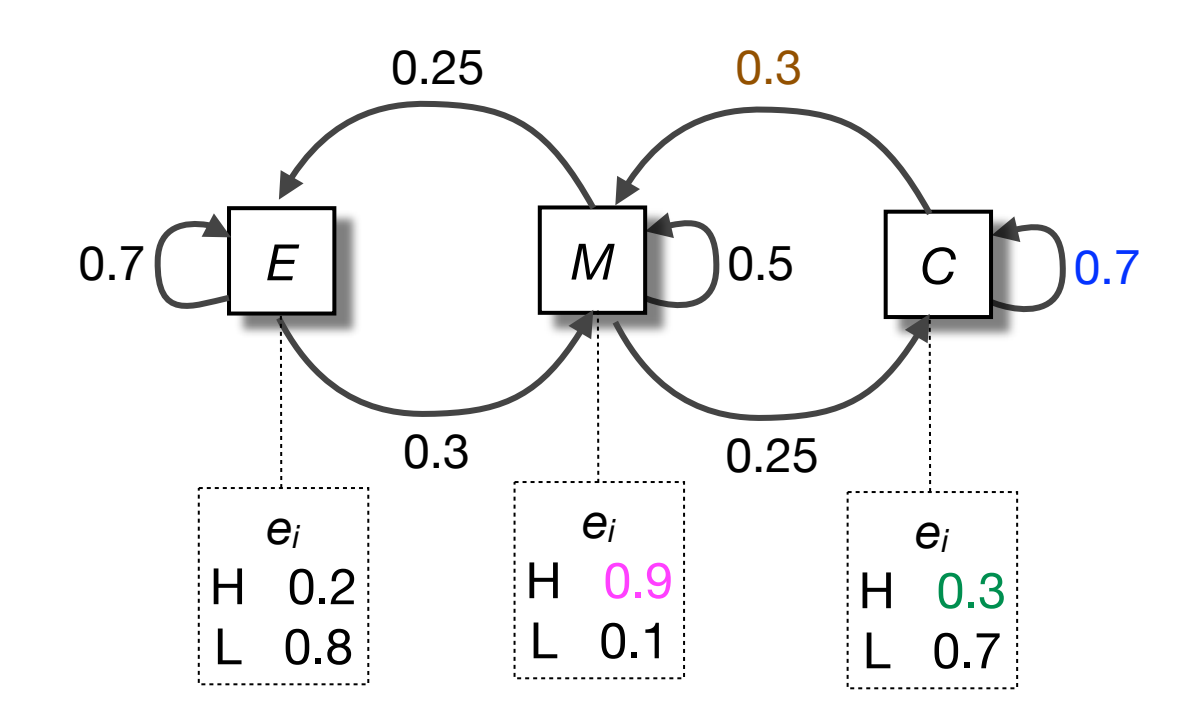

Query Sequence

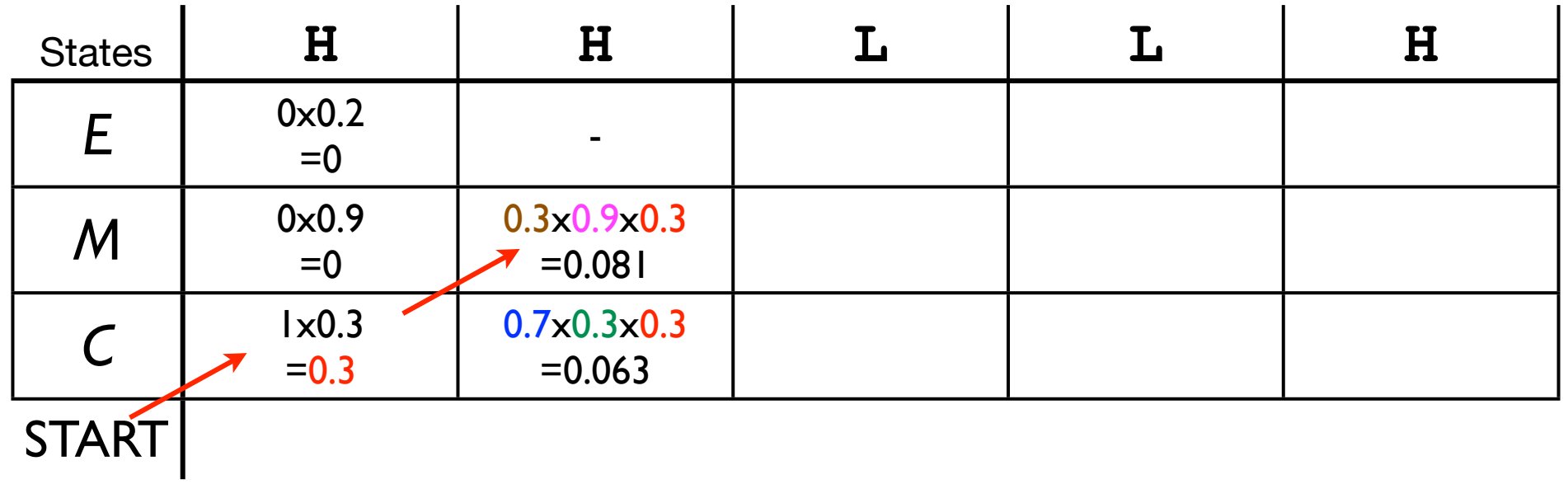

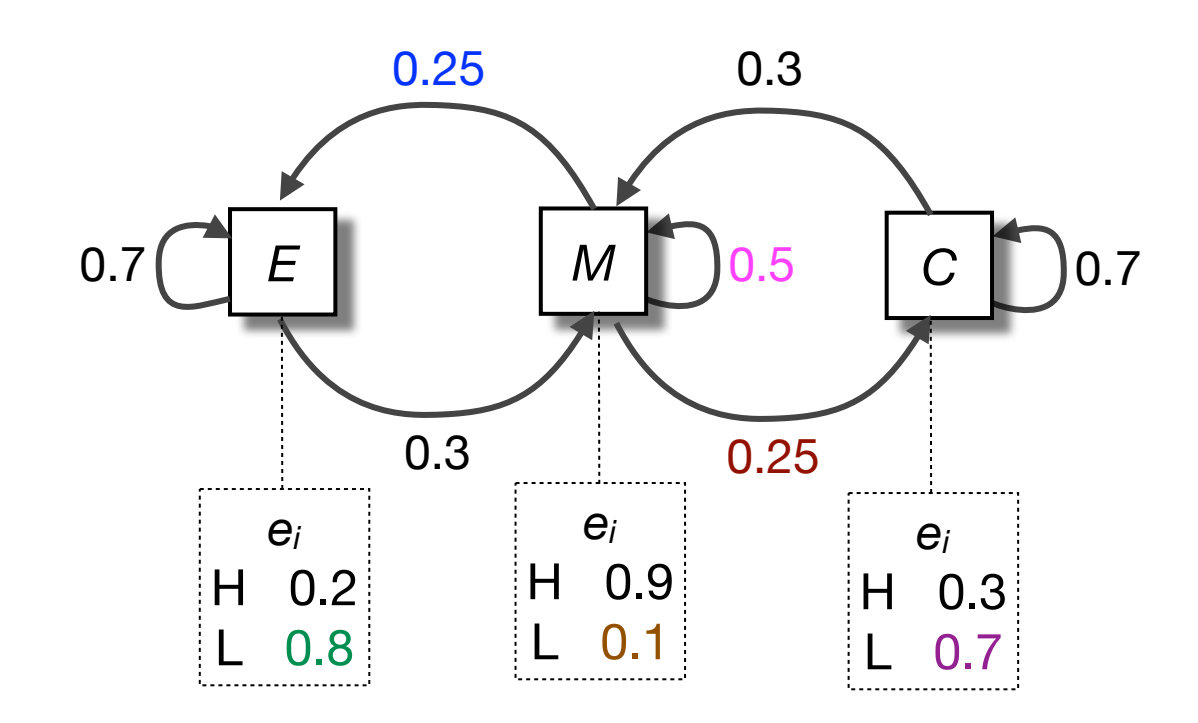

### Query Sequence

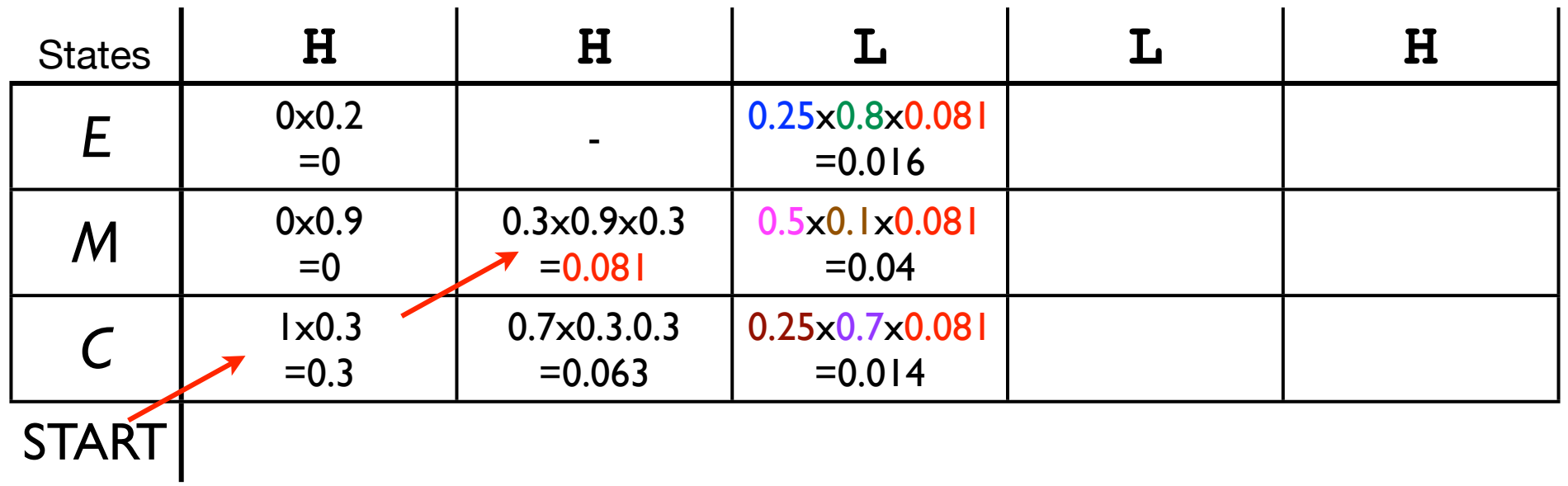

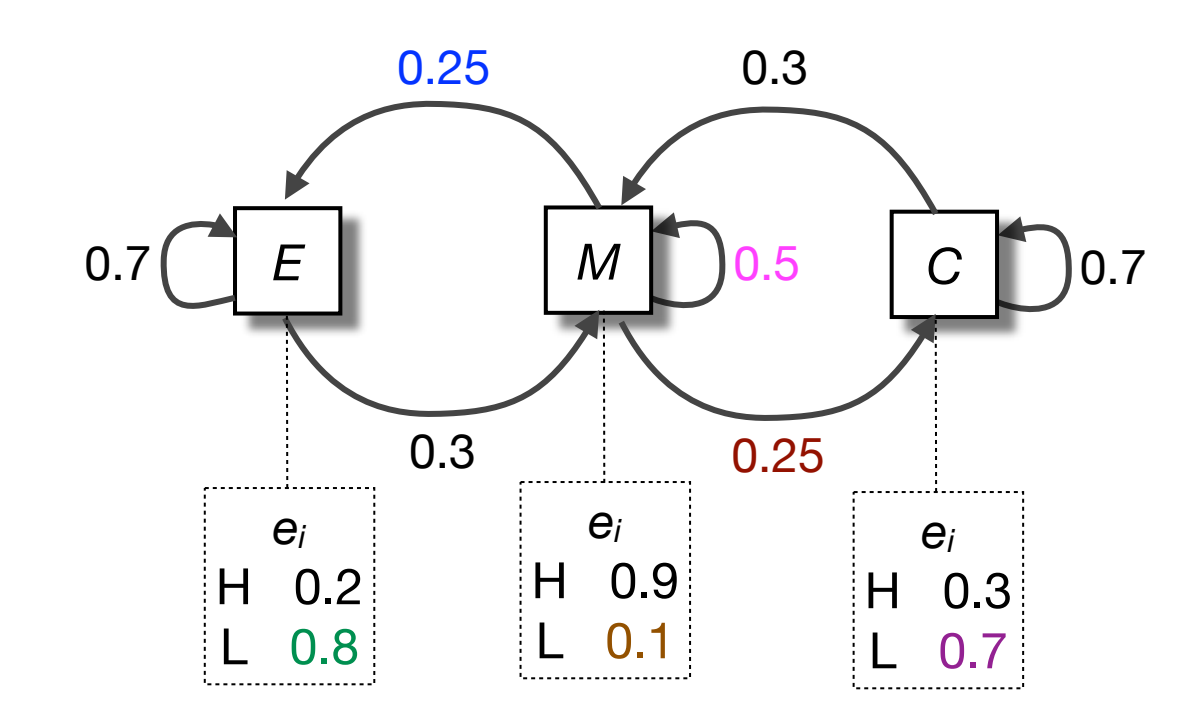

### Query Sequence

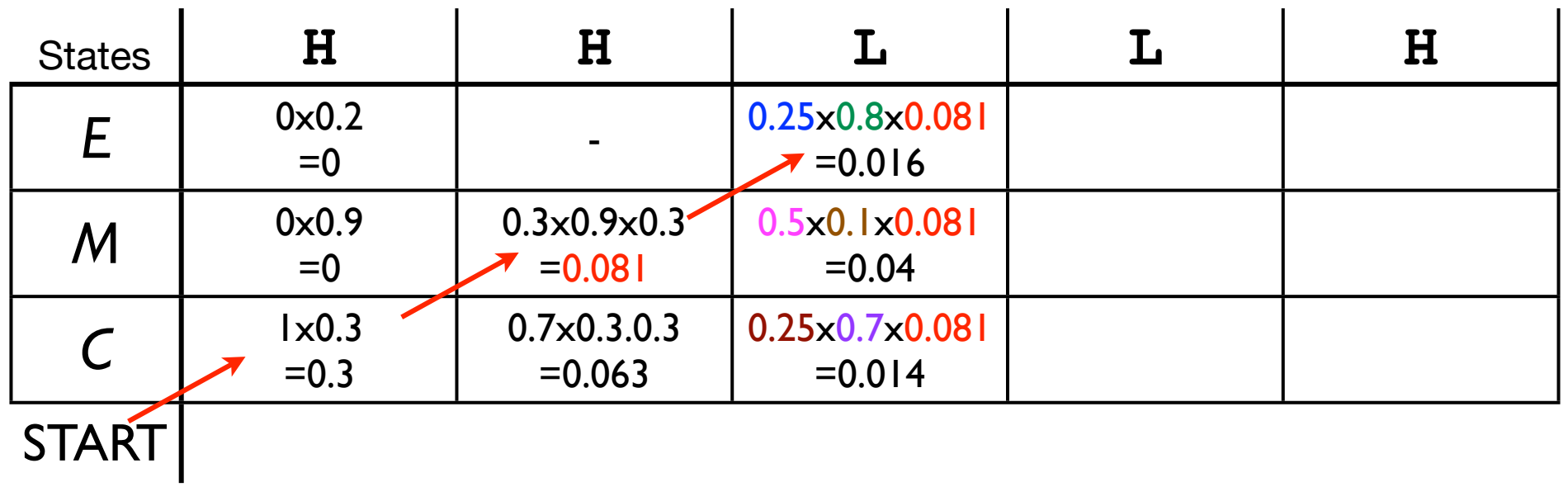
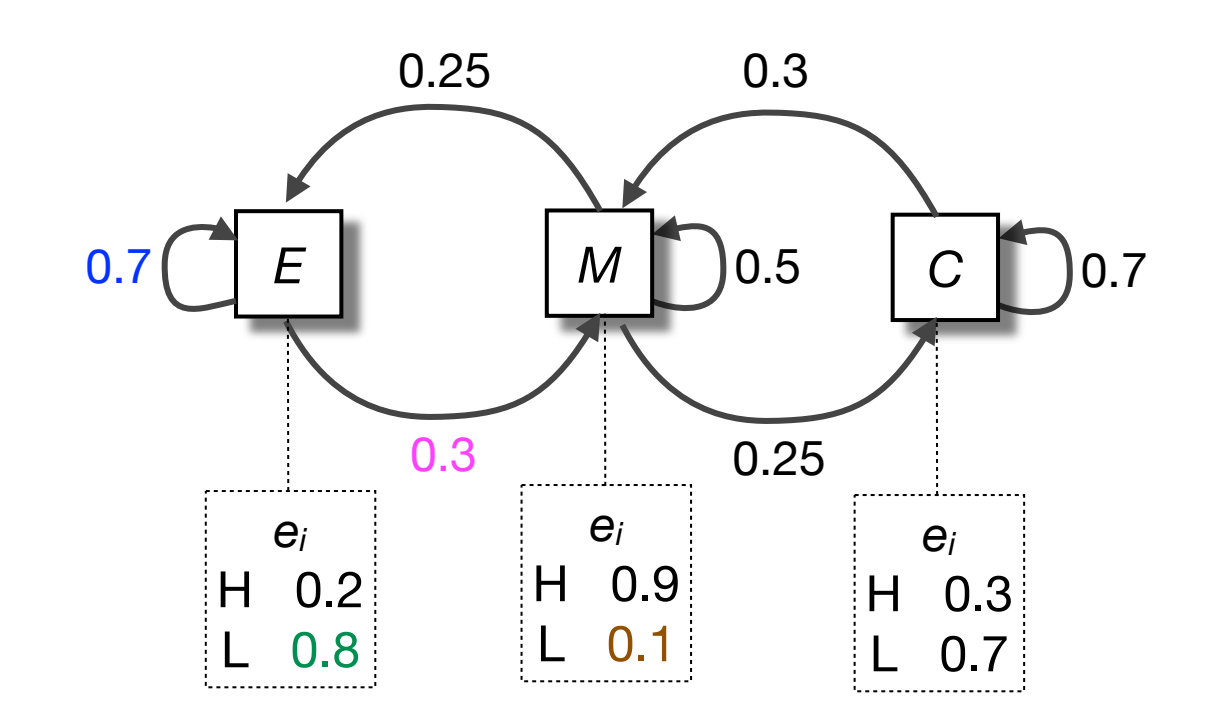

### Query Sequence

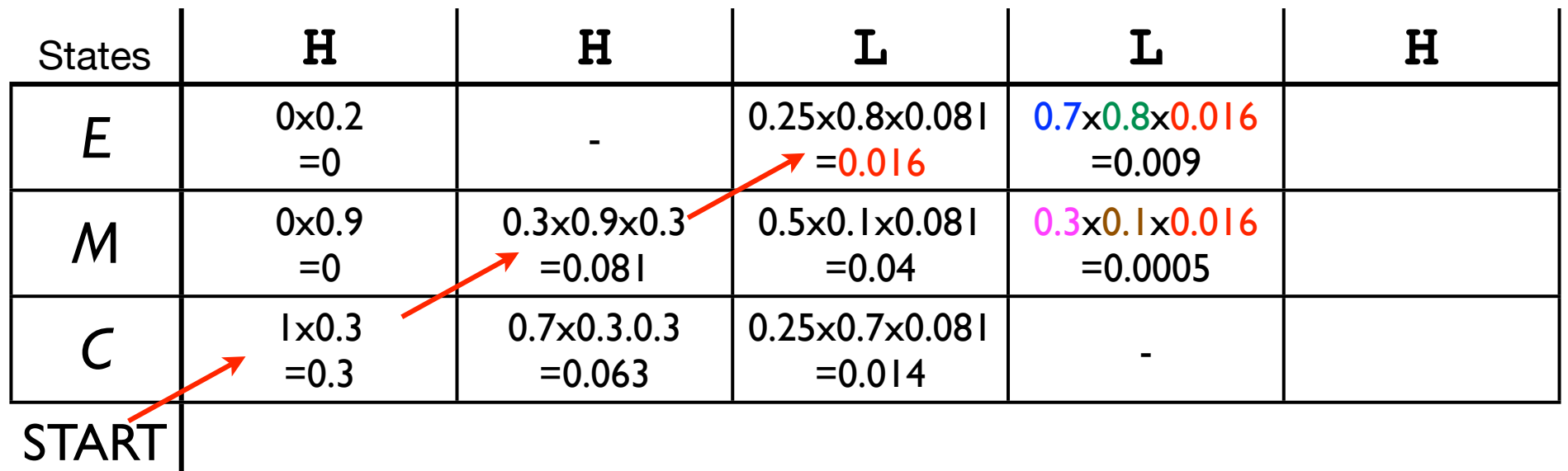

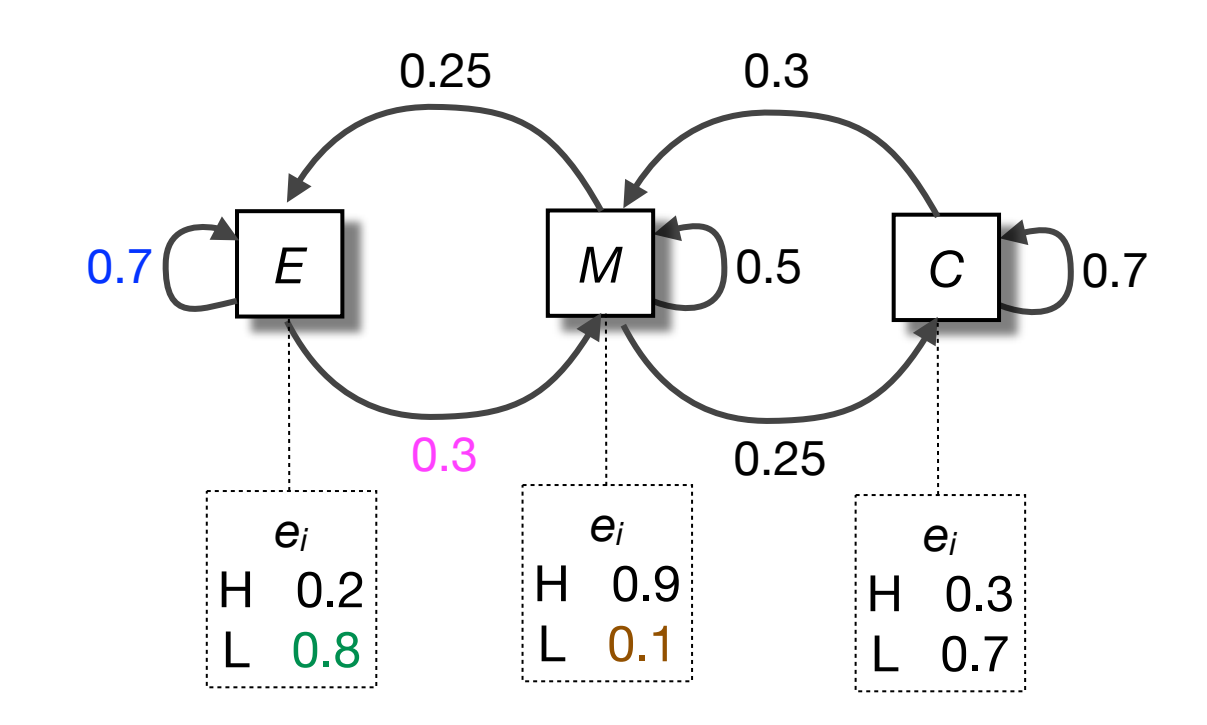

Query Sequence

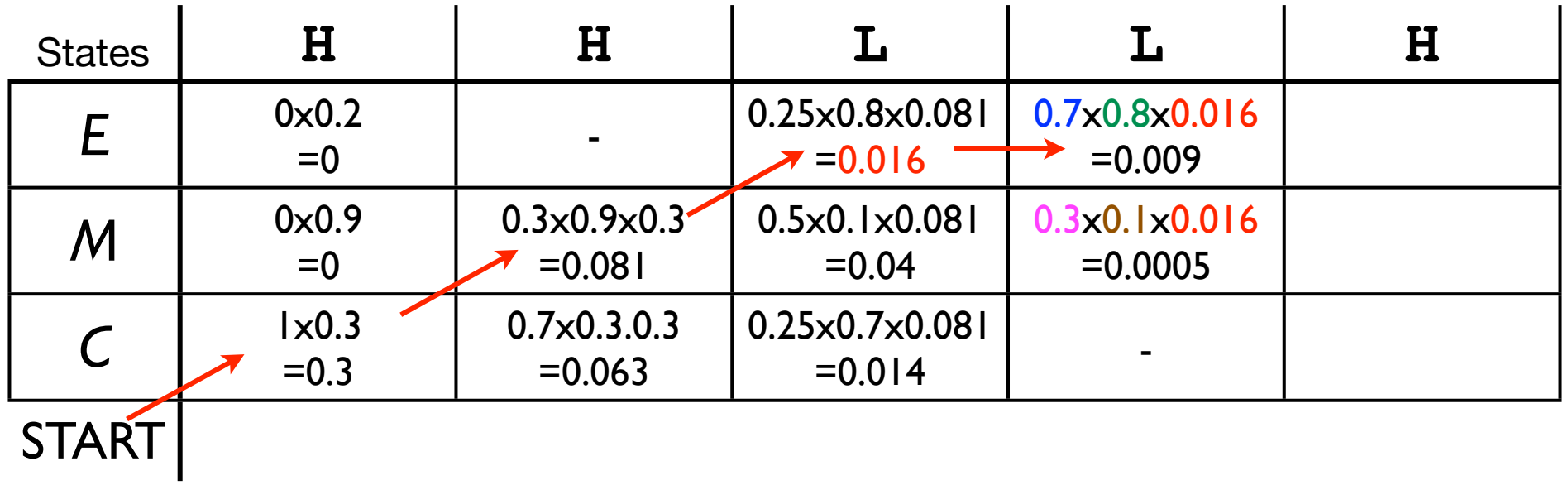

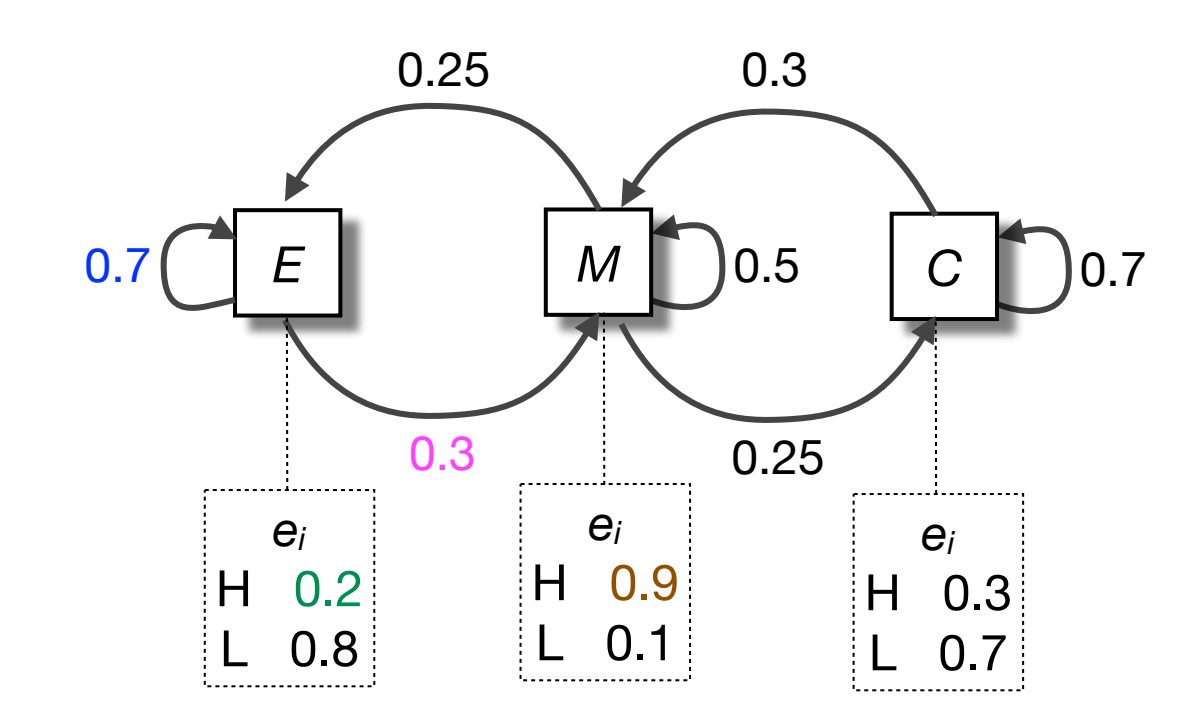

Query Sequence

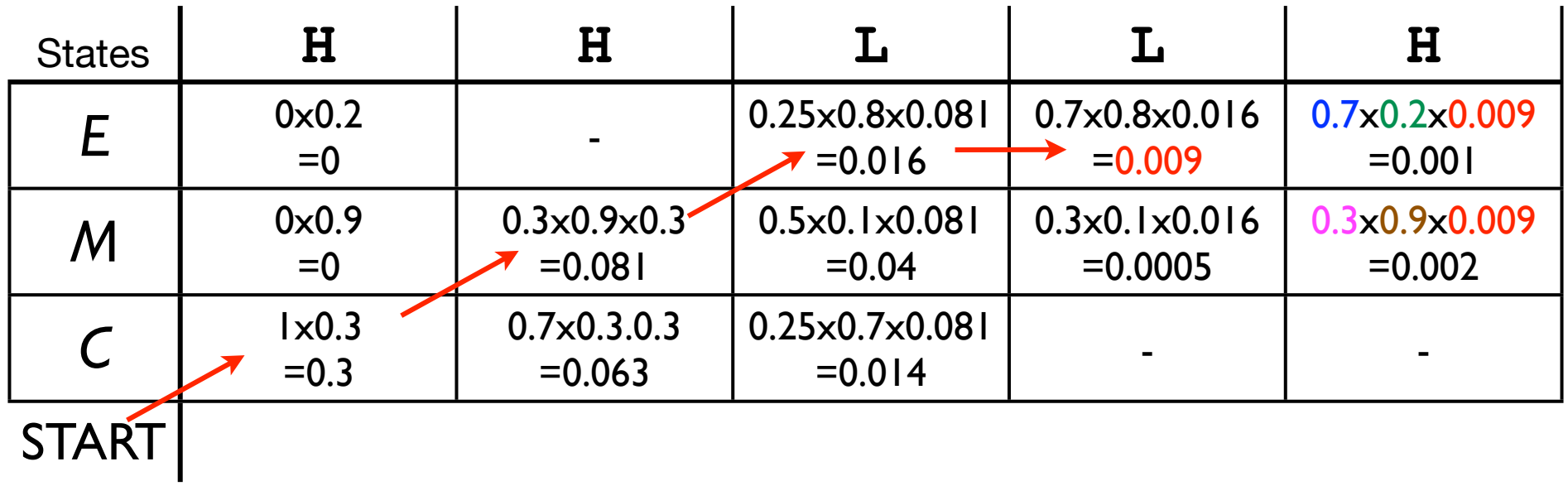

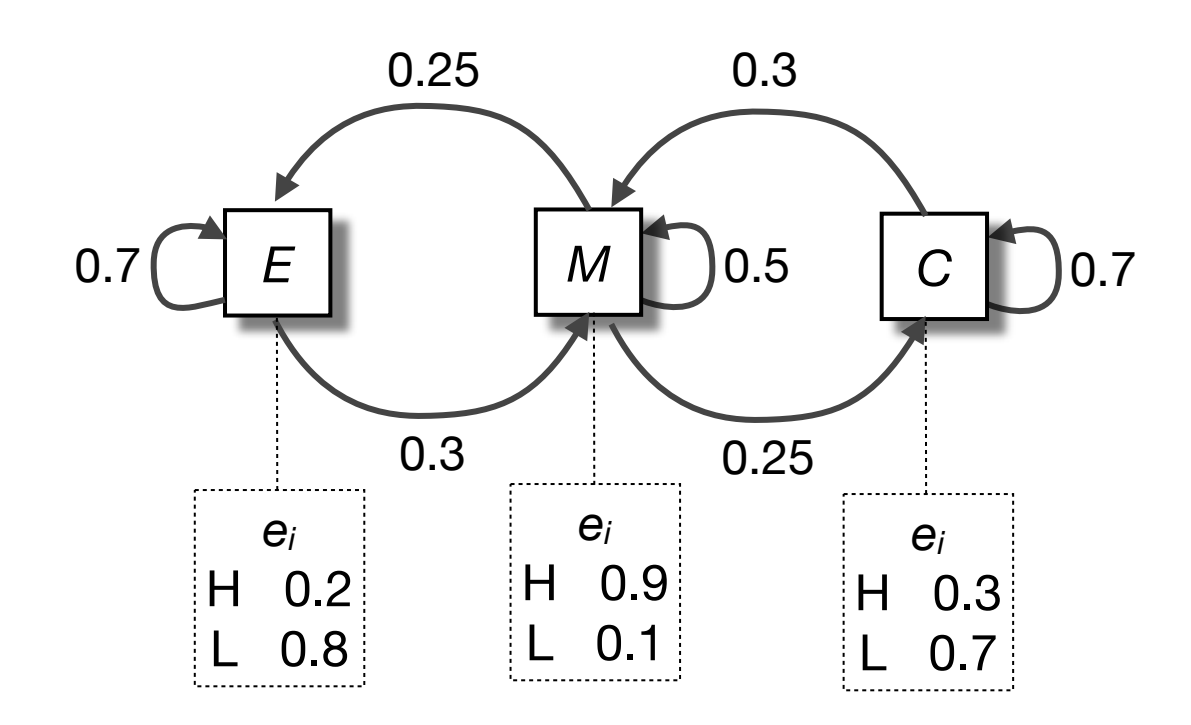

Query Sequence

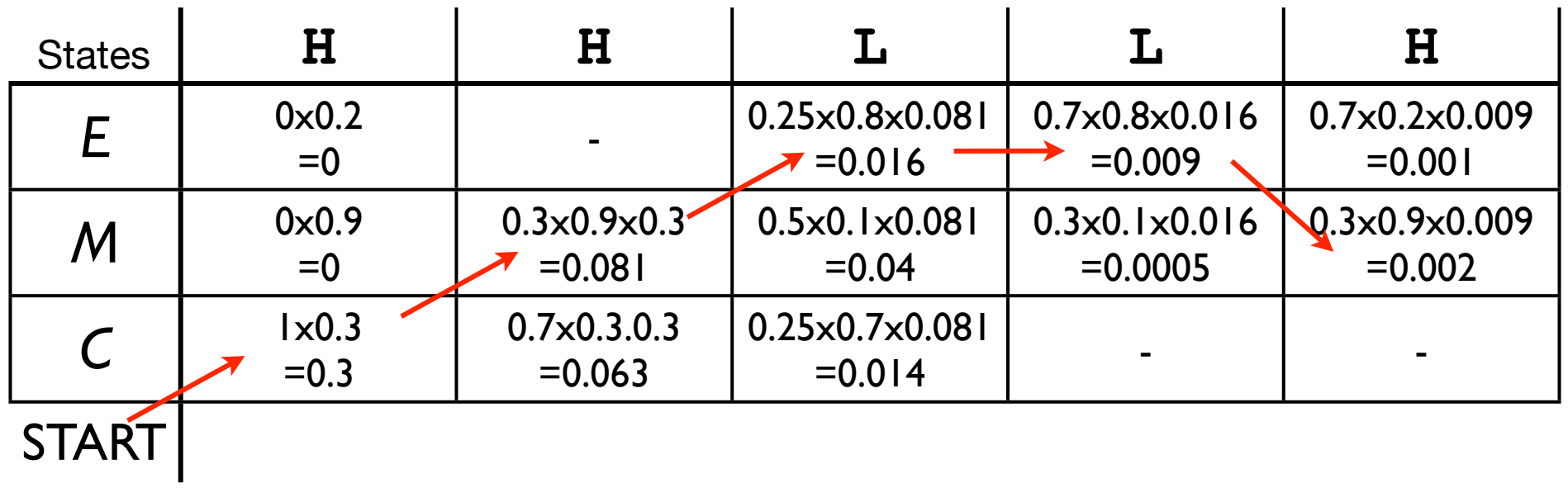

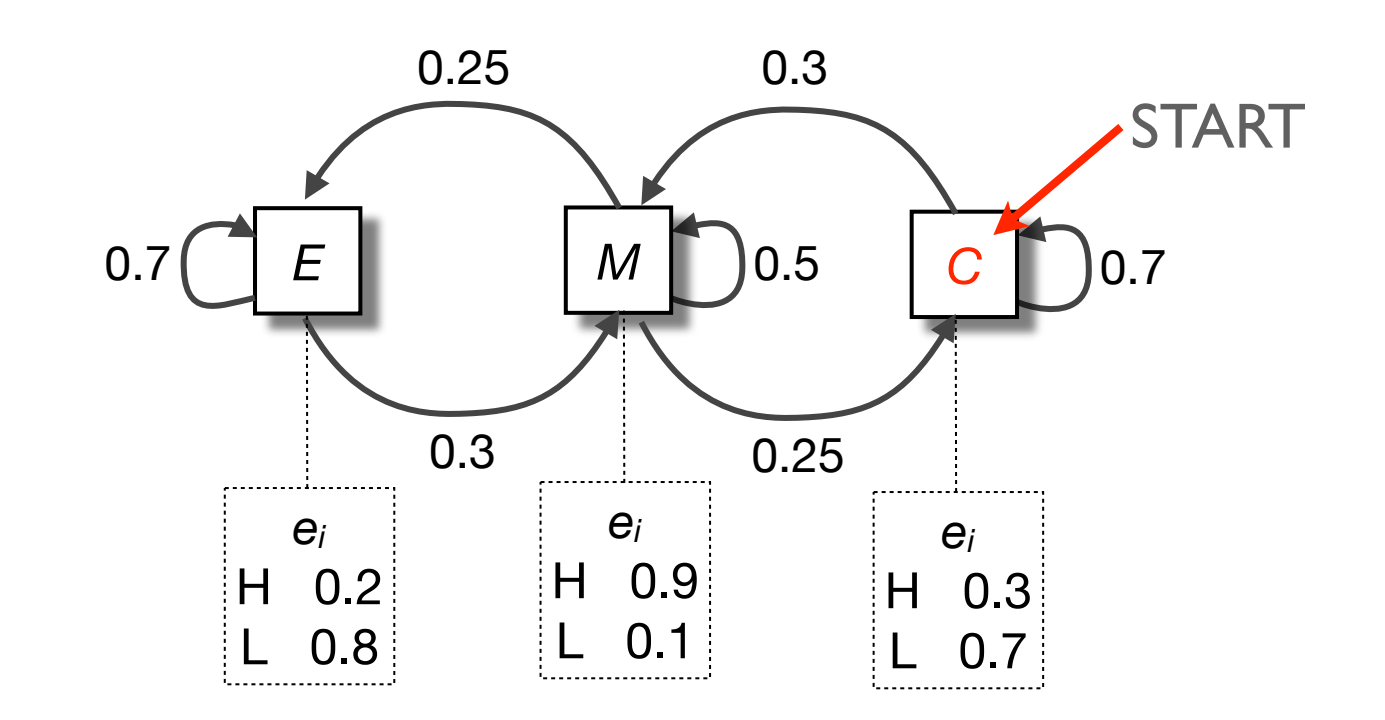

Query Sequence

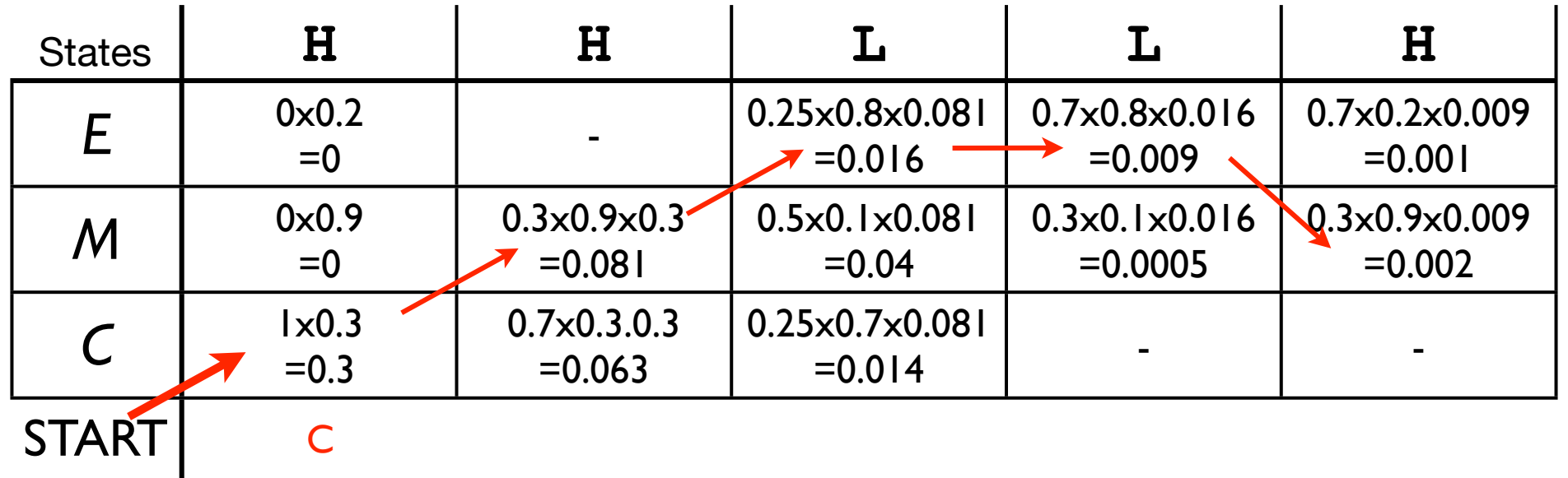

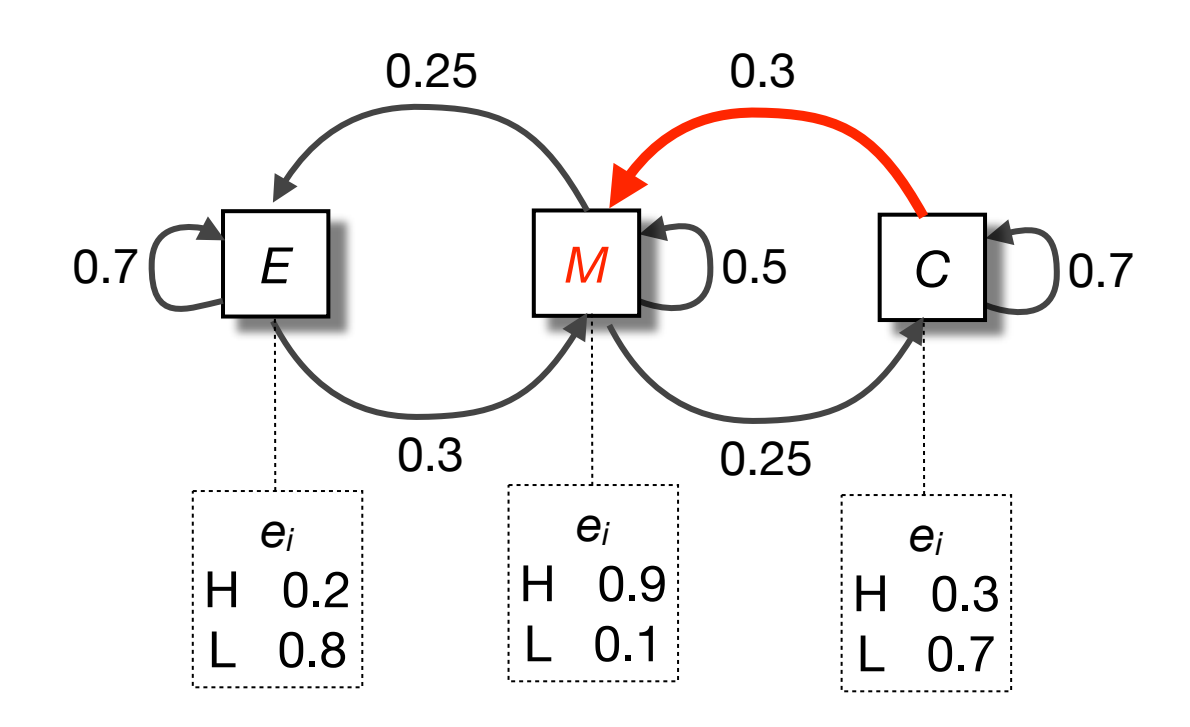

Query Sequence

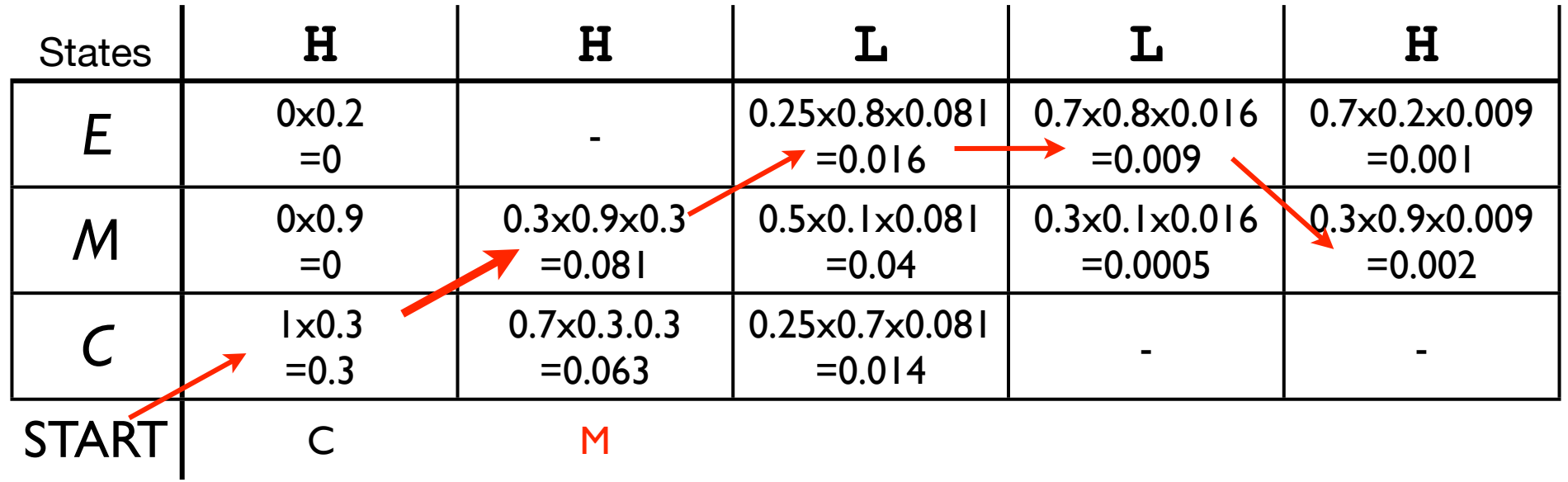

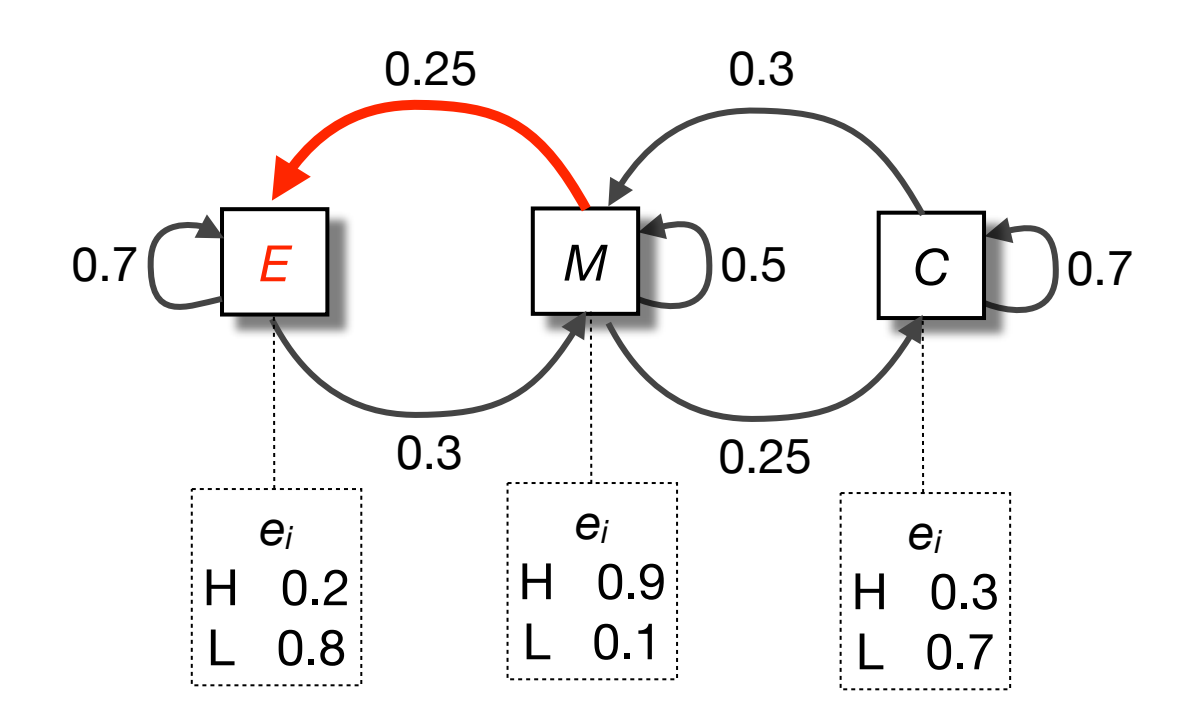

Query Sequence

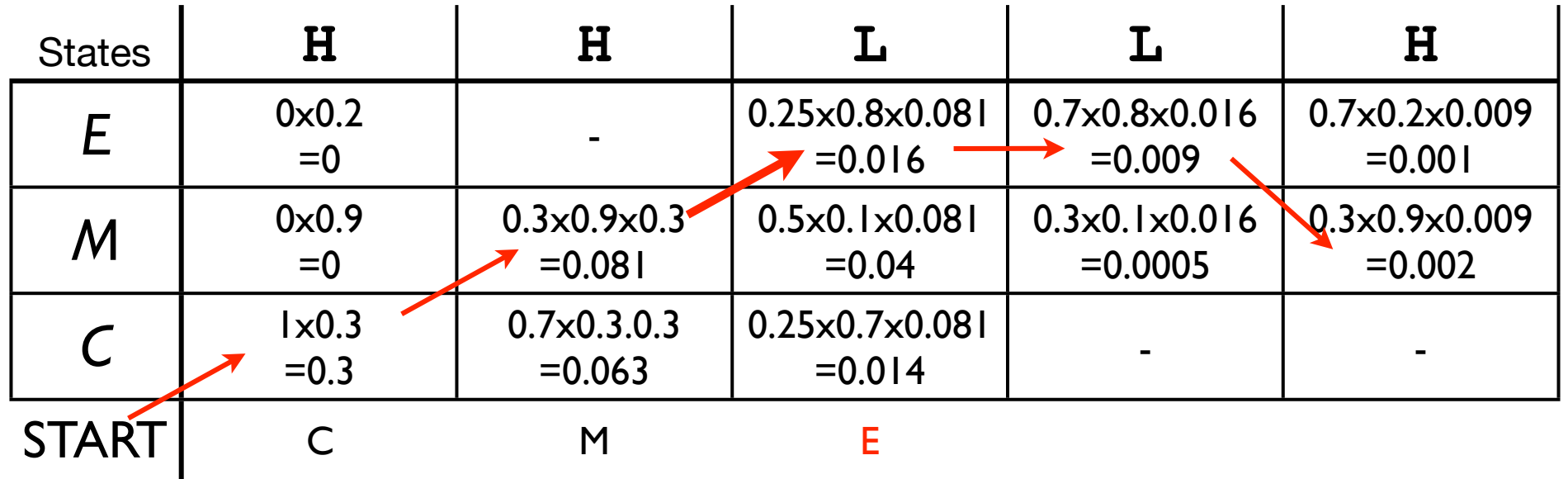

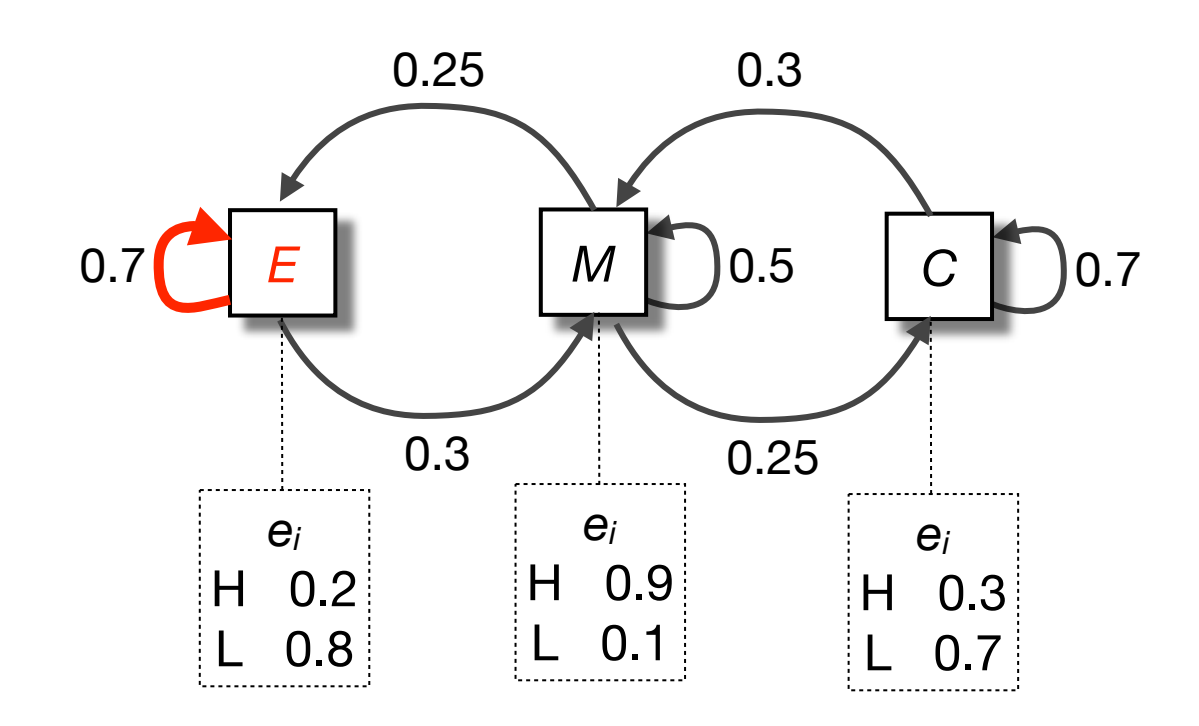

Query Sequence

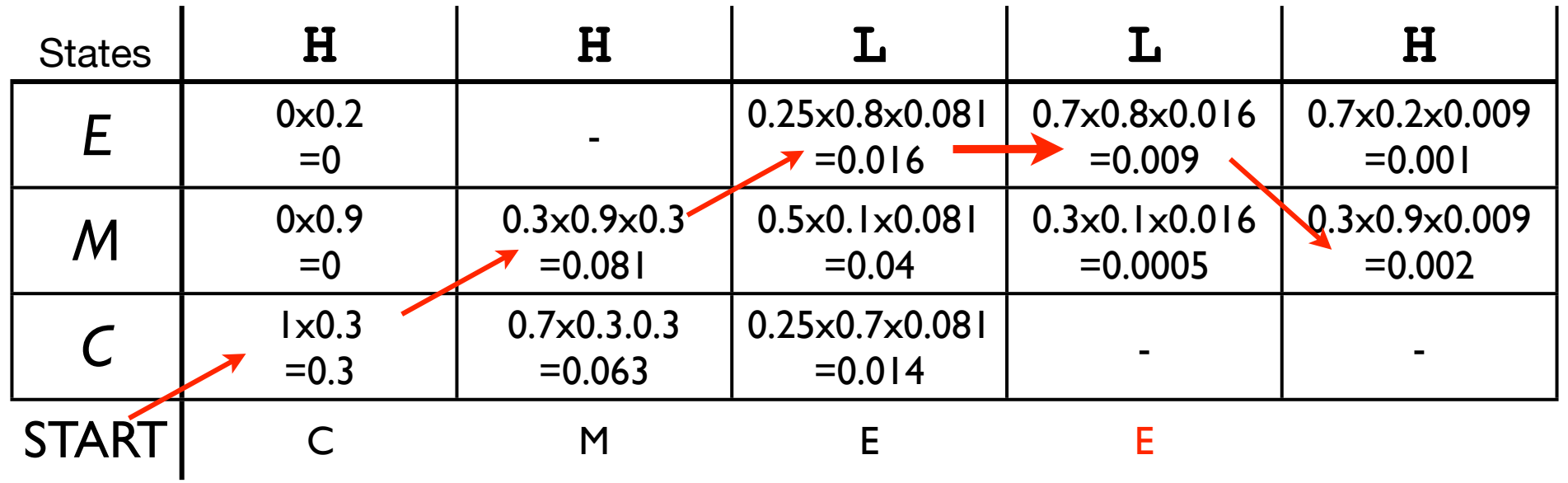

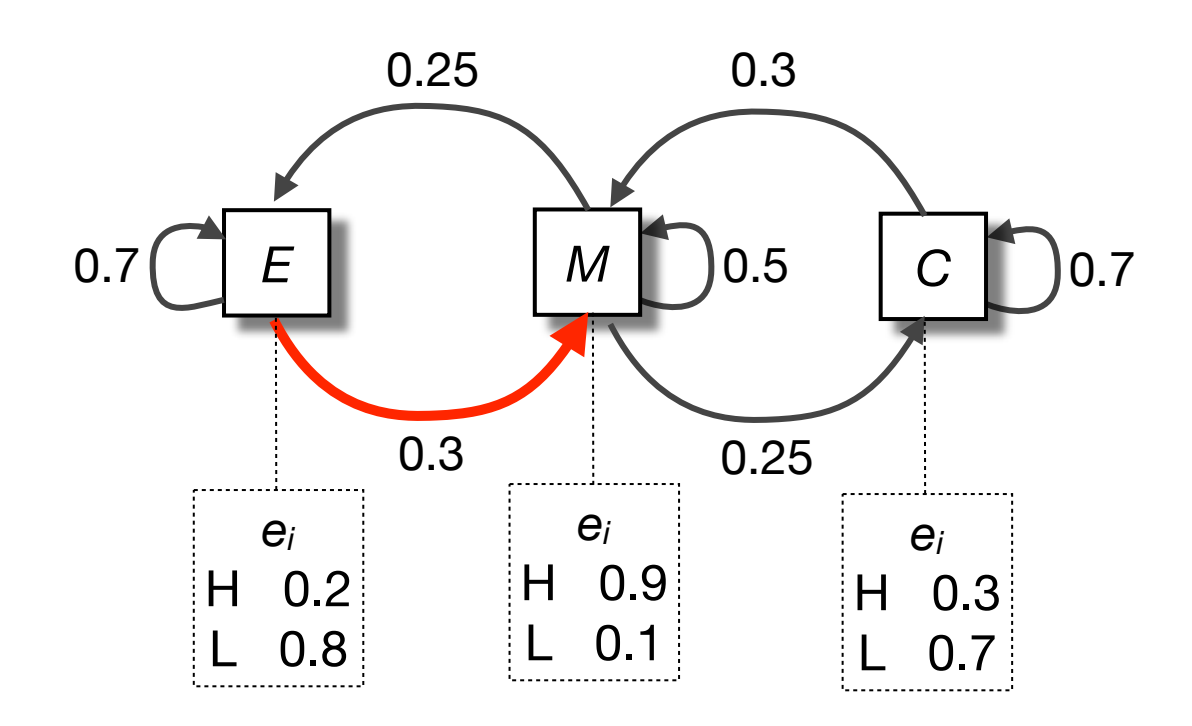

### Query Sequence

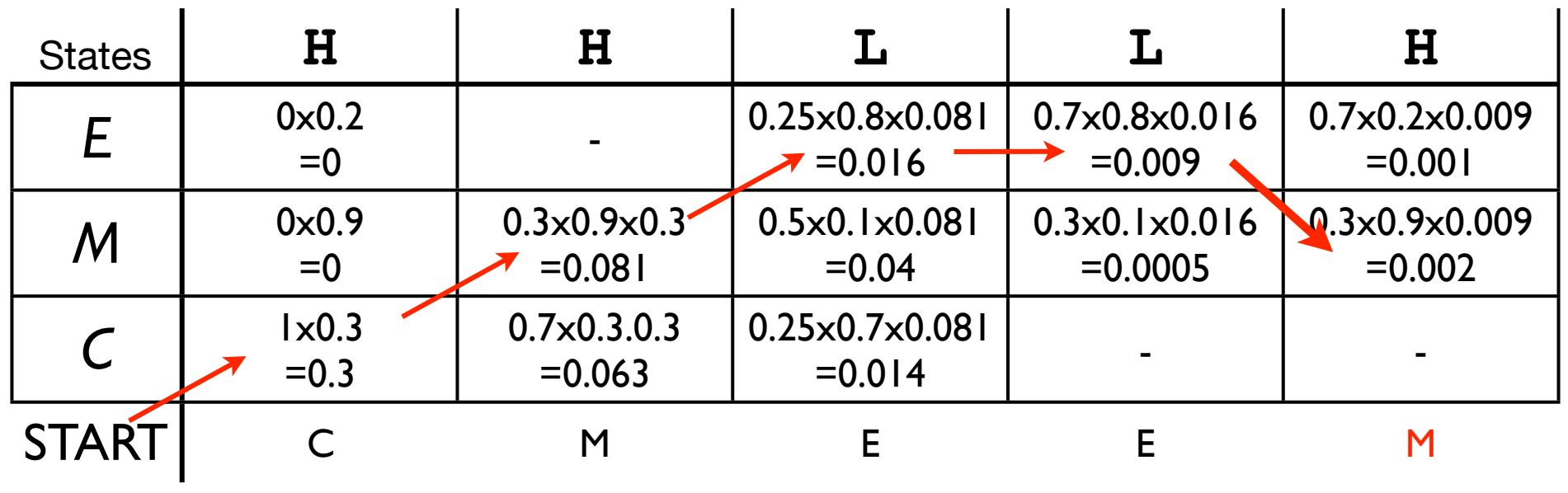

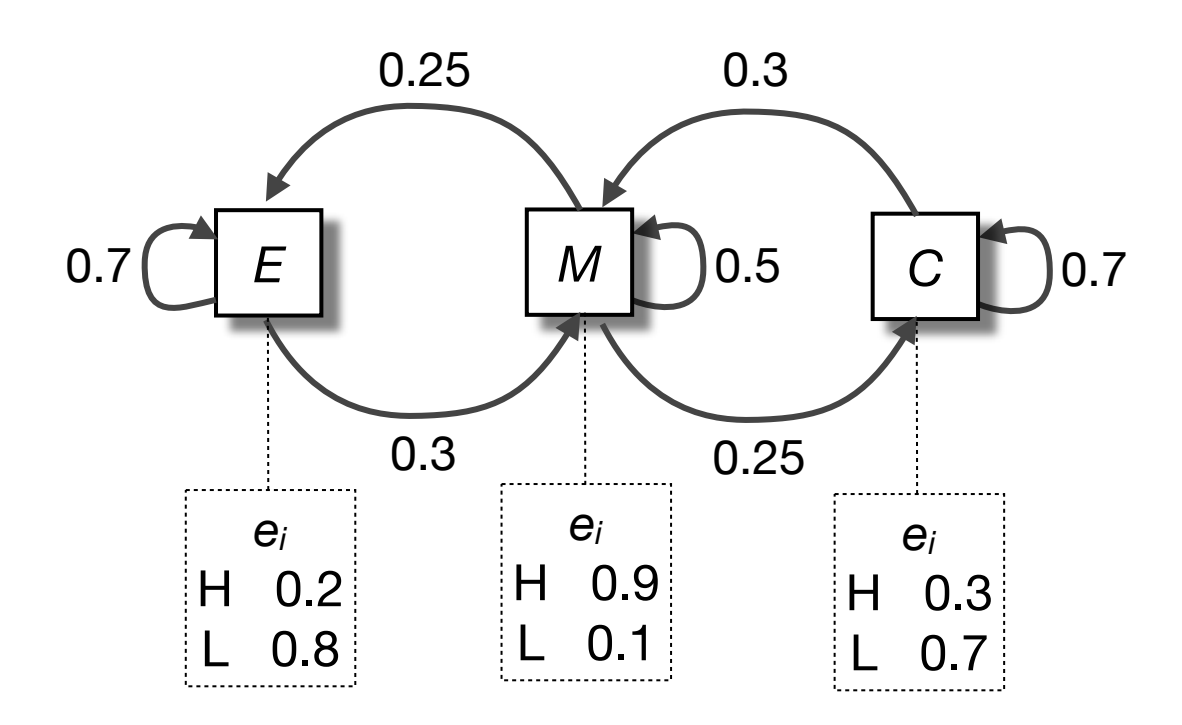

Query Sequence

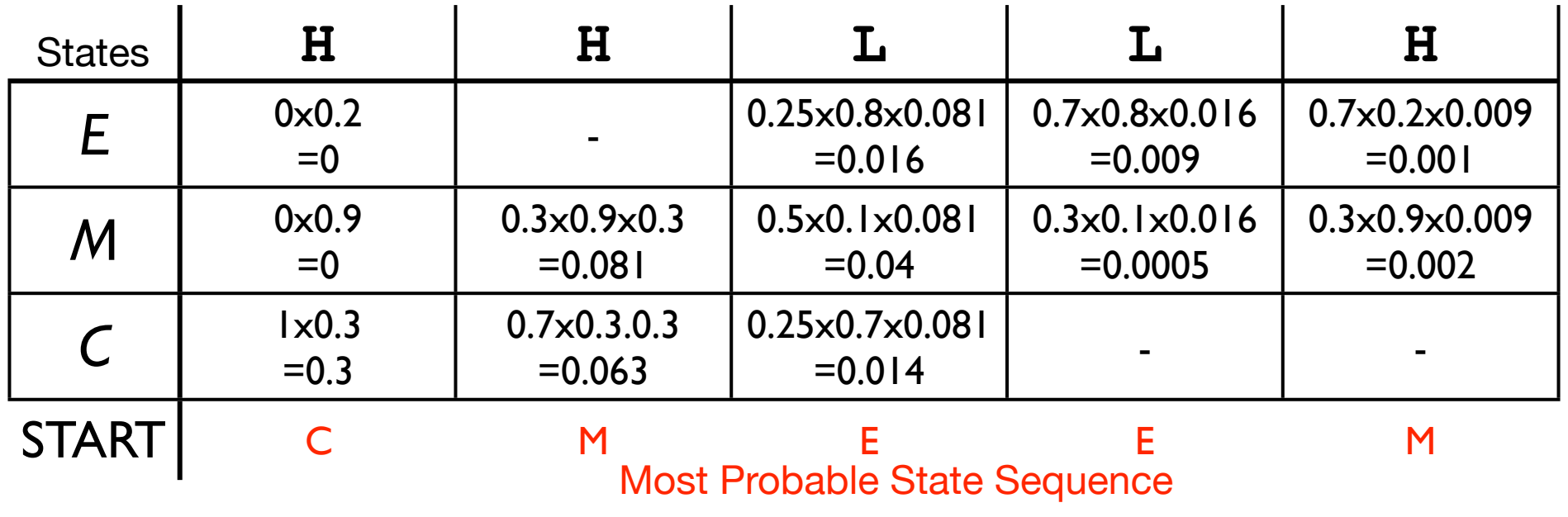

## We have just used the Viterbi algorithm

The **Viterbi algorithm** finds the most probable "state path" (*S\**) (i.e. sequence of hidden states) for generating a given sequence  $(x=x_1, x_2,...x_N)$ 

*S\* = argmax P(x,S)*

This process is often called **decoding** because we "decode" the sequence of symbols to determine the hidden sequence of states HMMs were original developed in the field of speech recognition, where speech is "decoded" into words or phonemes to determine the meaning of the utterance

Note that we could have used brute force by calculating *P(x|S)* for all paths but this quickly becomes intractable for longer sequences or HMMs with a large number of states

> The Viterbi algorithm is guaranteed to find the most probable state path given a sequence and an HMM

> > See Durbin *et al. Biological Sequence Analysis*

# Three key HMM algorithms

### **• Viterbi algorithm**

Given observed sequence *x* and an HMM *M*, composed of states *S*, calculate the most likely state sequence, *S\**

$$
\triangleright \quad S^* = \text{argmax } P(x, S)
$$

### **• Forward algorithm**

Given observed sequence *x* and an HMM composed of states *S*, calculate the probability of the sequence for the HMM, *P(x|M)*

$$
P(x) = \sum_{S} P(x, S)
$$

### **• Baum-Welch algorithm**

Given many observed sequences, estimate the parameters of the HMM

‣ heuristic expectation maximization method to optimize of *aij* and *ei(a)*

## The forward algorithm

Another important question is how well does a given sequence fit the HMM?

To answer this question we must sum over all possible state paths that are consistent with the sequence in question (Because we don't know which path emitted the sequence)

The number of paths can quickly become intractable. The **forward algorithm** is a simple dynamic programing solution that makes use of the Markov property so that we don't have to explicitly enumerate every path.

The **forward algorithm** basically replaces the maximization step of the Viterbi algorithm with sums to calculate the probability of the sequence given a HMM.

$$
P(x) = \sum_{S} P(x, S)
$$

See Durbin *et al. Biological Sequence Analysis*

# The Baum-Welch algorithm

The **Baum-Welch algorithm** is an **heuristic optimization** algorithm for learning probabilistic models in problems that involve hidden states

If we *know* the state path for each training sequence (i.e. no hidden states with respect to the training sequences), then learning the model parameters is simple (just like it was for Markov chain models)

- count how often each transition and emission occurs
- normalize to get probabilities

If we *don't know* the path for each training sequence, we can use the **Baum-Welch algorithm**, an expectation maximization method, which estimates counts by considering every path weighted by its probability

- start from a given initial guess for the parameters
- perform a calculation which is guaranteed to improve the previous guess
- run until there is little change in parameters between iterations

For sequence profile-HMMs we train from a MSA and hence we can *estimate* our probabilities from the observed sequences

### **Segmentation/boundary detection**

- *Given:* A test sequence and a HMM with different sequence classes
- *Task*: Segment the sequence into subsequences, predicting the class of each subsequence
- *Question*: What is the most probable "path" (sequence of hidden states) for generating a given sequence from the HMM?
- *Solution:* Use the **Viterbi algorithm**

#### **Classification/sequence scoring**

- *Given:* A test sequence and a set of HMMs representing different sequence classes
- *Task:* Determine which HMM/class best explains the sequence
- *Question:* How likely is a given sequence given a HMM?
- *Solution:* Use the **Forward algorithm**

### **Learning/parameterization**

*Given:* A model, a set of training sequences *Task:* Find model parameters that explain the training sequences *Question:* Can we find a high probability model for sequence characterization

*Solution:* Use the **Forward backward algorithm**

#### **Segmentation/boundary detection**

*Question*: What is the most probable "path" (sequence of hidden states) for generating a given sequence from the HMM?

*HMMER:* **hmmalign** - align sequences to our HMM

#### **Classification/sequence scoring**

*Question:* How likely is a given sequence given a HMM? *HMMER:* **hmmsearch** - find sequences that match our HMM

#### **Learning/parameterisation**

*Question:* Can we find a high probability model for sequence characterization *HMMER:* **hmmbuild** - setup our HMM parameters

## Half time break...

#### **Questions**:

For what kinds of motifs are PSSMs not well suited? What is the Markov property? In what important ways do HMMs differ Markov chains? What is the Viterbi algorithm used for? How does the Forward algorithm differ from the Viterbi algorithm?

### **For what kinds of motifs are PSSMs not well suited?**

PSSMs are not well suited to pattern instances containing insertions or deletions, variable length patterns and those with positional dependencies.

### **What is the Markov property?**

The Markov property states that the conditional probability distribution for the system at the next step (and in fact at all future steps) depends only on the current state of the system, and not additionally on the state of the system at previous steps.

### **In what important ways do HMMs differ Markov chains?**

HMMs differ from Markov chains in a number of ways:

- In HMMs, the sequence of states visited is hidden. Unlike Markov Chains, there is no longer a one-to-one correspondence between states and output symbols.
- In a HMM the same symbol may be emitted by more than one state.
- In a HMM a state can emit more than one symbol.

### **What is the Viterbi algorithm used for?**

The Viterbi algorithm is used to find the most probable state path given a sequence and an HMM

# HMM network structure is hand tailored to the problem

No algorithm for the prediction of optimal HMM network structure and probabilities has yet been able to beat simple hand-built topologies

These topologies are tailored to the problem at hand - exon/intron detection, transmembrane regions, secondary structure elements, protein families...

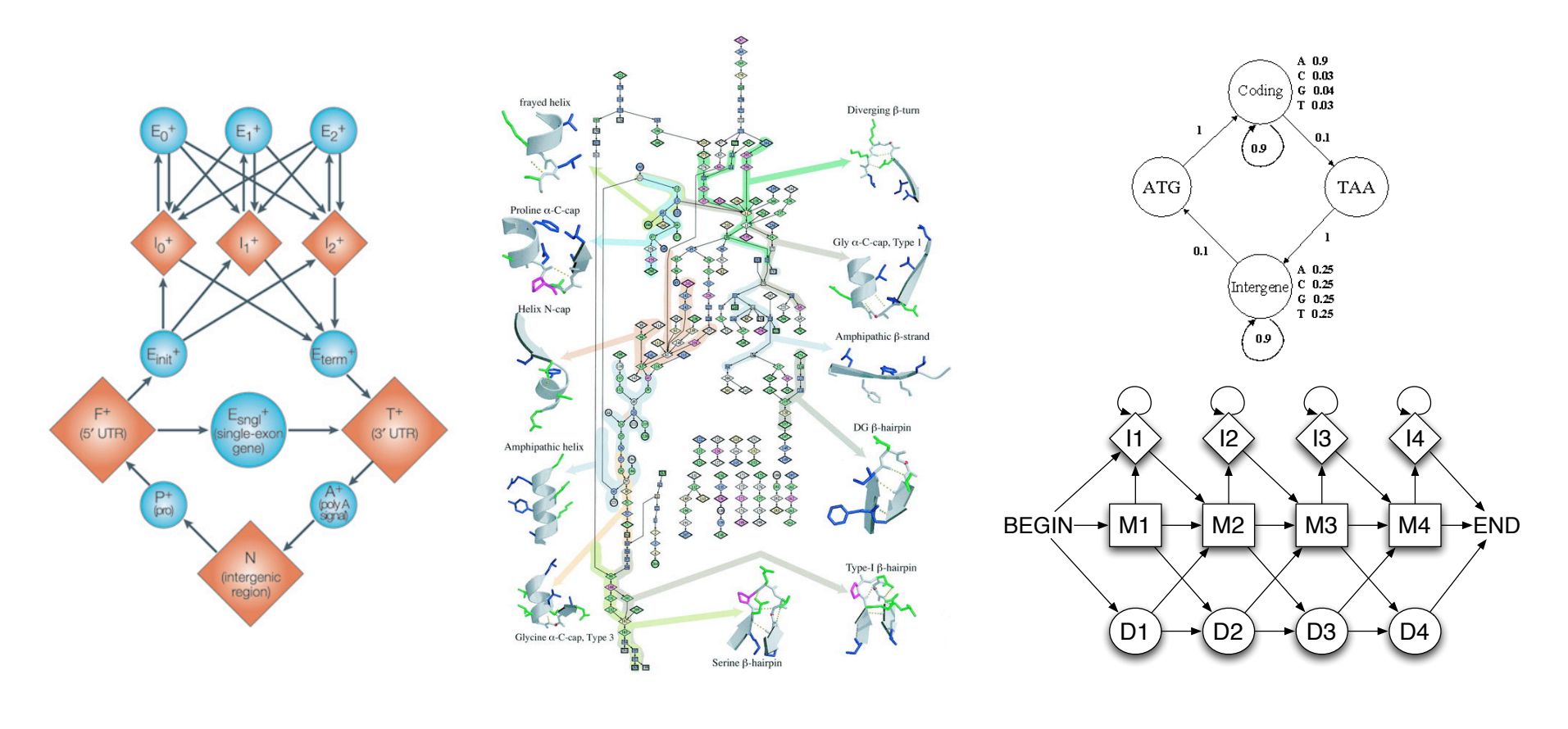

# GenScan - gene-prediction HMM

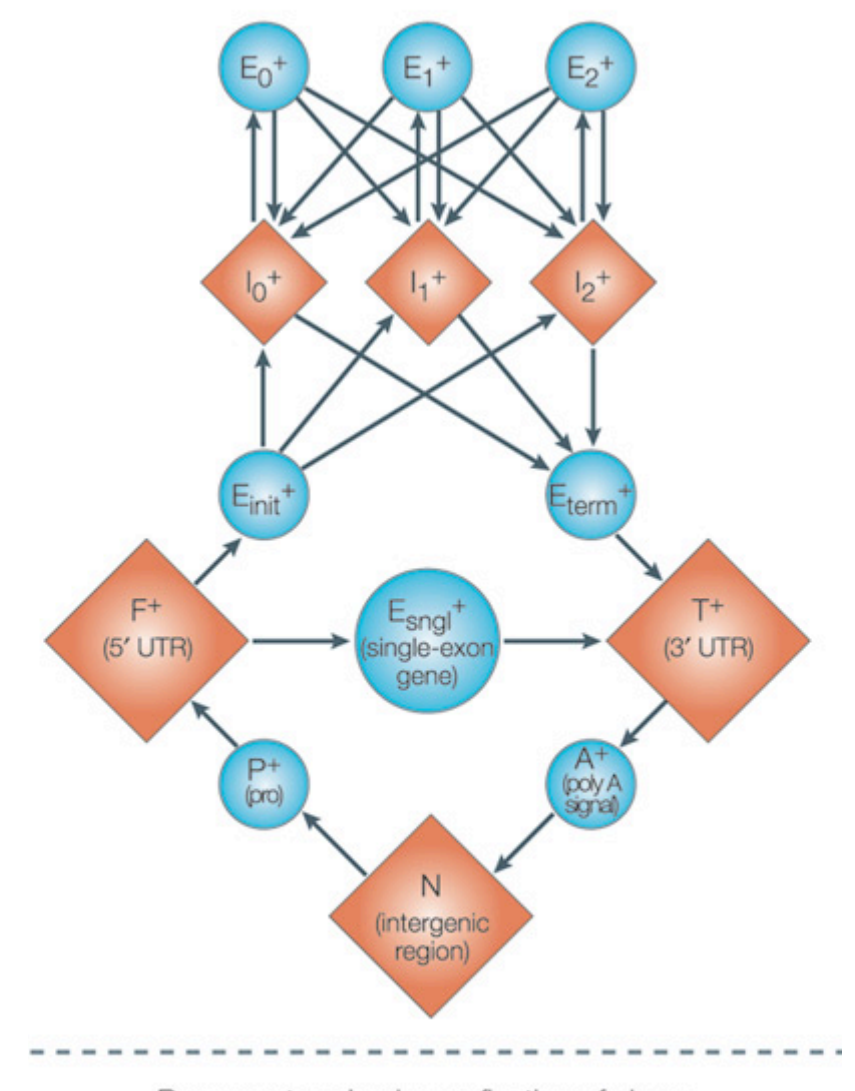

Reverse strand: mirror reflection of above

Here, each circle or square represents a functional unit (a state) of a gene on its forward strand (for example, E<sub>init</sub> is the 5' coding sequence (CDS) and Eterm is the 3' CDS, and the arrows represent the transition probability from one state to another. The GenScan HMM is trained by pre-computing the transition probabilities from a set of known gene structures.

See: Zhang et al. (2002) Nature Reviews Genetics 3, 698-709

#### TMHMM - transmembrane protein topology prediction 6\*%#&"5 )(( +," ,"(/6"& 6)1 ." -#"2/6+"2 6\*##"6+(\$5

. The contract of the contract of the contract of the contract of the contract of the contract of the contract of the contract of the contract of the contract of the contract of the contract of the contract of the contrac

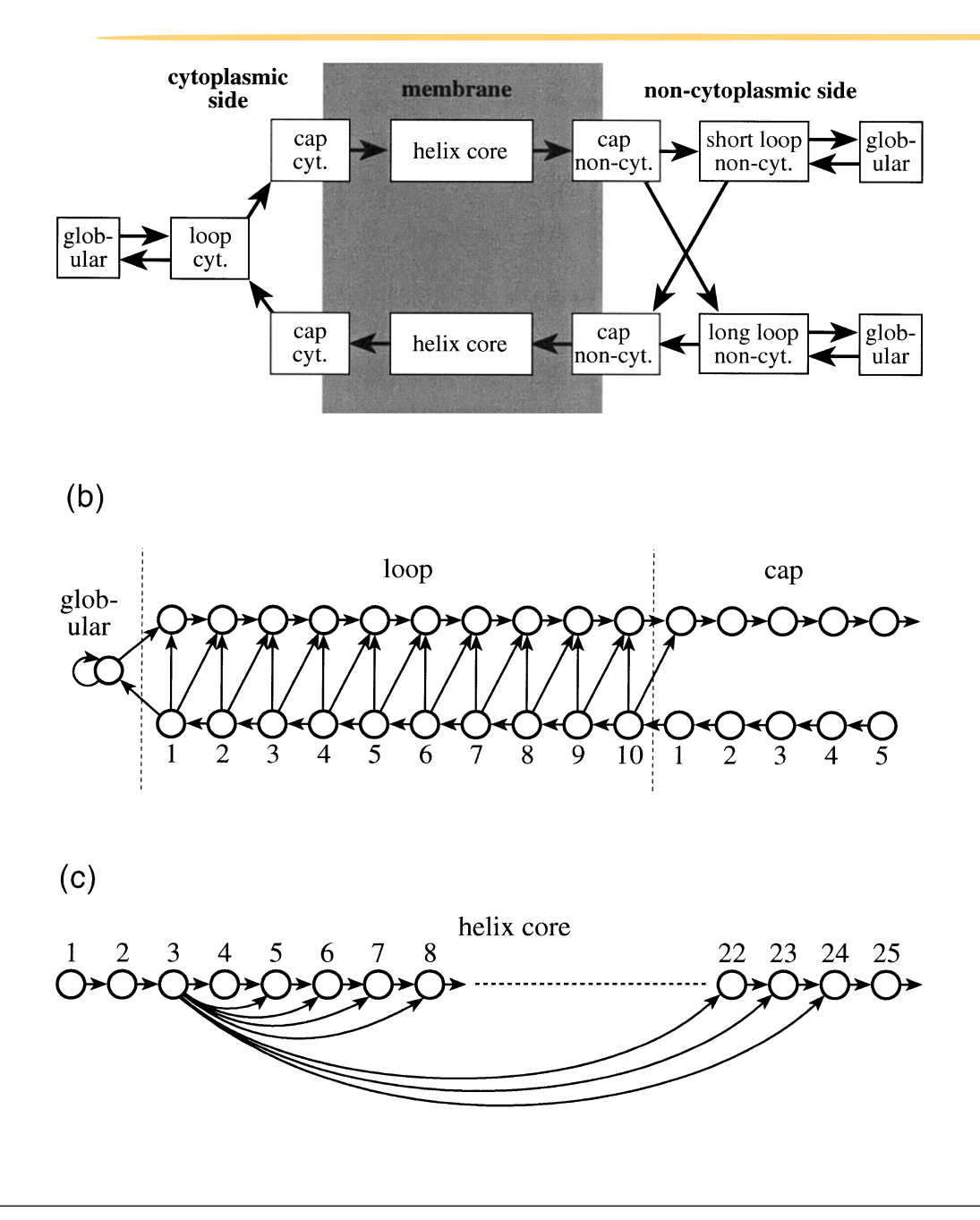

 $\overline{P}$  and hay corresponds to one or Each box corresponds to one or more states in the HMM. Cyt.  $|$ represents the cytoplasmic side of the membrane and non-cyt. the  $|$  $\frac{1}{3}$  other side (b) The detailed structure  $\frac{1}{2}$  and  $\frac{1}{2}$  ,  $\frac{1}{2}$  and  $\frac{1}{2}$  is the set of  $\frac{1}{2}$  ,  $\frac{1}{2}$  is the set of  $\frac{1}{2}$ of the inside and outside loop  $\,$  models and helix cap models. (c)  $\,$   $\,$   $\,$   $\,$   $\,$   $\,$   $\,$ The structure of the model for the  $\vert$ helix core modeling lengths between  $100 \times 200$   $100$   $100$   $100$   $100$   $100$   $100$   $100$   $100$ 5 and 25, which translates to helices  $\vert$ between 15 and 35 when the caps example included. 9)& +,"#"'\*#" #"-")+"2 KL +/3"&5 )12 )!"#)0"& )12 other side. (b) The detailed structure

.%+ +," \*!"#)(( +\*-\*(\*0\$ 6)1 ." -#"2/6+"2 )& +," /1!"#&" \*' +," #")( +\*-\*(\*0\$5 /7"7 )1 /1!"#+"2 +\*-< \*(\*0\$7 = -#"2/6+"2 +#)1&3"3.#)1" ,"(/4 /& 6\*1< &/2"#"2 6\*##"6+ /' /+ \*!"#()-& .\$ )+ (")&+ C!"

 $\bullet$  12 1 2 2 3 4 4 5 6 7 8 9 9 9 9 9 9 9  $\bullet$ See: Krogh et al. (2001) JMB 305, 567-580

0'&\*+'1'"#-'(" 2,-3,," "("41,12+#", #".

 $=$  (+,  $\frac{1}{2}$  ),  $\frac{1}{2}$  ,  $\frac{1}{2}$  ,  $\frac{1}{2}$  ,  $\frac{1}{2}$  ,  $\frac{1}{2}$  ,  $\frac{1}{2}$  ,  $\frac{1}{2}$  ,  $\frac{1}{2}$  ,  $\frac{1}{2}$  ,  $\frac{1}{2}$  ,  $\frac{1}{2}$  ,  $\frac{1}{2}$  ,  $\frac{1}{2}$  ,  $\frac{1}{2}$  ,  $\frac{1}{2}$  ,  $\frac{1}{2}$  ,  $\frac{1}{2}$ \*-+/3/M"2 '\*# 6\*##"6+ -#"2/6+/\*1 \*' +," +\*-\*(\*0\$5 /+

#### SAMTOOLS - SNP calling in NextGen sequencing data IMPROVING S

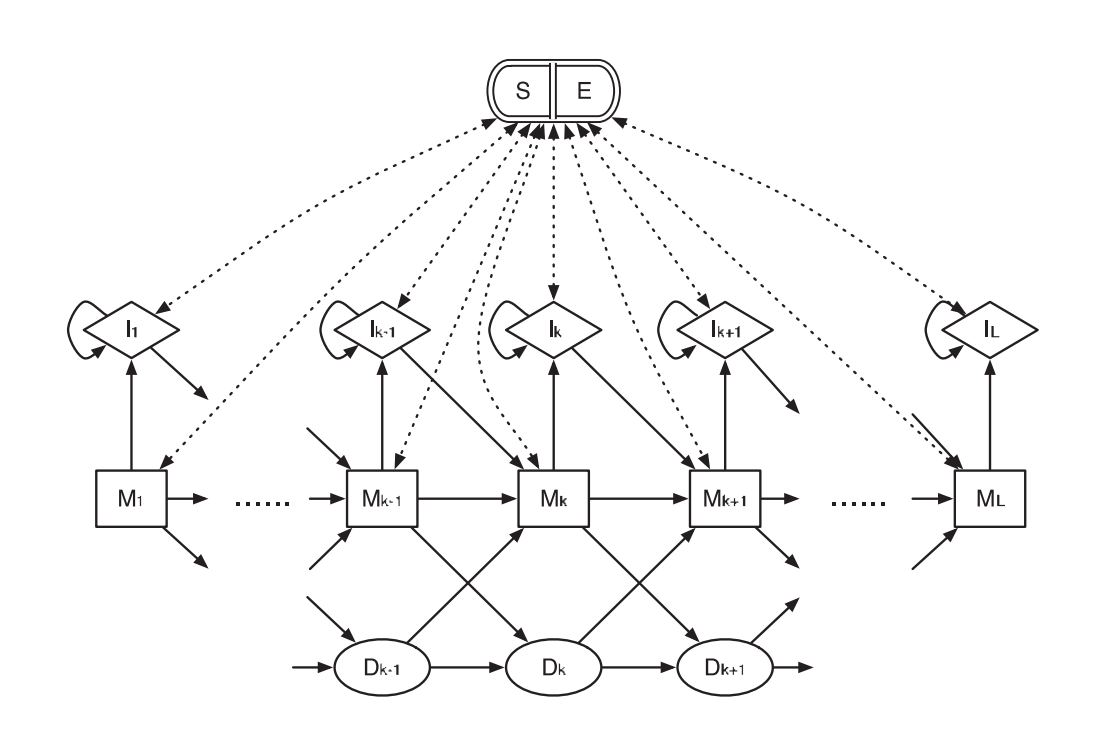

which is set to be the maximum between the maximum between the maximum between the scale mutation  $\mathcal{L}$ 

*Sequence analysis* Advance Access publication February 13, 2011

Broad Institute, 7 Cambridge Center, Cambridge, MA 02142, USA

Application of HMMs in the area of SNP discovery from NextGen sequencing data, to greatly reduce false SNP calls caused by misalignments around insertions and deletions (indels). The central concept is per-Base Alignment Quality, which accurately measures the probability of a read base being wrongly aligned.

See: Li et al. (2011) Bioinformatics 27, 1157–1158 rc<br>gl<br>| Ai

# HMMER - protein homology detection and alignment

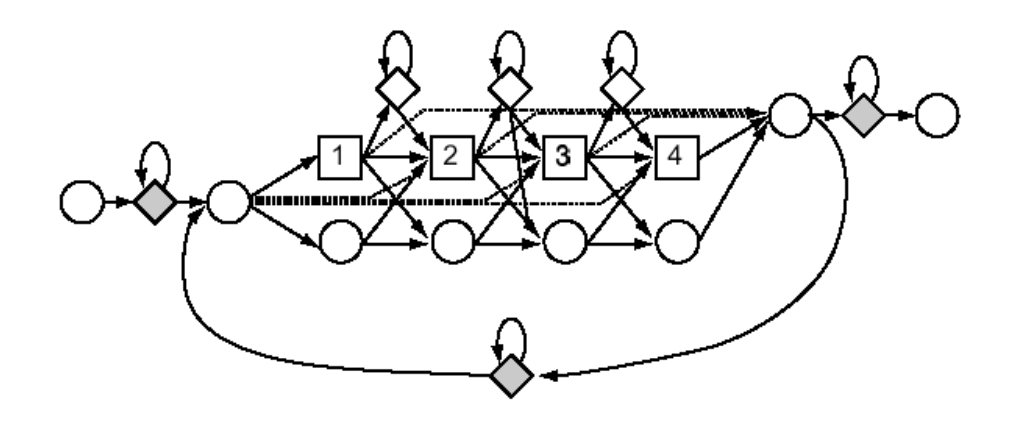

Profile HMM architecture used in HMMER2, SAM and PFTOOLS protein homology detection and alignment packages. *Match states* carry position-specific emission probabilities for scoring residues at each consensus position. *Insert states* emit residues with emission probabilities identical to a background distribution. We will describe this in more detail shortly...

See: Eddy (1998) Bioinformatics 14, 755–763

# Building sequence profile-HMMs: Match states

How do the above HMMs relate to profiles? Let's see how we can use the HMM framework to build **profile HMMs** that describe families of related sequences.

In the last lecture, we built a profile for the alignment:  $S_{\rm eff}$  for  $18$  for  $18$  fontsize  $18$  for  $18$  for  $18$  for  $18$  for  $12$  for  $12$  for  $12$  for  $12$ 

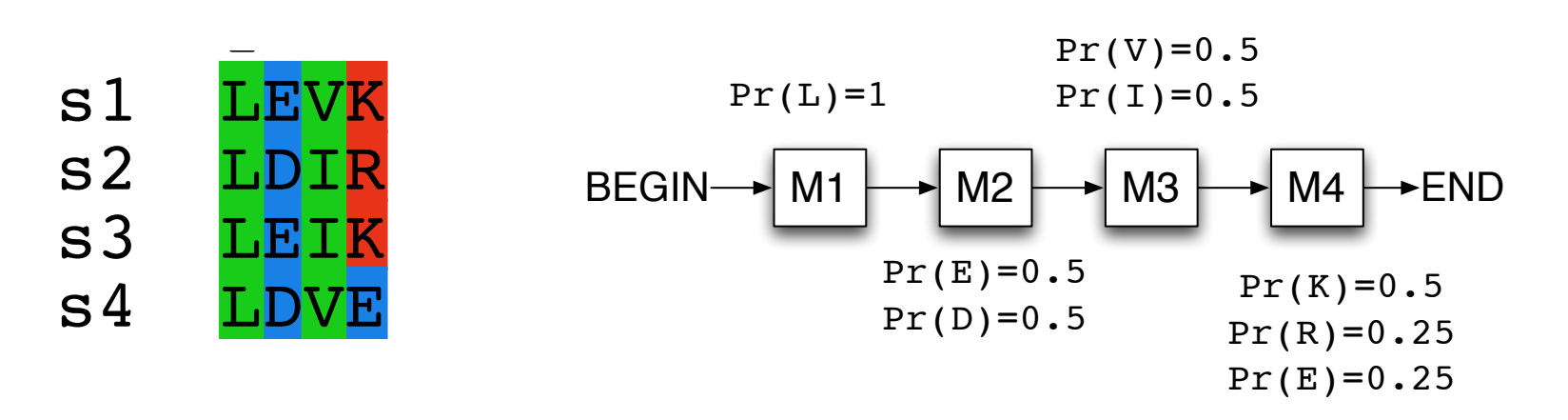

Ignoring the "background" frequencies for now, a profile for this alignment can be viewed as a simple HMM with one "match" state for each column, where consecutive match states are separated by transitions of probability 1.

**Q. Why is this not a Markov chain?**

# Building profile-HMMs: Insert states

Introduce insert states (*lj*), which will model inserts after the jth column in our  $\vert$ alignment. Seaview [blocks=18 fontsize=18 LETTER] on Wed Oct 12 12:18:42 2011

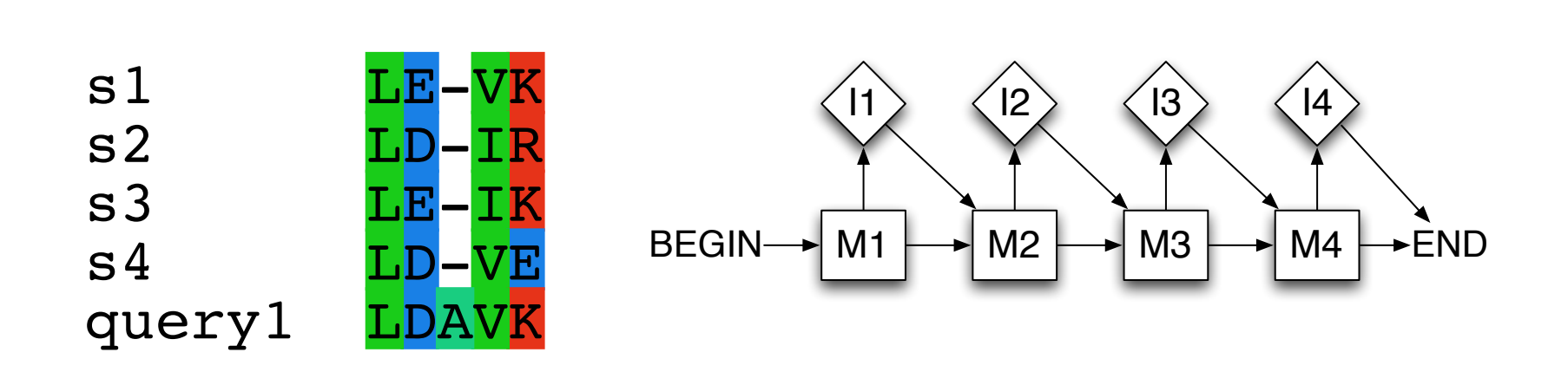

Typically, the output probabilities for insert states are set equal to the background probabilities. Note that we can have different probabilities for entering different insert states, and this models the fact that insertions may be less well-tolerated in certain portions of the alignment.

# Building profile-HMMs: Insert states + *affine* gaps

For any particular insert state, we may have different transition probabilities for entering it for the first time *vs*. staying in the insert state; this models *affine* gap penalties.  $S = 18$  for  $\frac{18}{2}$  and ties.

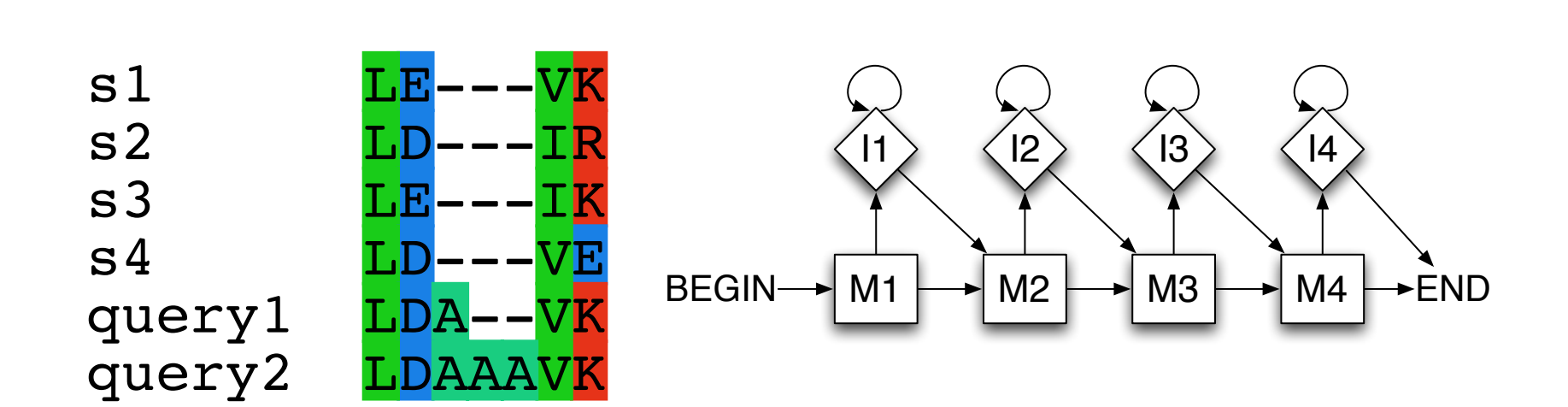

# Building profile-HMMs: Delete states

One could model deletions with additional transitions between match states. However, arbitrarily long gaps would introduce lots of transitions in the model.<br>Instead, we will introduce delate states that de not emit any symbols. Instead, we will introduce **delete states** that do not emit any symbols

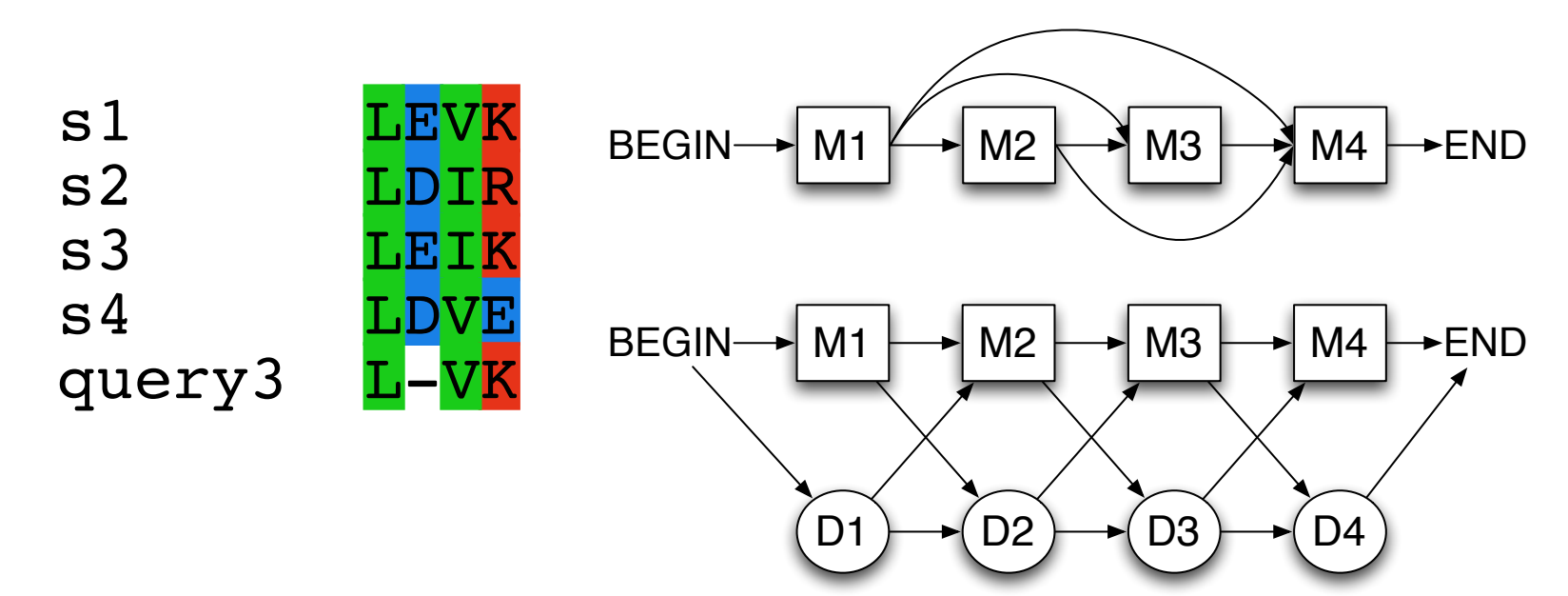

# Building profile-HMMs

Putting it all together we get a complete profile HMM topology with match, insert $\qquad \qquad \mid$ and delete states.  $\mathsf{I}$  delete states.

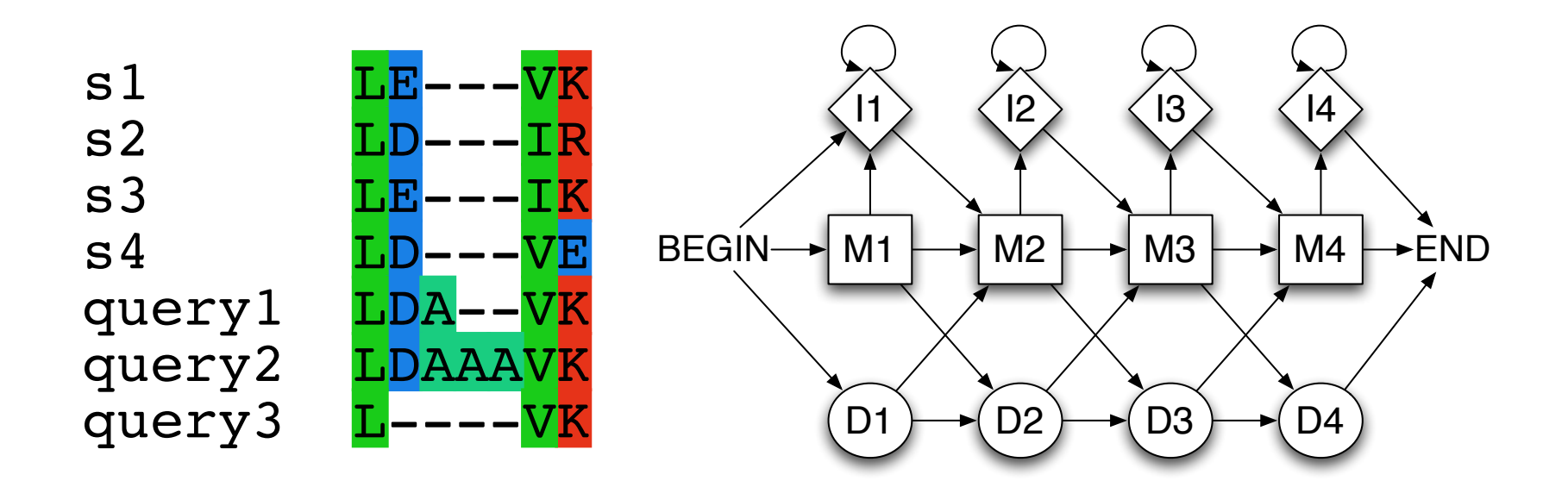

However we still need to decide how many states our HMM has, what the transition probabilities are, etc.

# Example profile-HMM building

- How do we pick the length of the HMM? Common heuristic is to include only those columns that have > 50% occupancy
- How do we pick emission probabilities for match states?
	- $b_{m1}(V) = 5/7$  $b_{m1}(F) = 1/7$  $b_{m1}(I) = 1/7$

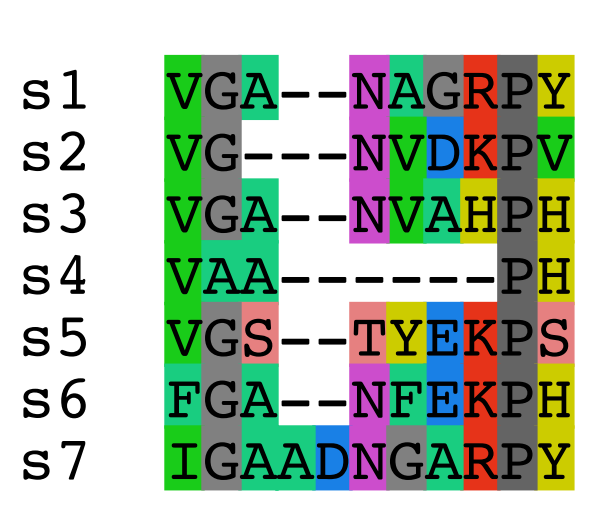

Alignment: /Users/barry/Documents/Teaching/527\_HMMs\_PSSMs/sequences2.fa

 $S_{\rm eff}=18 \times 10^{-10}$  for  $18 \times 10^{-10}$  for  $M_{\rm eff}=18$   $M_{\rm H}=18$ 

How do we pick transition probabilities?

• We let the transition probability of going from state *i* to state *j, aij* be equal to:

 No. of transitions from state *i* to state *j*  No. of transitions from state i to any other state

$$
a_{M2M3}(V) = 6/7
$$
 No. of matches (=6)  
\n
$$
a_{M2D3}(F) = 1/7
$$
 No. of gaps (=1)  
\n
$$
a_{M2I2}(I) = 0/7
$$
 No. of insertions (=0)

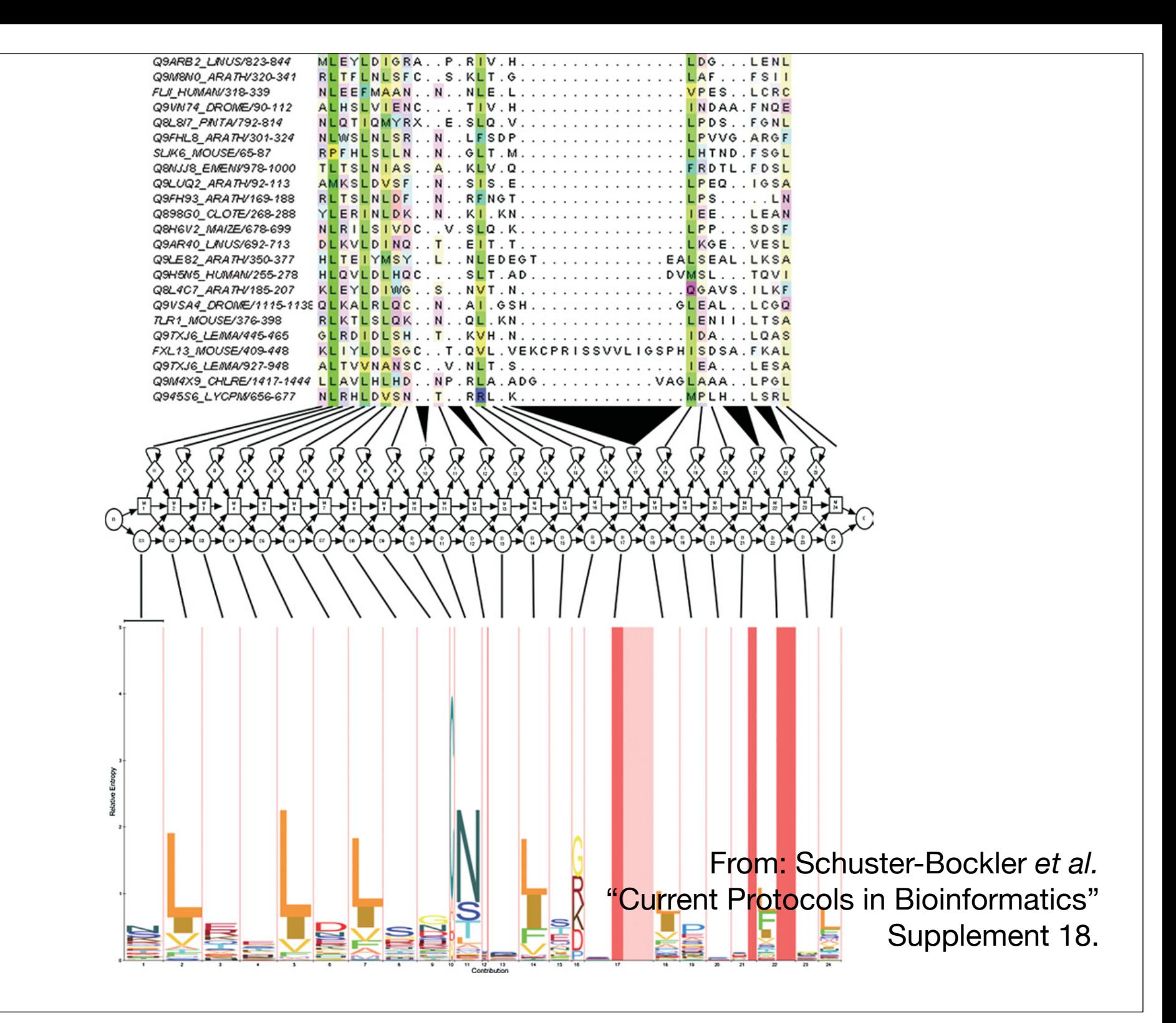

# Side note: Weighting the training sequences

If there is a high degree of **redundancy** in our initial MSA (i.e. it contains a large group of very closely related sequences and a small number of more distantly related sequences) the resulting HMM will over represent the similar sequences and adversely effect our ability to detect distantly related sequences when searching databases

**Sequences weighting** attempts to compensate for this *sequence sampling bias* by differentially weighting sequences to reduce redundancy prior to model building

By default HMMER uses a sequence clustering tree as a guide to weight each sequence by its distance to other sequences. This approach will effectively downweight the influence of redundant sequences.

A number of other approaches have been developed (Voronoi algorithm, maximum entropy, etc.)

See: Karchin *et al.* (1998) Bioinformatics 14, 772-778

# Side note: Pseudocounts and Dirichlet distributions

Unfortunately, for alignments containing a small number of sequences the observed counts may not be representative of the family as a whole.

In such cases we must adjust the probabilities to account for our under-sampling (i.e. unobserved residues)

One common approach is to add **pseudocounts** to the observed counts so that no zero probabilities can occur.

Simplest approach is to just add one to all counts. More accurate adjustments consider prior knowledge about the behavior of sequence families adjusting counts according to pre-tabulated **Dirichlet distributions** - which are rather like protein comparison matrixes used in profile methods

Such information is often called **prior information**, indicating that it is known before any sequence data is seen

See: Durbin et al. "Biological Sequence Analysis"

## Generating multiple sequence alignments

Large MSAs can be generated very quickly by using the Viterbi algorithm to find the most likely path through the HMM for a set of unaligned sequences

This is the basis of the PFAM database which uses the HMMER software package Namely, HAMMER's *hmmalign* from the results of *hmmsearch*

MSA produced by HMMs are not true MSAs in the way that those produced by ClustalW are. ClustalW compares every sequence to every other sequence, whereas HMM aligning compares every sequence to the model independently so that the alignment between sequences is by proxy. Adding new sequences to the ClustalW alignment will add new information which may alter the alignment of existing sequences; adding new sequences to the HMM alignment never changes the alignment of any sequences relative to each other.

As an alternative to HMMER, you can use the *Sequence Alignment and Modeling Software System* (SAM)

http://compbio.soe.ucsc.edu/sam.html

# HMM sequence searching performance

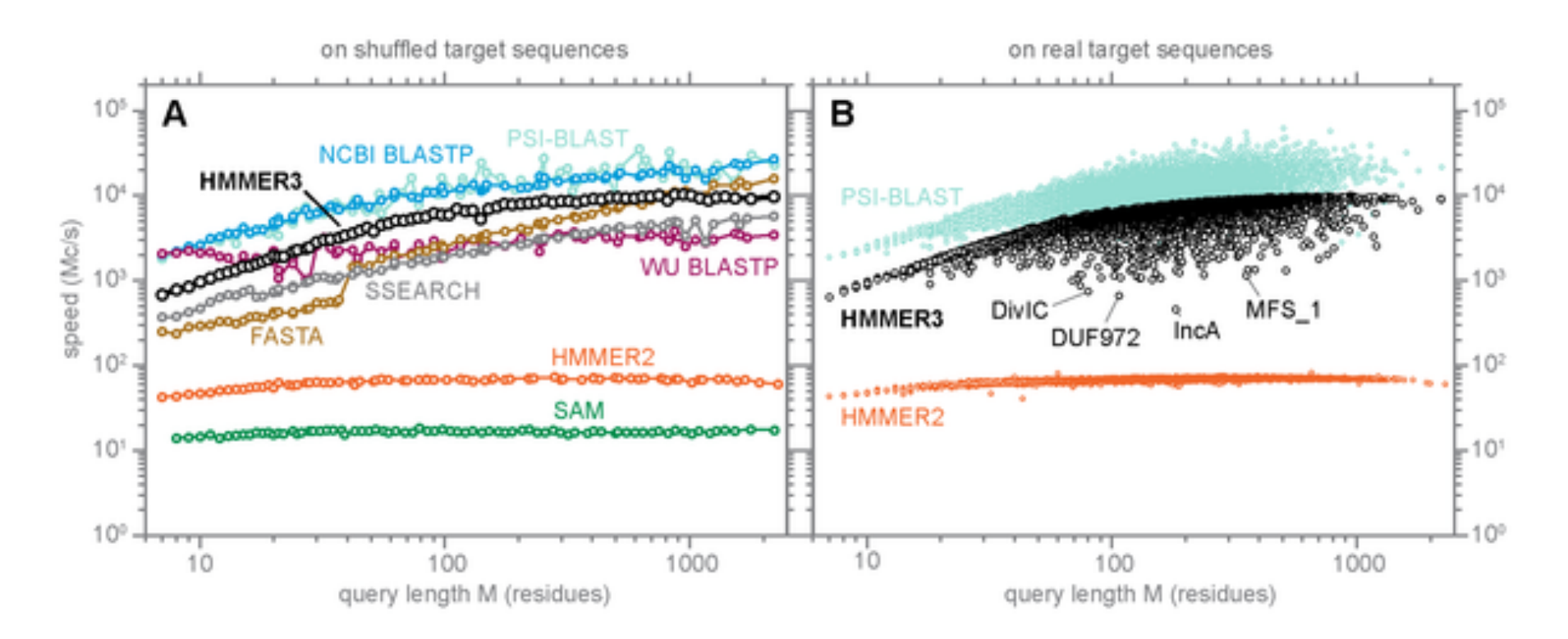

#### Recent speed benchmarks indicate that HMMER3 is approaching BLAST speed

Each point represents a speed measurement for one search with one query against target sequences. Both axes are logarithmic, for speed in millions of dynamic programming cells per second (Mc/s) on the y-axis and query length on the x-axis.

See: Eddy (2011) PLoS Comp Biol 7(10): e1002195

# HMM sequence searching performance...

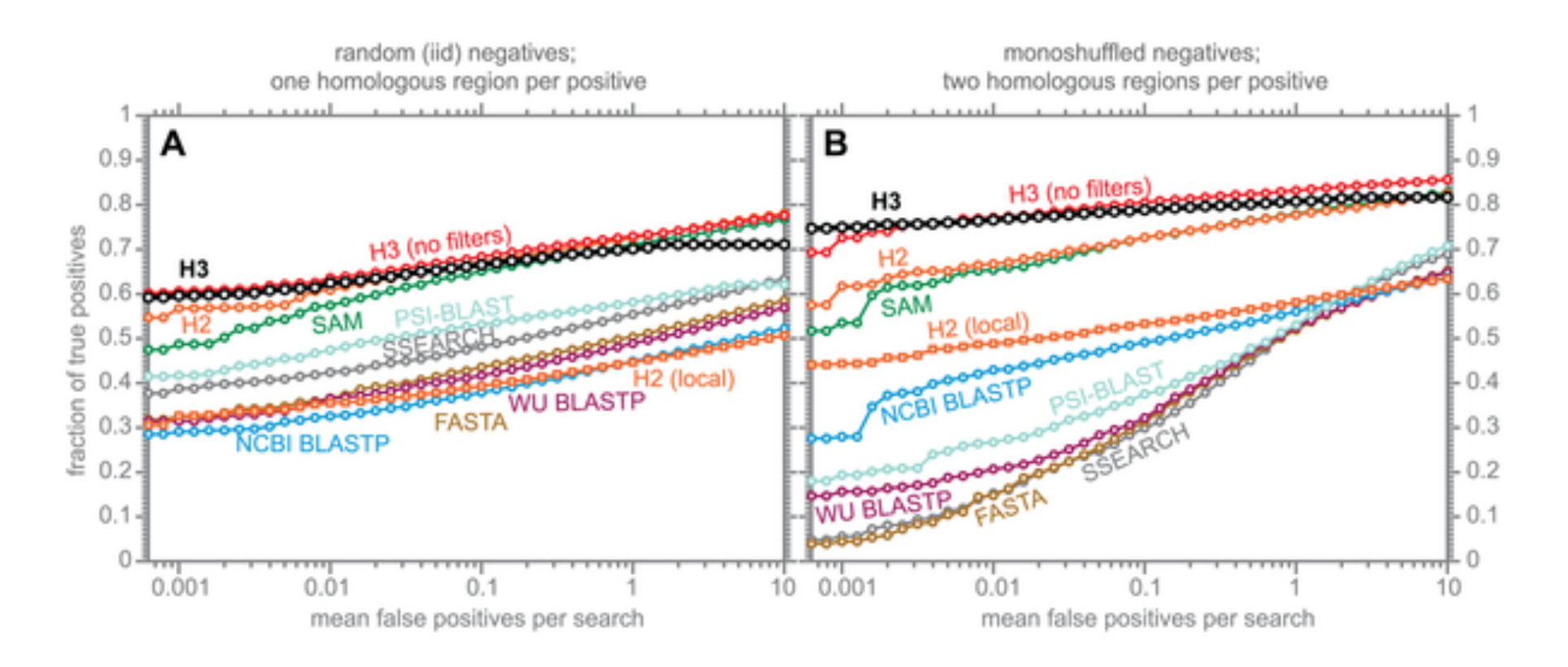

### However HMMER3 has a much higher search sensitivity and specificity

In each benchmark, true positive subsequences have been selected to be no more than 25% identical to any sequence in the query alignment ... (see paper for details).

See: Eddy (2011) PLoS Comp Biol 7(10): e1002195

## HMM limitations

HMMs are linear models and are thus **unable to capture higher order correlations** among positions (e.g. distant cysteins in a disulfide bridge, RNA secondary structure pairs, etc).

Another flaw of HMMs lies at the very heart of the mathematical theory behind these models. Namely, that the probability of a sequence can be found from the product of the probabilities of its individual residues.

This claim is only valid if the probability of a residue is independent of the probabilities of its neighbors. In biology, there are frequently **strong dependencies between these probabilities** (e.g. hydrophobic residues clustering at the core of protein domains).

These biological realities have motivated research into new kinds of statistical models. These include hybrids of HMMs and neural nets, dynamic Bayesian nets, factorial HMMs, Boltzmann trees and stochastic context-free grammars.

See: Durbin et al. "Biological Sequence Analysis"
# **PFAM:** Protein Family Database of Profile HMMs

Comprehensive compilation of both multiple sequence alignments and profile HMMs of protein families.

http://pfam.sanger.ac.uk/

PFAM consists of two databases:

- **Pfam-A** is a manually curated collection of protein families in the form of multiple sequence alignments and profile HMMs. HMMER software is used to perform searches.
- **Pfam-B** contains additional protein sequences that are automatically aligned. Pfam-B serves as a useful supplement that makes the database more comprehensive.
- Pfam-A also contains higher-level groupings of related families, known as **clans**

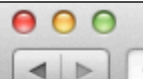

**HHMI** 

janelia

Pfam: Home page

**BROWSE** 

**FTP** 

Manhttp://pfam.janelia.org/  $\ddot{}$ 

research campus

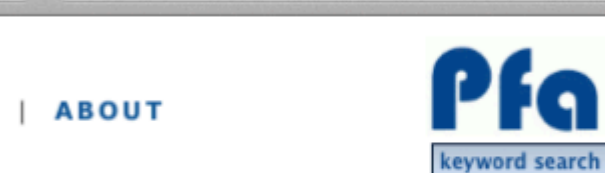

 $\circ$ 

G

Q<sup>\*</sup> Google

 $RSS$  $C$ 

HELP

### Pfam 25.0 (March 2011, 12273 families)

HOME

**SEARCH |** 

The Pfam database is a large collection of protein families, each represented by multiple sequence alignments and hidden Markov models (HMMs). More...

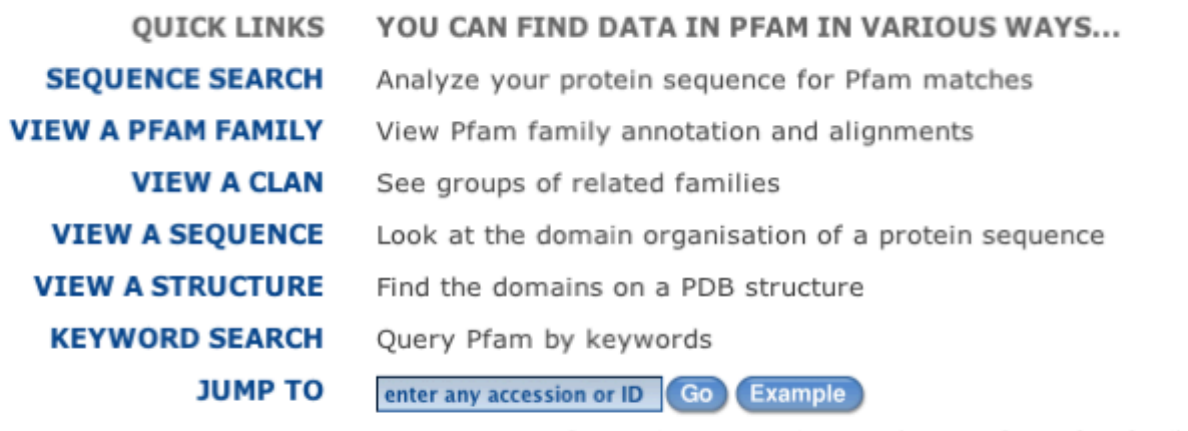

Enter any type of accession or ID to jump to the page for a Pfam family or clan, UniProt sequence, PDB structure, etc.

Or view the help pages for more information

#### **Citing Pfam**

#### **Mirrors**

If you find Pfam useful, please consider citing the reference that describes this work:

The Pfam protein families databased: R.D. Finn, J. Mistry, J. Tate, P. Coggill, A. Heger, J.E. Pollington, O.L. Gavin, P. Gunesekaran, G. Ceric, K. Forslund, L. Holm, E.L. Sonnhammer, S.R. Eddy, A. Bateman Nucleic Acids Research (2010) Database Issue 38:D211-222

The following are official Pfam mirror sites:

₩S WTSI, UKGP <mark>፡</mark> SBC, Sweden& **■ JFRC, USA**라

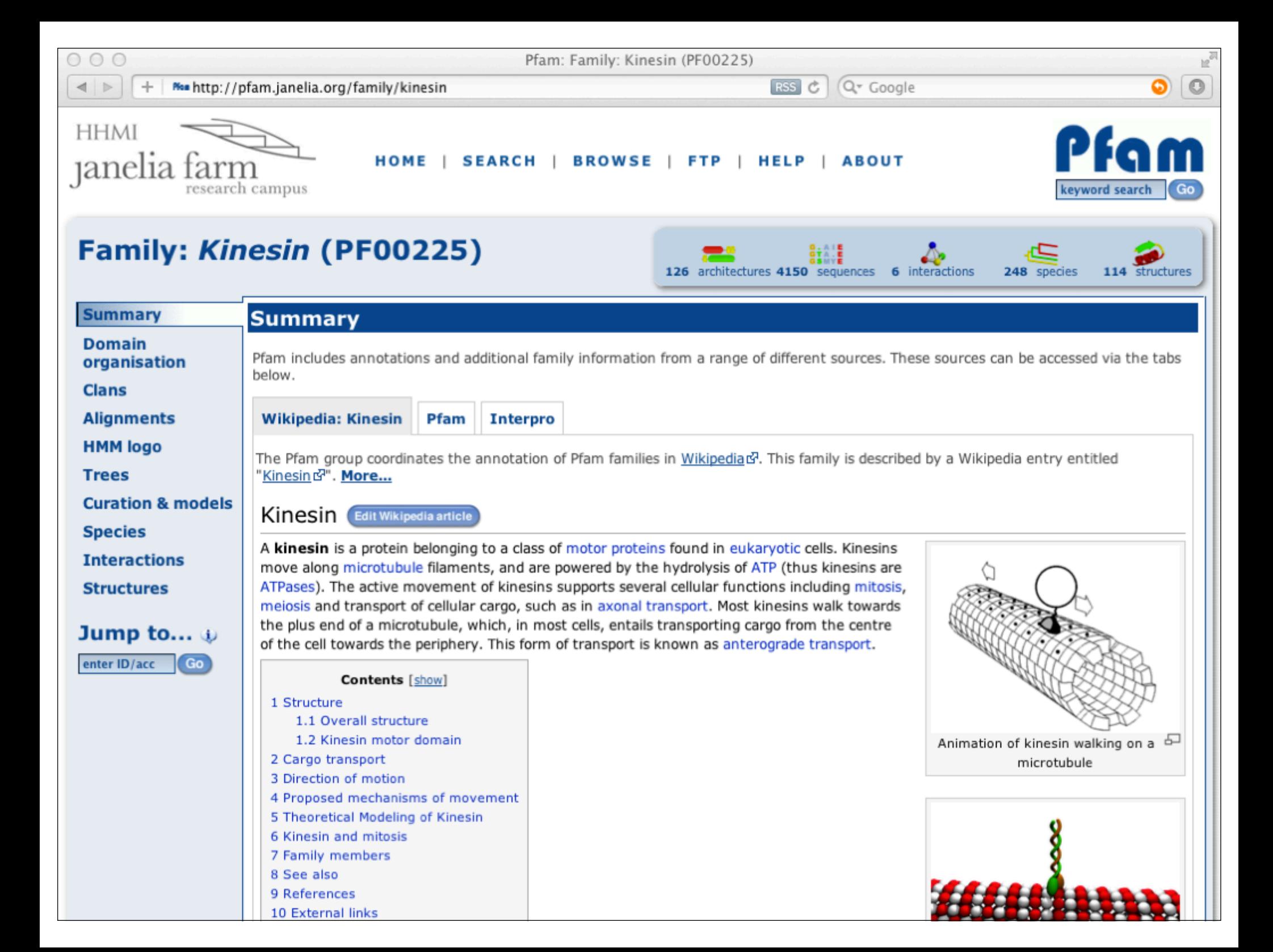

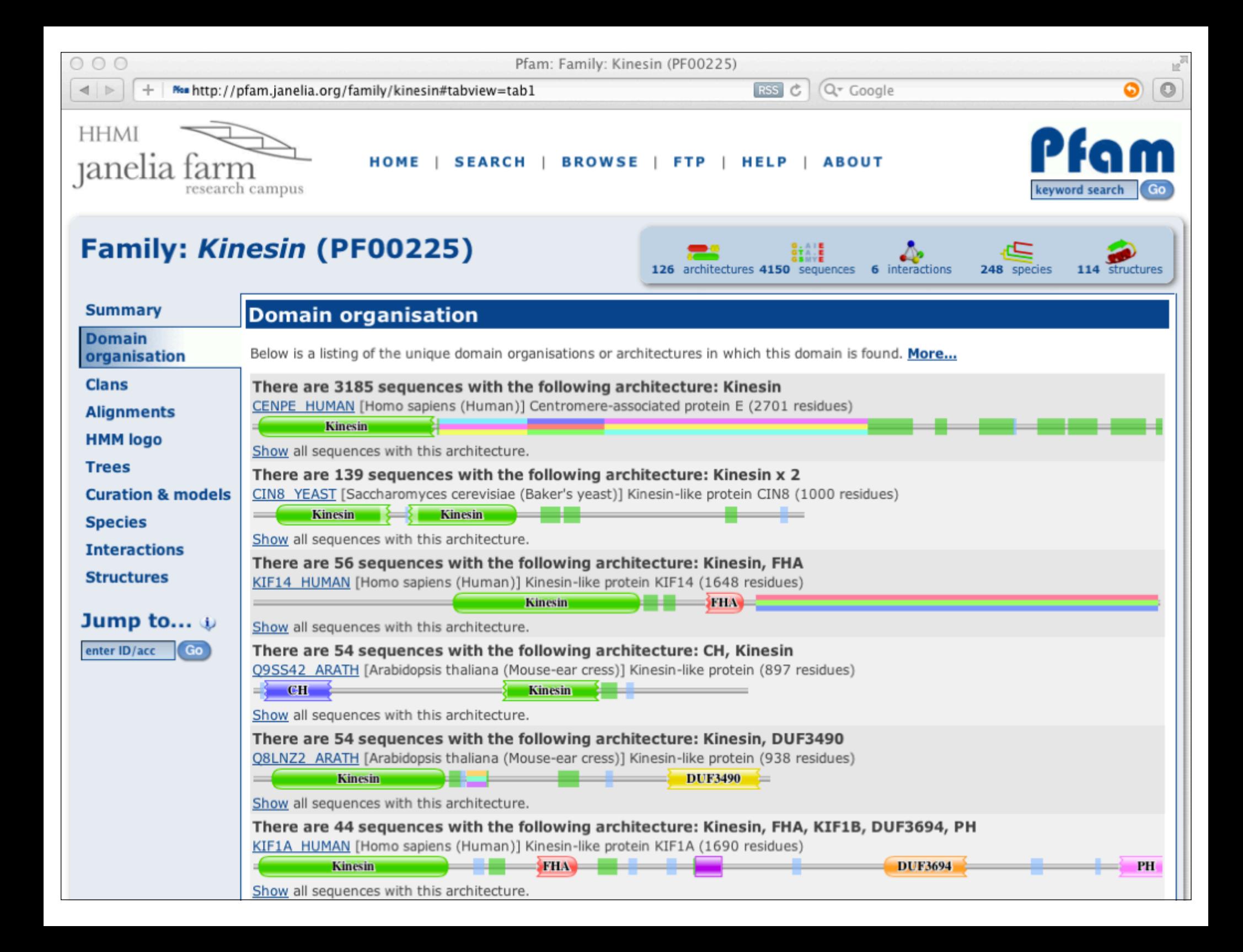

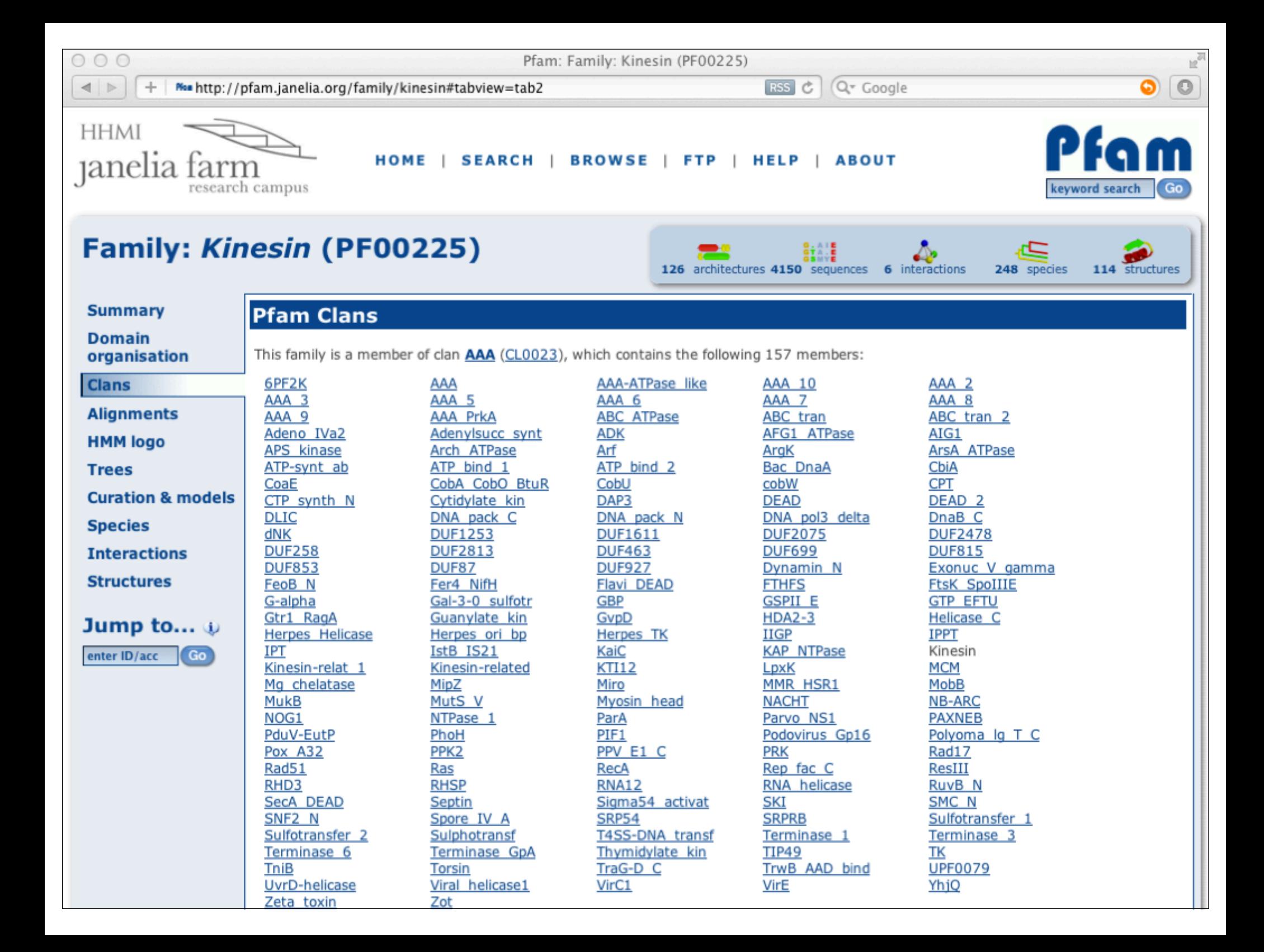

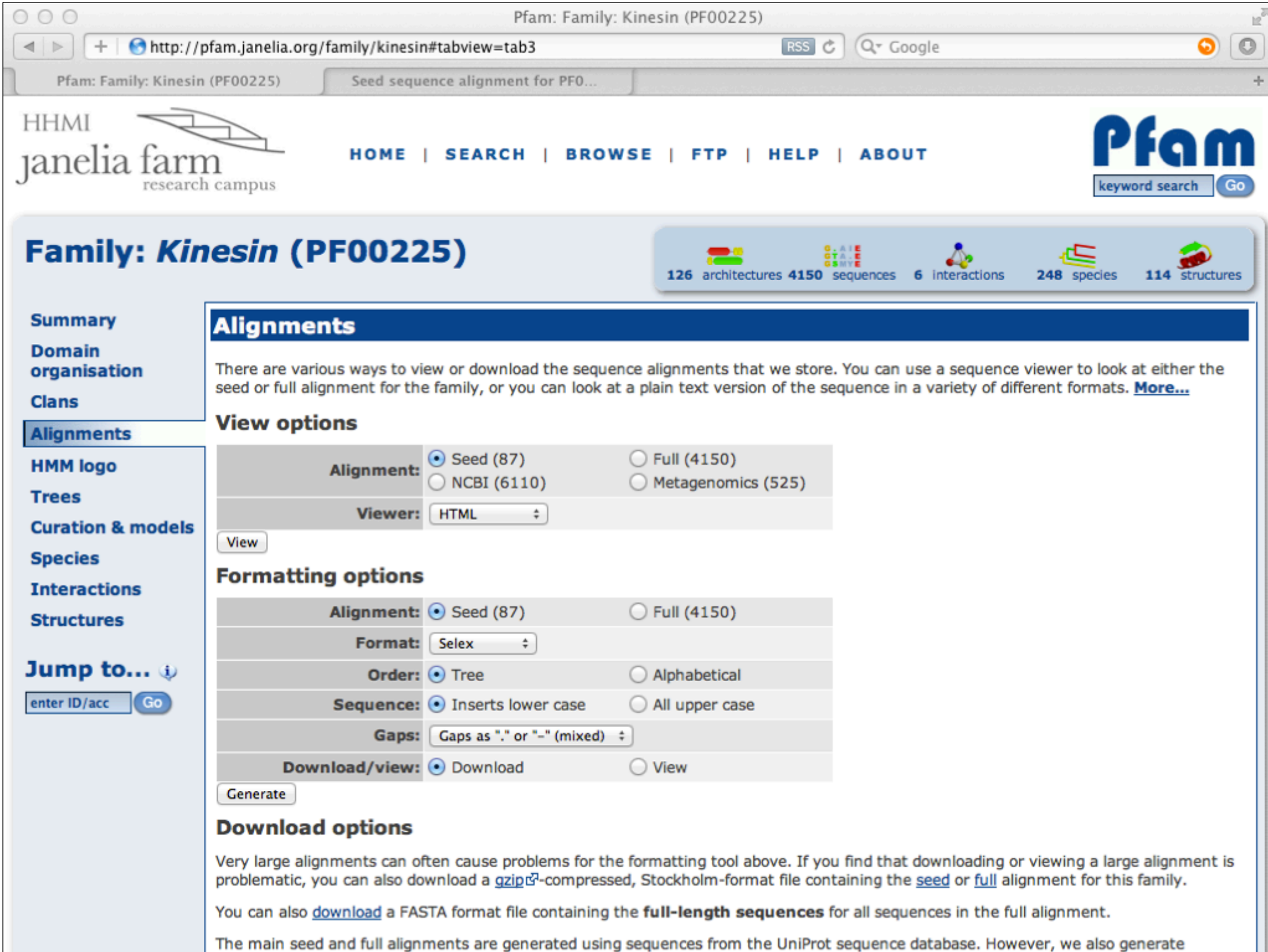

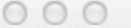

Pfam: Seed sequence alignment for PF00225

 $Q - Google$ 

 $\mathbb{R}^{\overline{\mathbb{Z}}}$ 

 $\circ$ 

+ | Men http://pfam.janelia.org/family/alignment/download/html?acc=PF00225&alnType=see  $\triangleright$ 

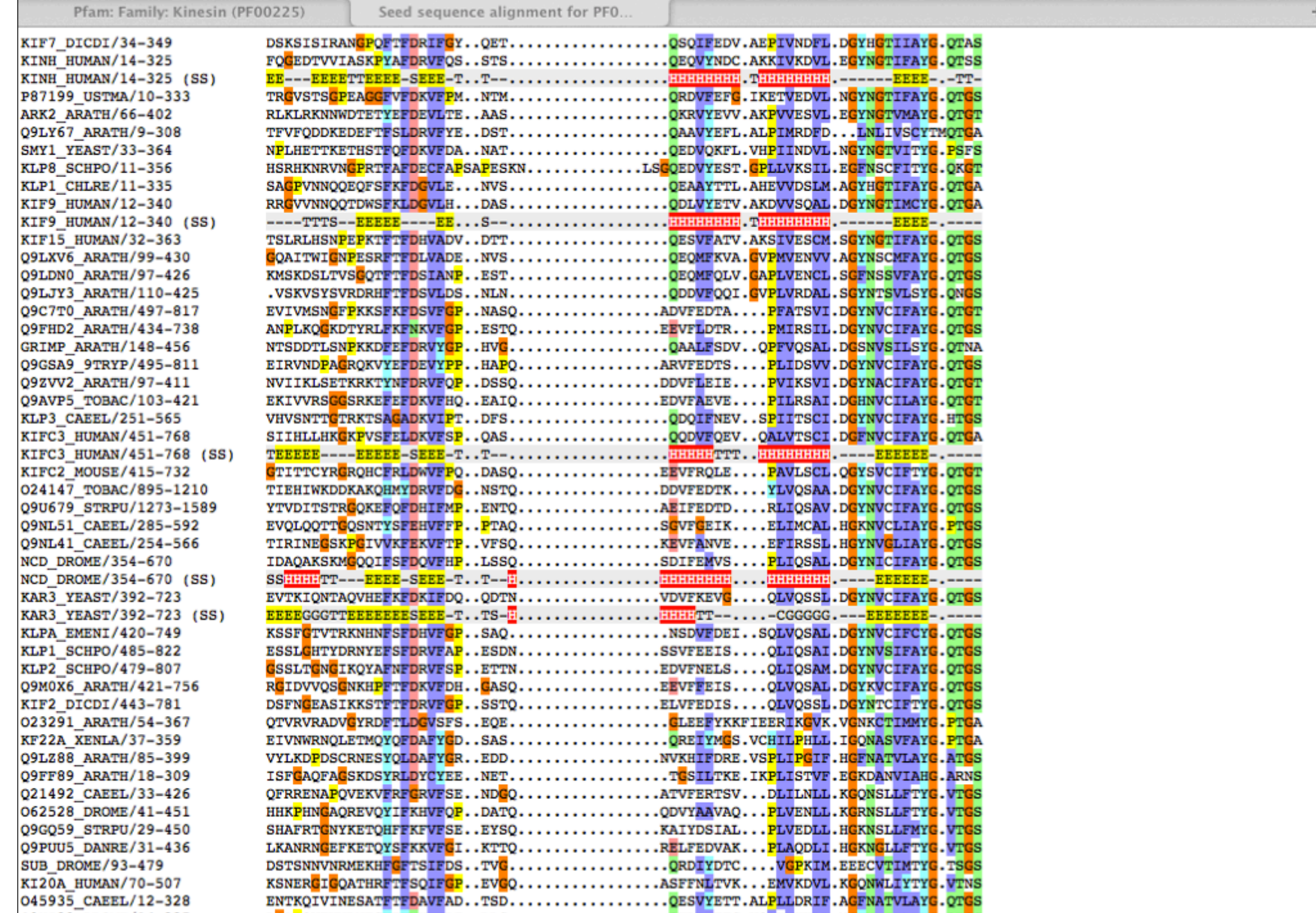

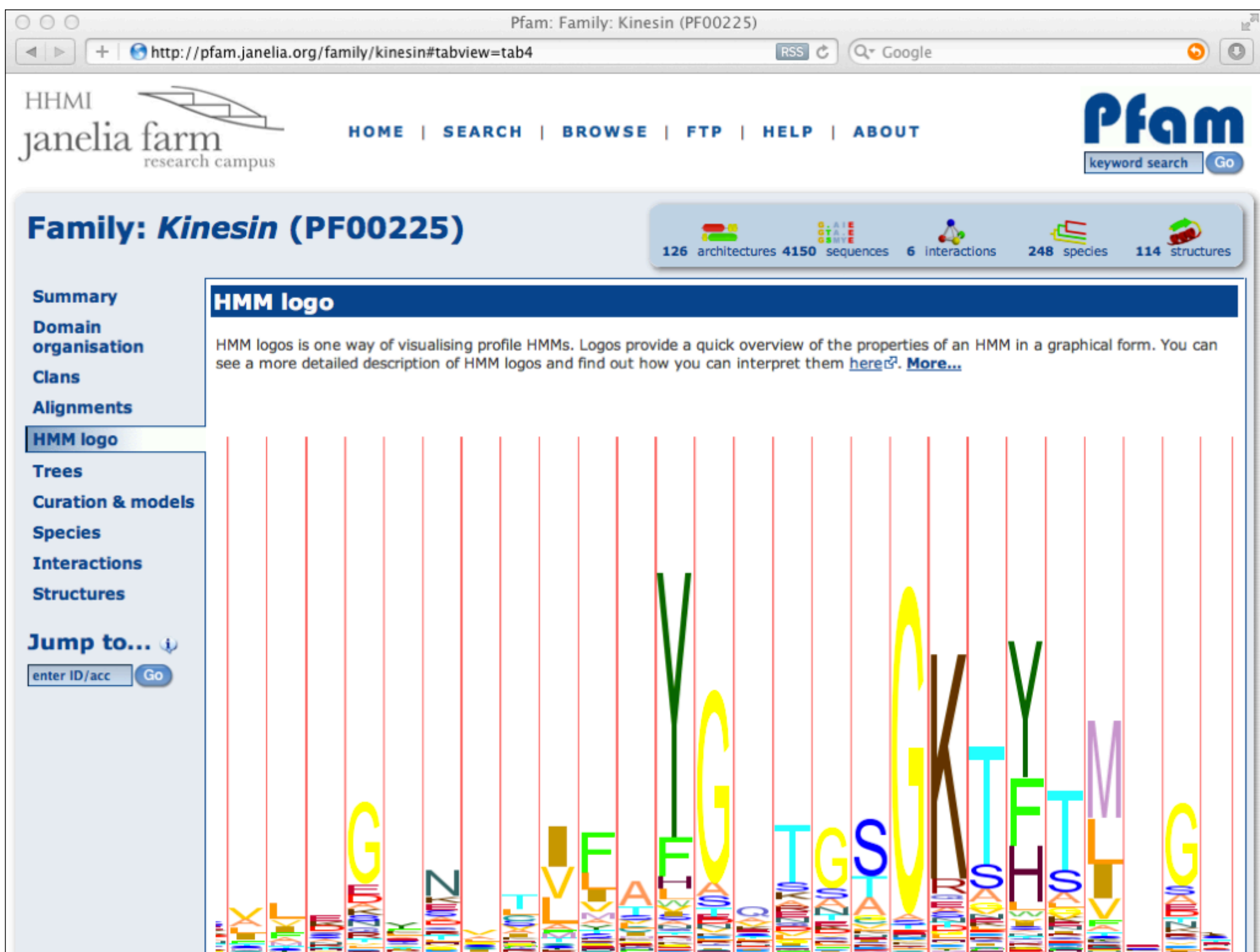

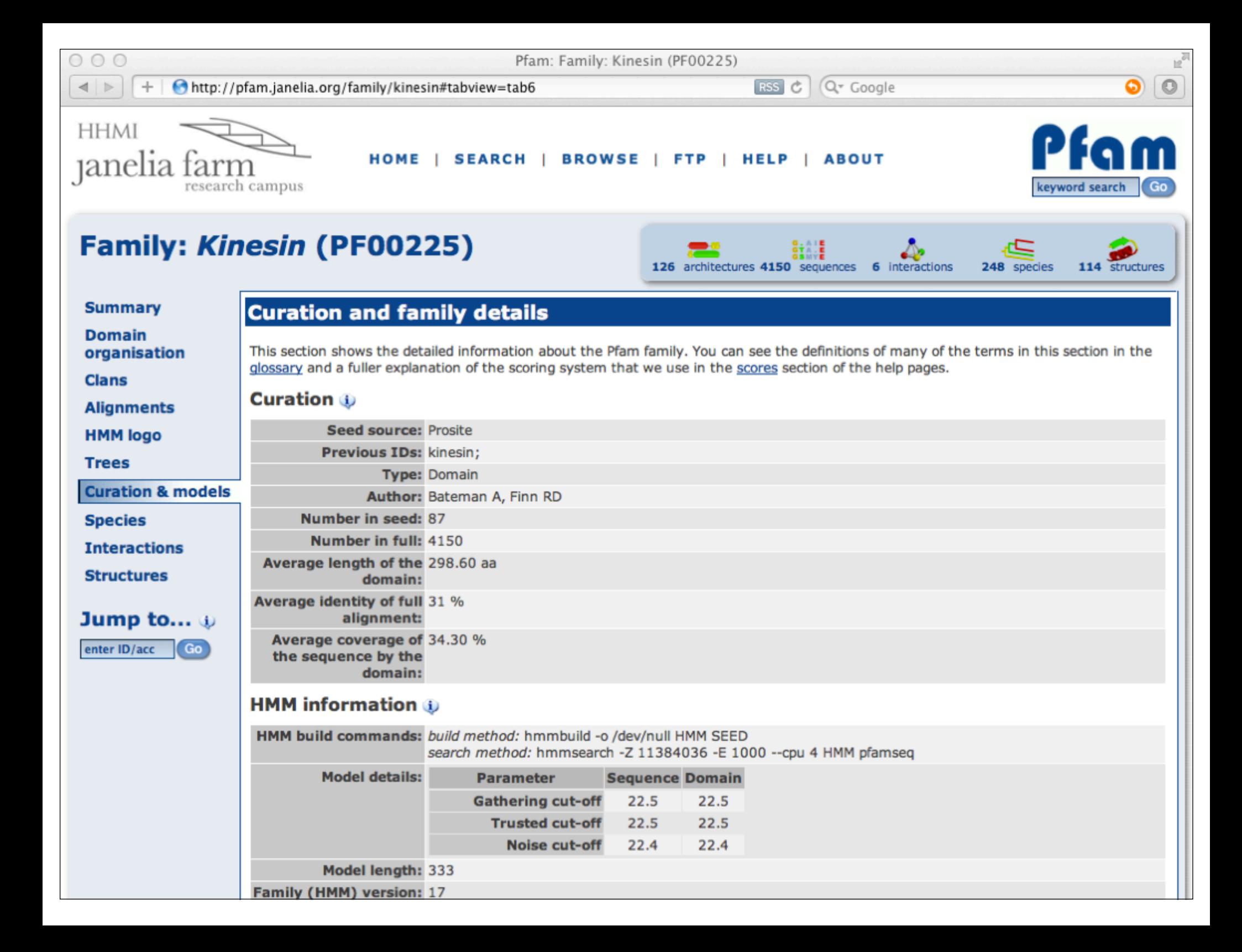

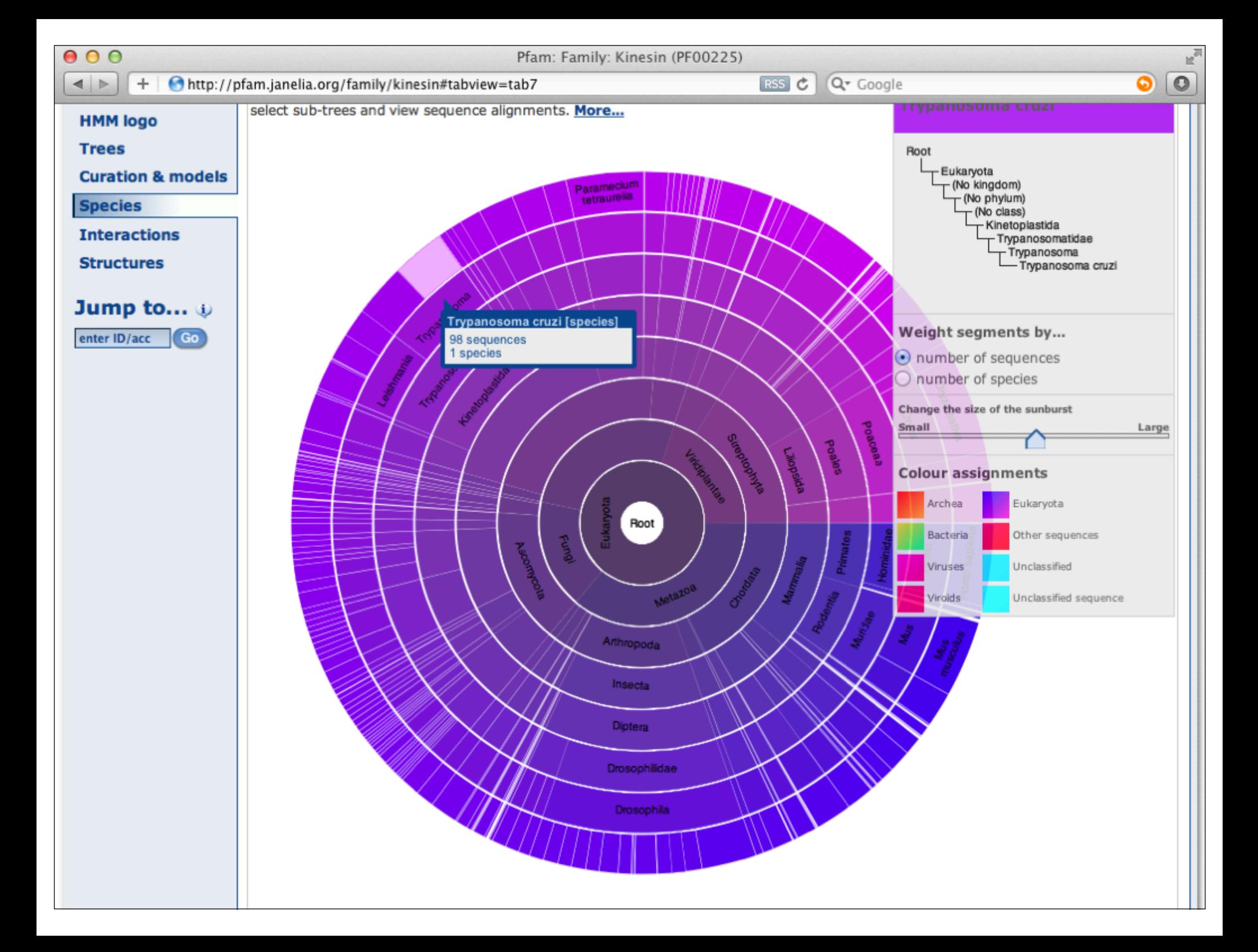

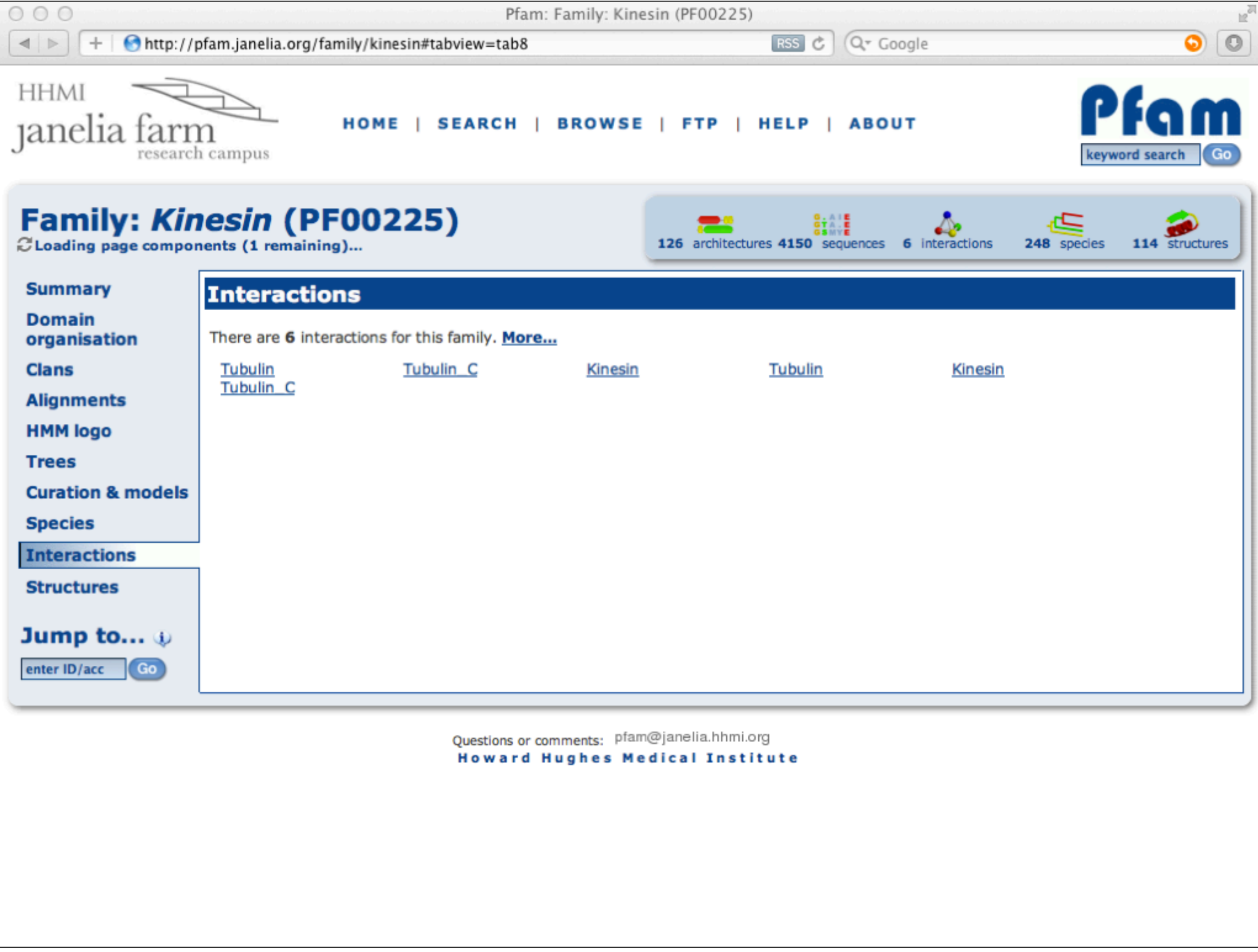

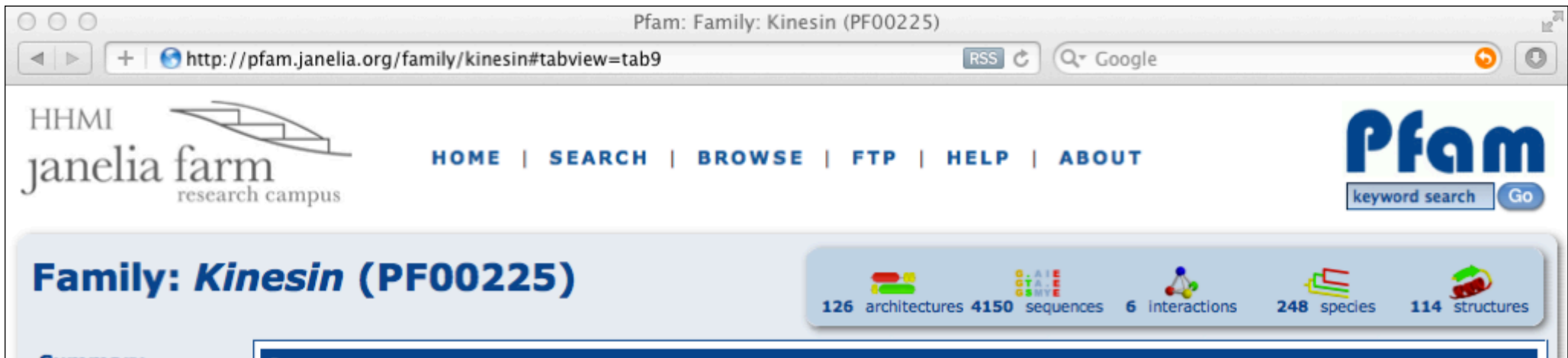

**Summary Domain** 

**Clans** 

organisation

**Structures** 

For those sequences which have a structure in the Protein DataBank&, we use the mapping between UniProt&, PDB and Pfam coordinate systems from the PDBet3 group, to allow us to map Pfam domains onto UniProt sequences and three-dimensional protein structures. The table below shows the structures on which the Kinesin domain has been found.

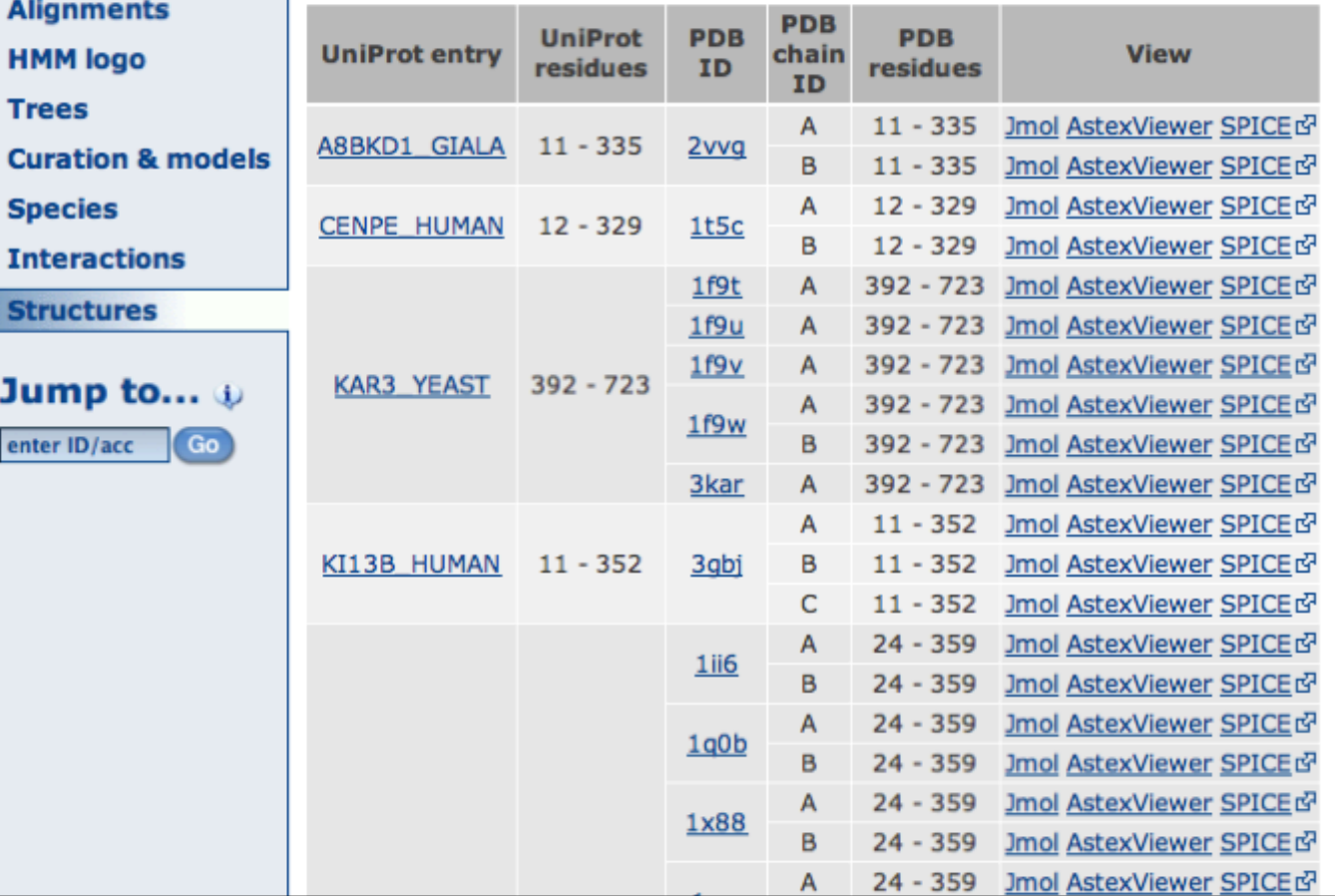

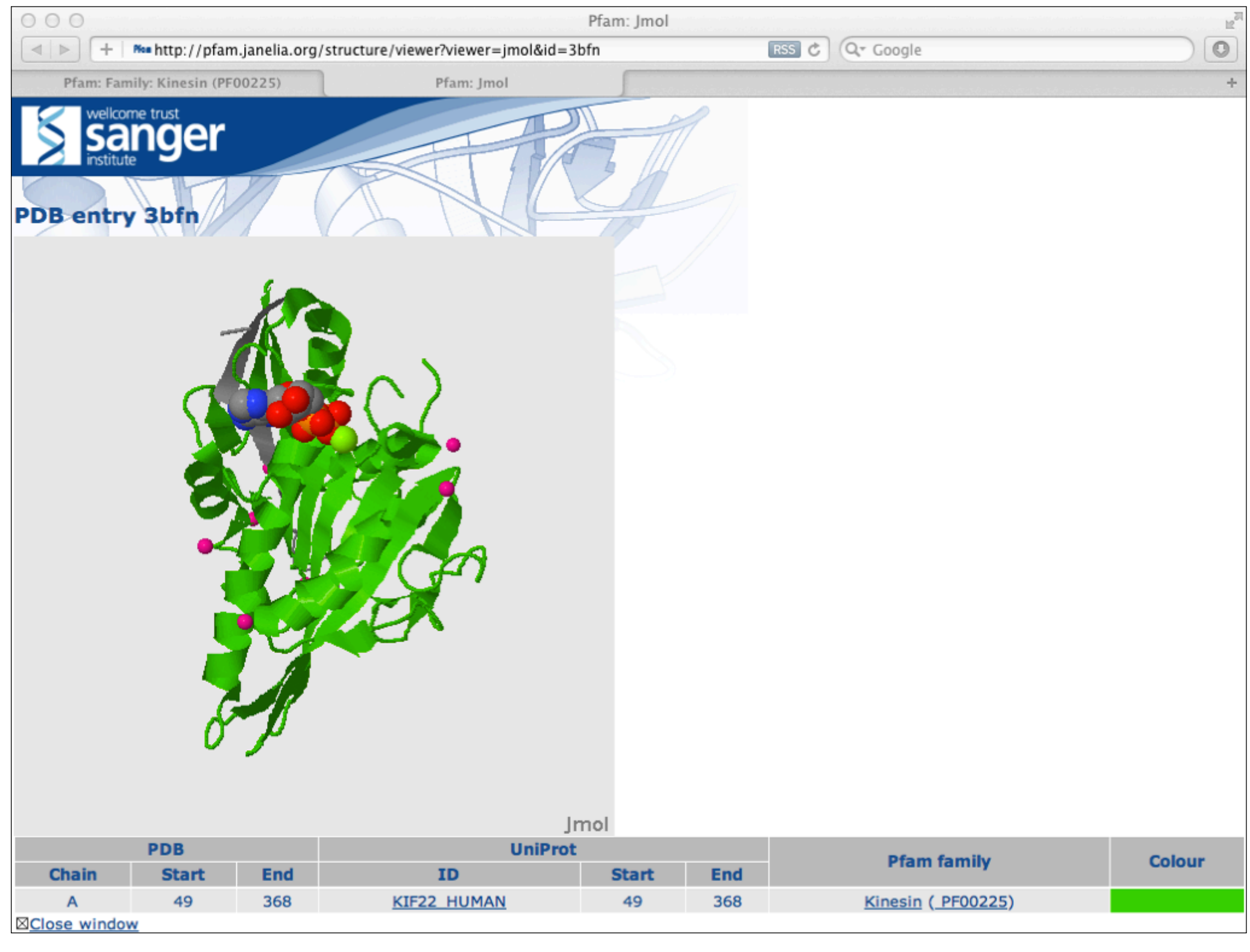

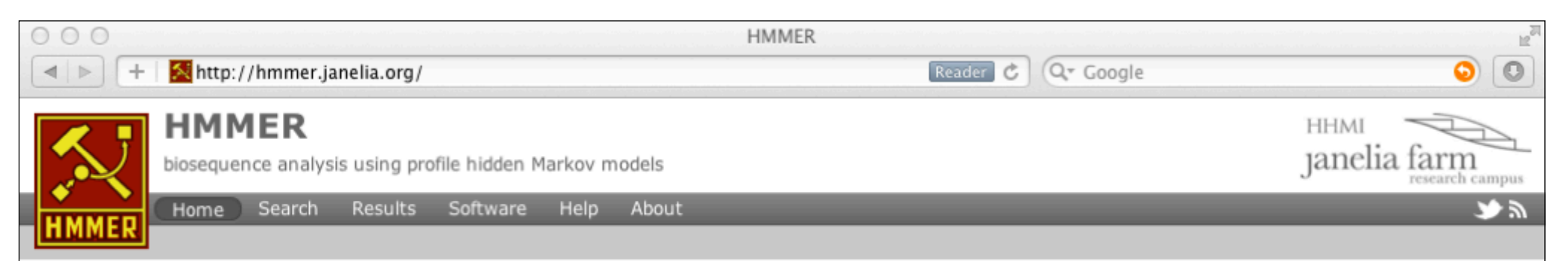

# HMMER3: a new generation of sequence homology search software

HMMER is used for searching sequence databases for homologs of protein sequences, and for making protein sequence alignments. It implements methods using probabilistic models called **profile hidden** Markov models (profile HMMs).

Compared to BLAST, FASTA, and other sequence alignment and database search tools based on older scoring methodology, HMMER aims to be significantly *more* accurate and *more* able to detect remote homologs because of the strength of its underlying mathematical models. In the past, this strength came at significant computational expense, but in the new HMMER3 project, HMMER is now essentially as fast as BLAST.

As part of this evolution in the HMMER software, we are committed to making the software available to as many scientists as possible. Earlier releases of HMMER were restricted to command line use. To make the software more accessible to the wide scientific community, we now provide servers that allow sequence searches to be performed interactively via the Web.

The current version is HMMER 3.0 (28 March 2010) and can be downloaded from the software section of the site. Previous versions of the HMMER software can be obtained from the archive section.

If you have used the HMMER website, please consider citing the following reference that describes this work:

HMMER web server: interactive sequence similarity searching囵 R.D. Finn, J. Clements, S.R. Eddy Nucleic Acids Research (2011) Web Server Issue 39:W29-W37. PDFf

## **Download HMMER**

Get the latest version

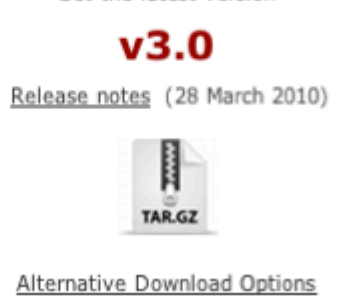

Source

**Search** 

Perform an interactive search now.

Search

Comments or questions on the site? Send a mail to hmmer@janelia.hhmi.org Howard Hughes Medical Institute

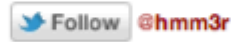

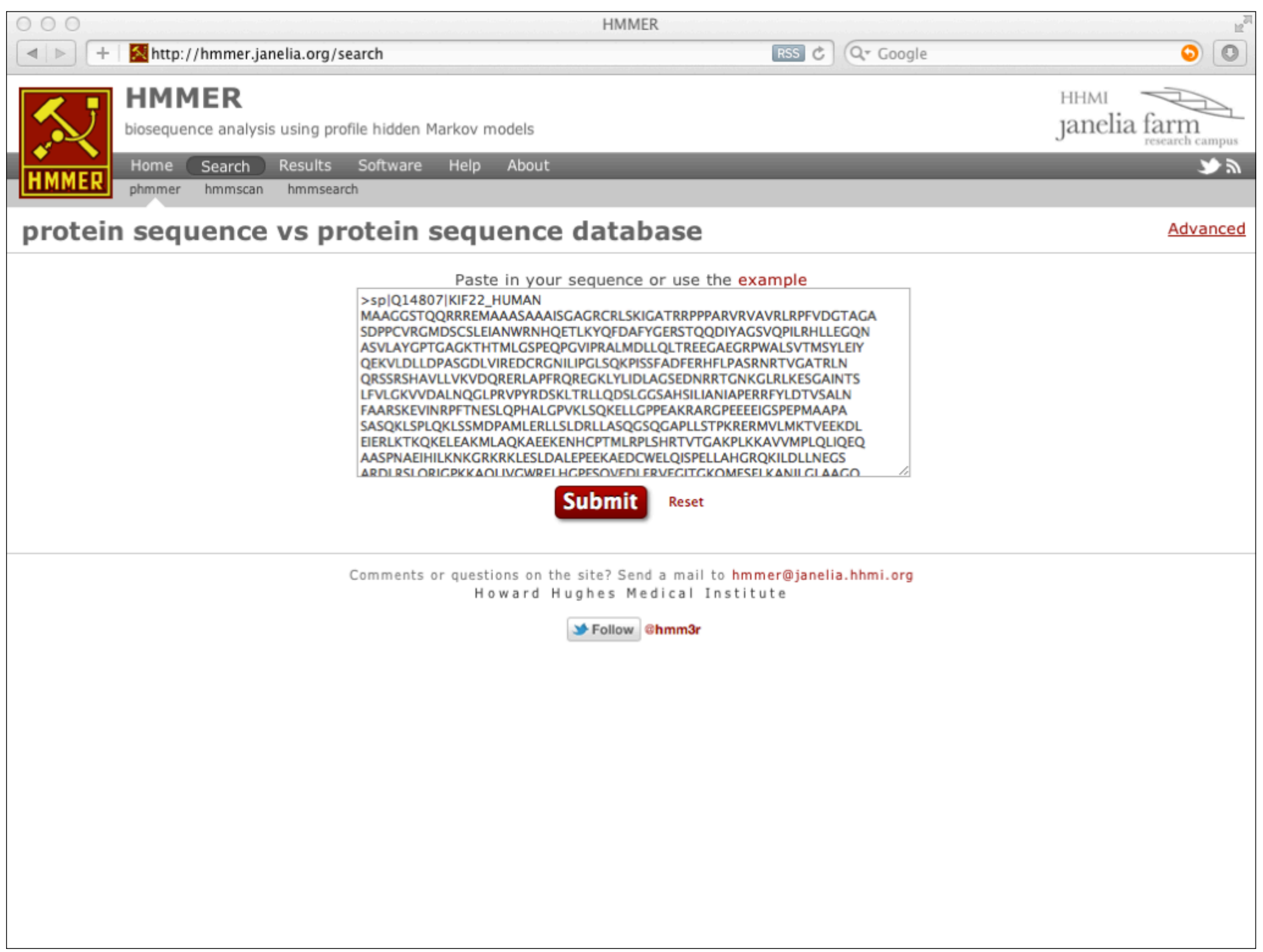

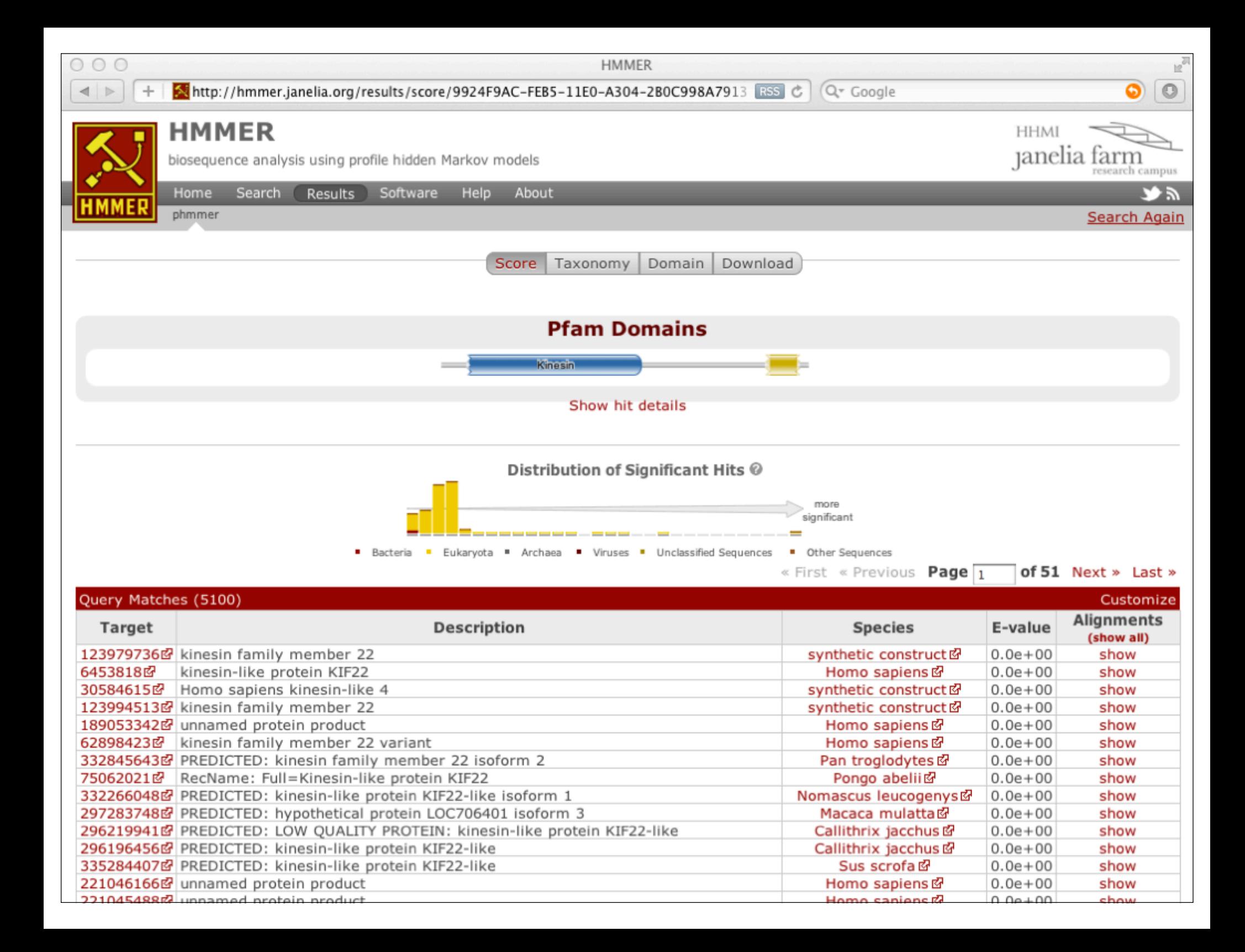

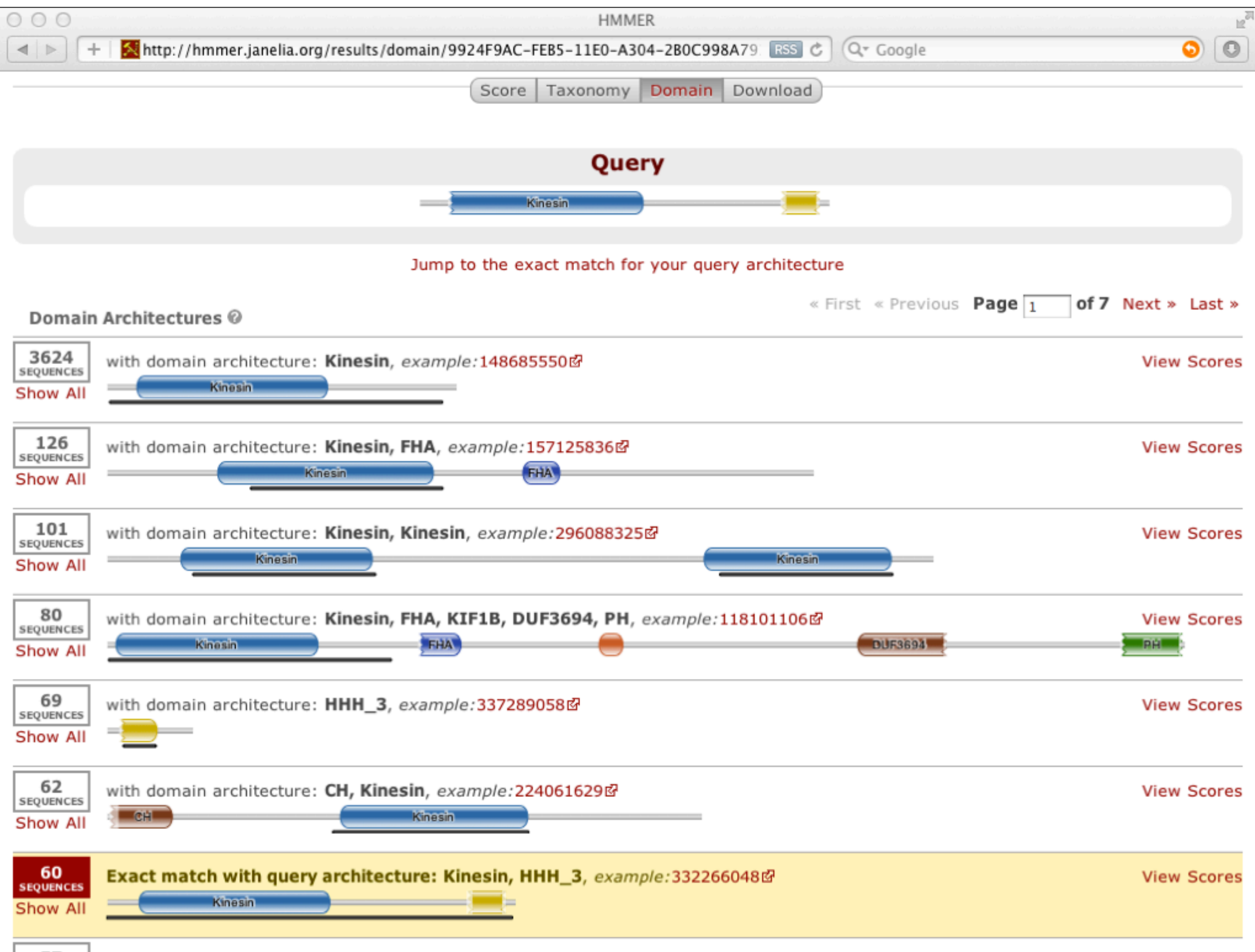

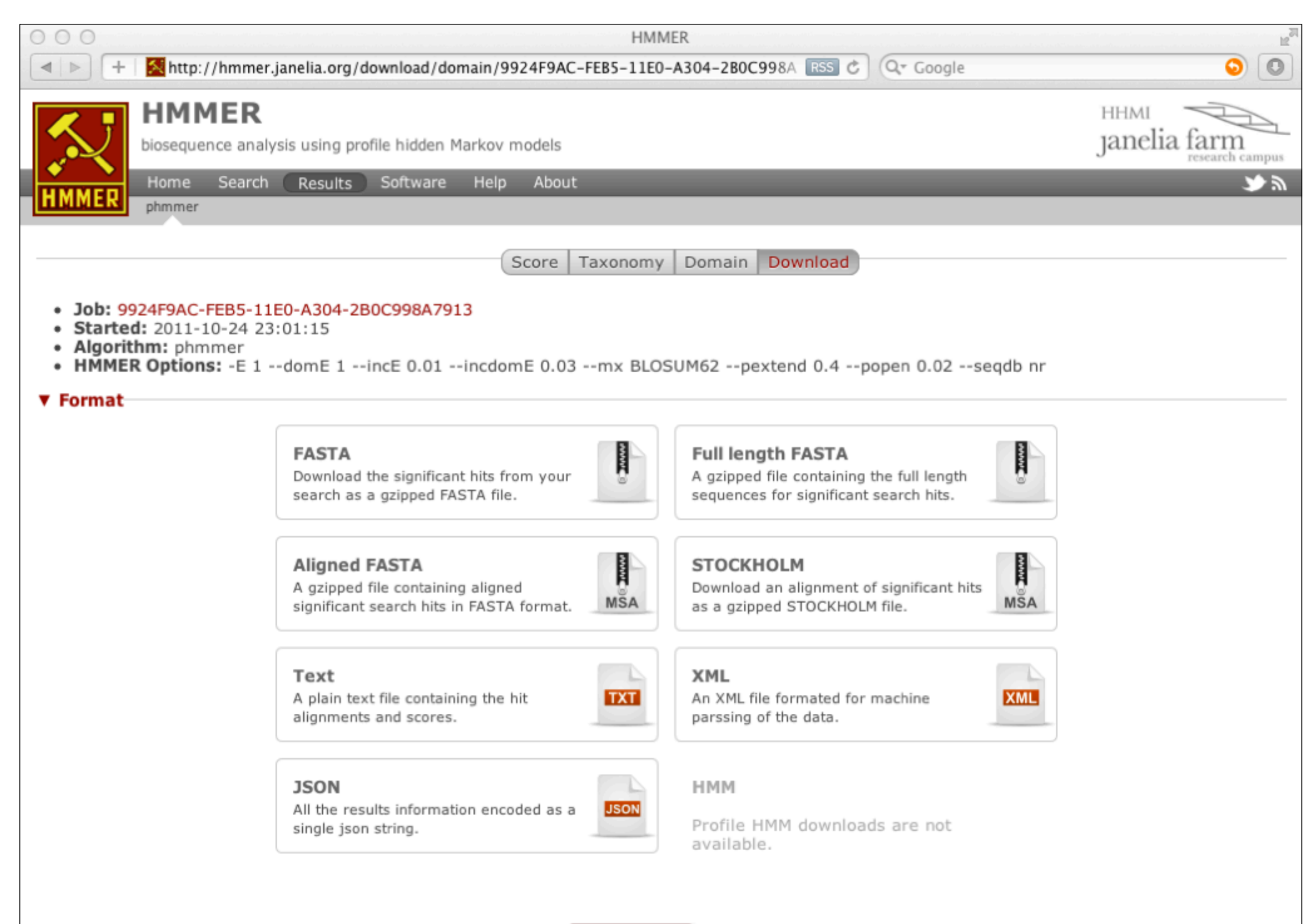

**Download** 

Reset

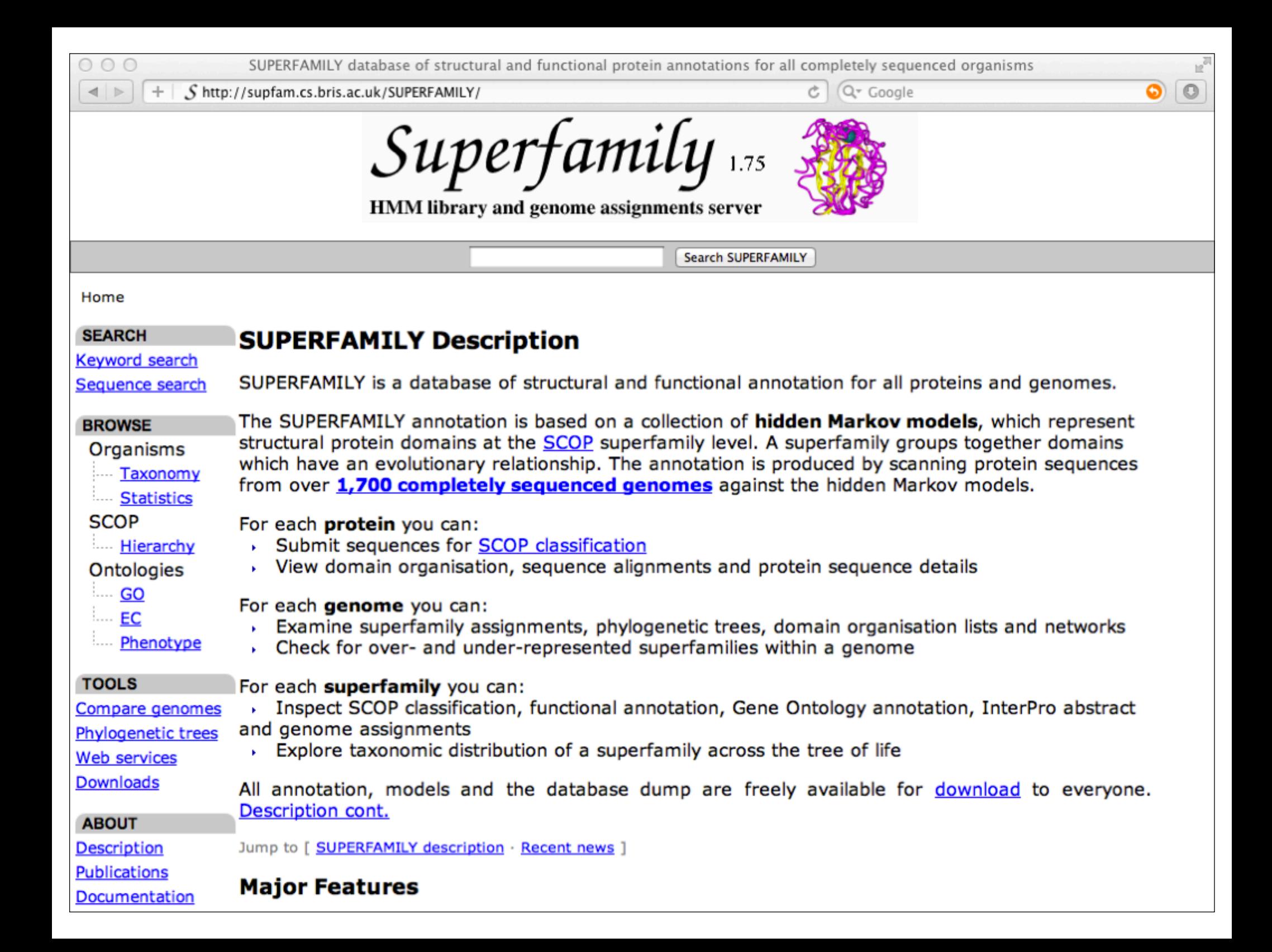

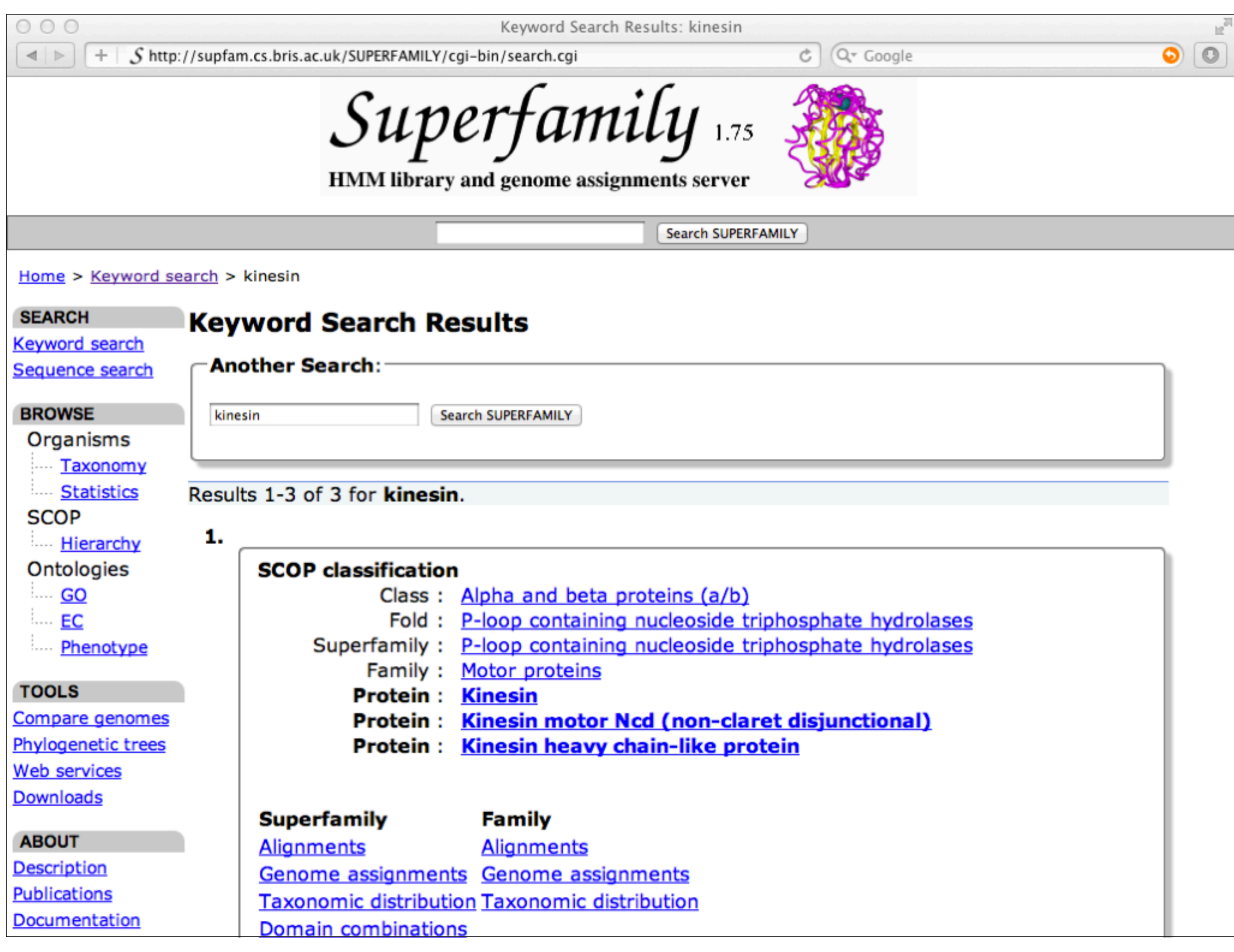

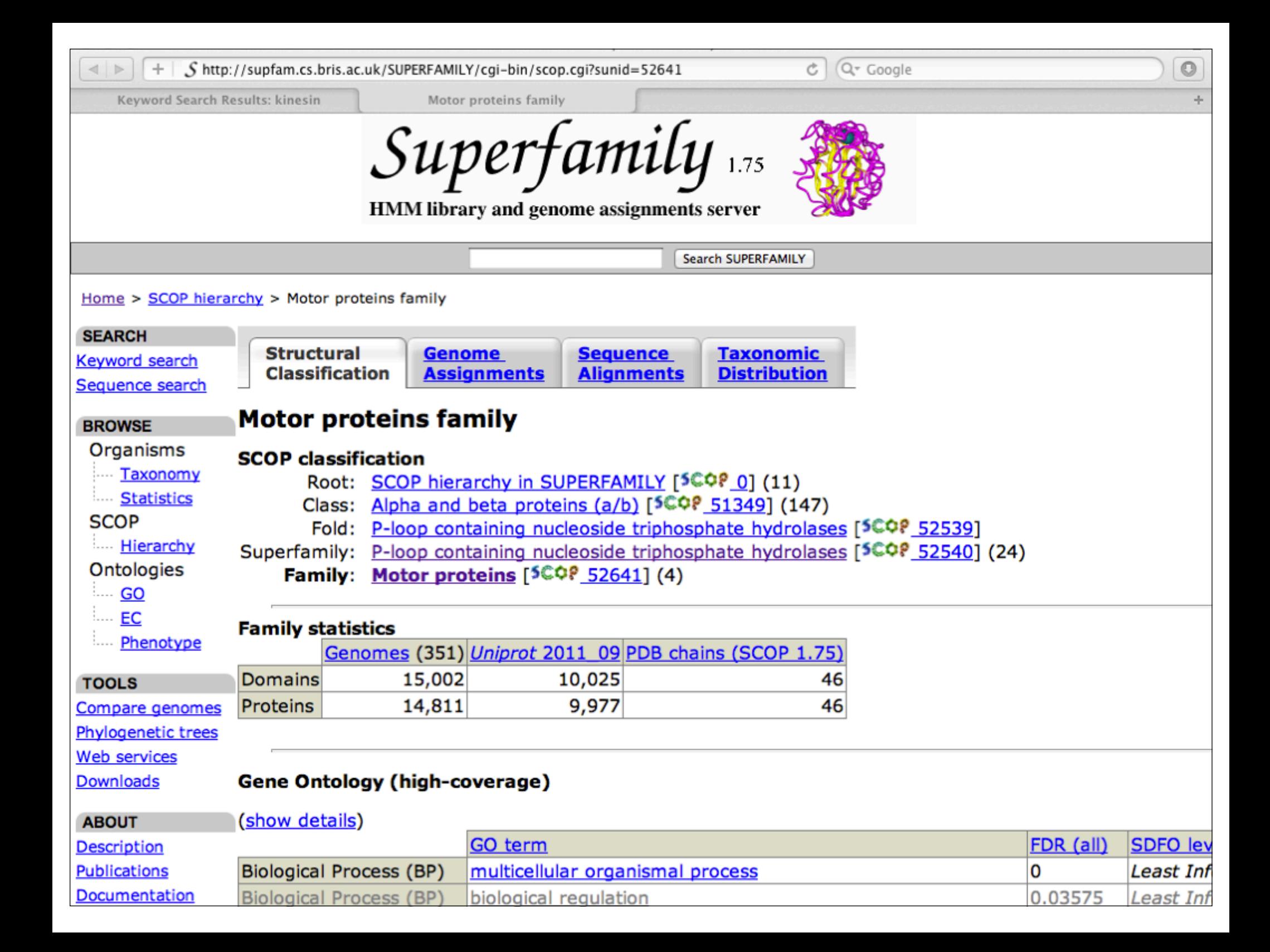

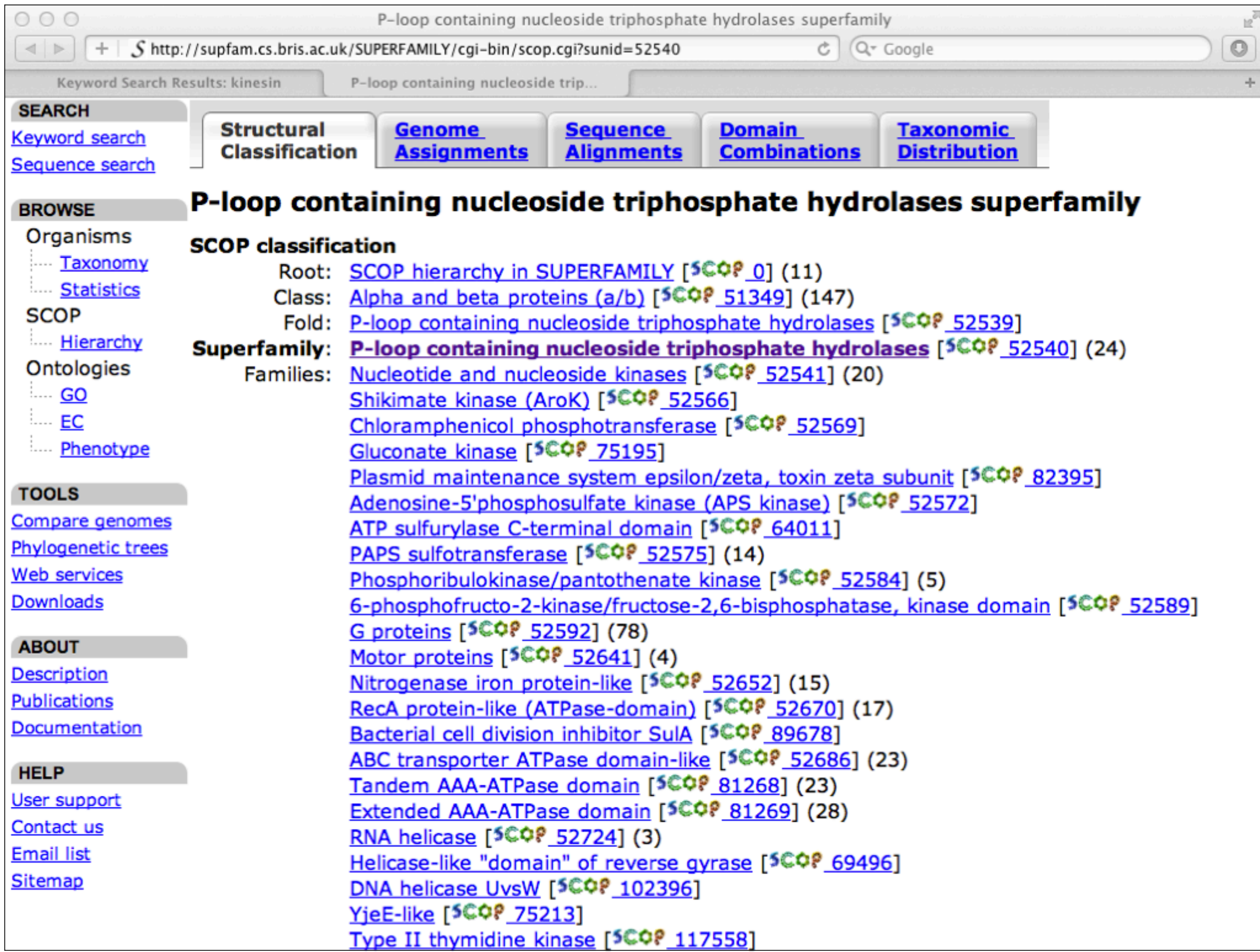

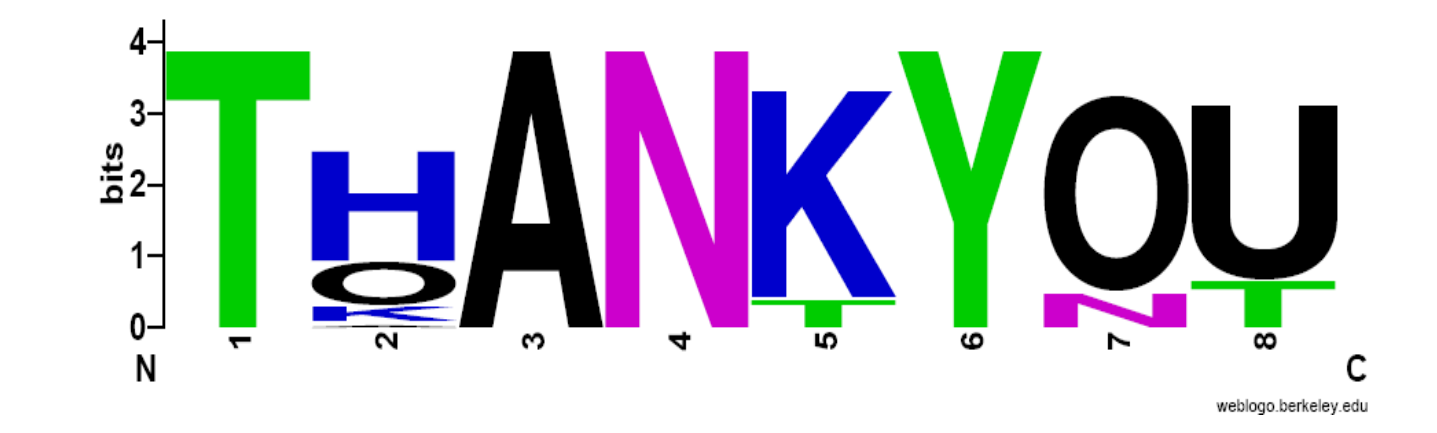

# That's it!